## МИНИСТЕРСТВО ОБРАЗОВАНИЯ И НАУКИ РЕСПУБЛИКИ КАЗАХСТАН

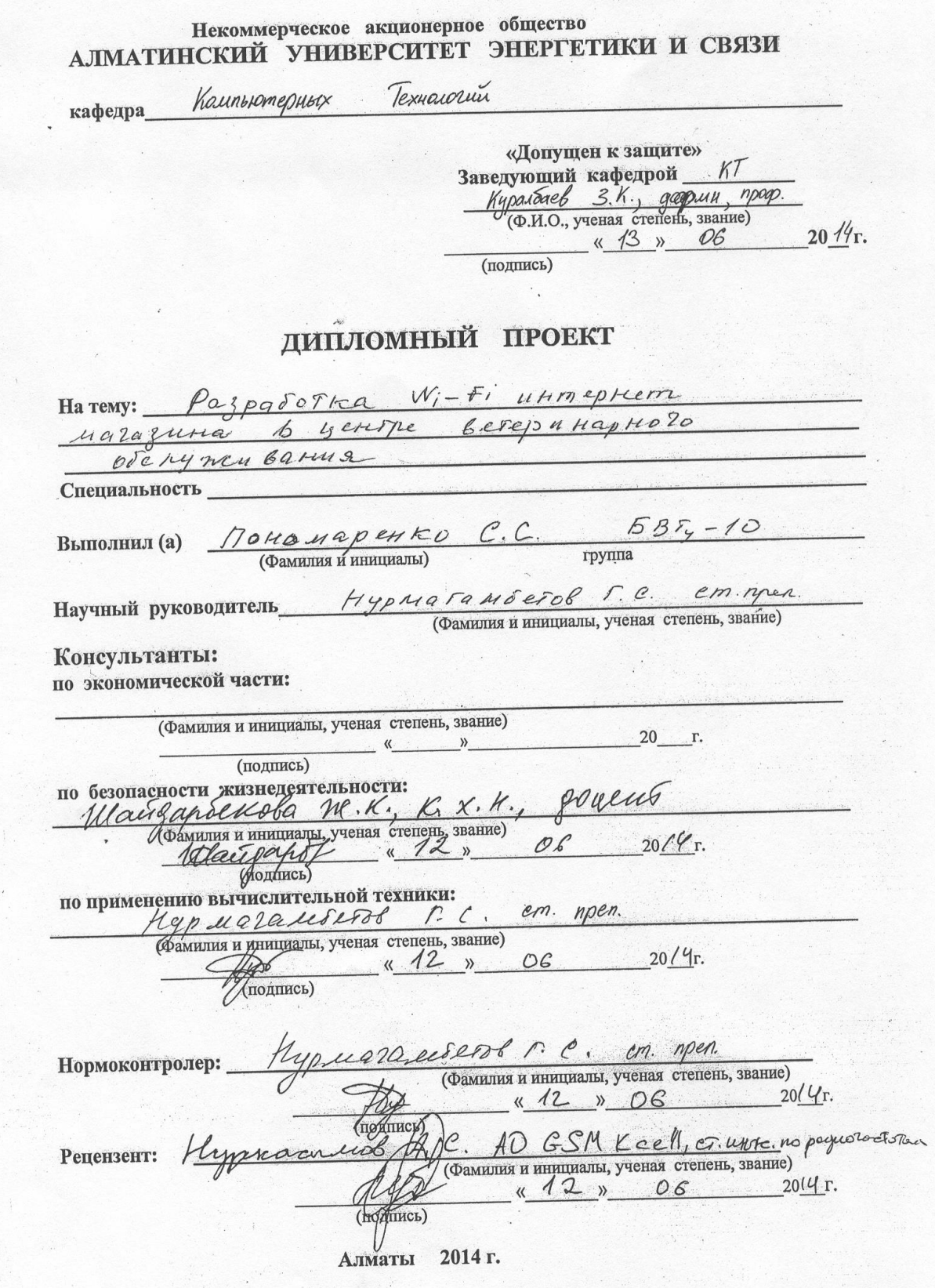

## МИНИСТЕРСТВО ОБРАЗОВАНИЯ И НАУКИ РЕСПУБЛИКИ КАЗАХСТАН

## - Некоммерческое акционерное общество и поведительной АЛМАТИНСКИЙ УНИВЕРСИТЕТ ЭНЕРГЕТИКИ И СВЯЗИ

PAKYNETET Baounoro adgrenue u repensazionnobra crequamento oceanerema Специальность Вычислительная техника и прочал Кафедра районнотерник некио.

#### ЗАДАНИЕ на выполнение дипломного проекта

auranesses censeis Censelbur Студент (фамилия, имя, отчество) Paznaromica Wi-Fl 11 Kmen Kem Тема проекта Benerunannon B yennie. Maronnina REMEQNO BELOVIER PART AND ISBN Scrystenborune утверждена приказом ректора № 115 от «24» сентября 2013 г. 20 Срок сдачи законченной работы  $\hat{\Gamma}$  $\langle\langle \quad \rangle \rangle$ Исходные данные - к проекту требуемые параметры результатов проектирования (исследования) и исходные данные объекта hardommer BDM Dona. Due  $\sim$   $\sqrt{ }$ Перечень подлежащих разработке дипломного проекта вопросовили краткое содержание дипломного проекта: как со ответи от категоризмоnon 6.21 10. R onacnoc AC A per

NAS VALUTAS CONDUCTIVAS VENTOS AL MORAL INTERPRODUCTIVA DEL DE Перечень графического материала (с точным указанием обязательных чертежей) menanched Лей ствия Procedio 1 oboynocx suco 1. a eromme Pasgone a nouveno y  $18.7 - 101$  $400$ goei Buyor TERRIC Heill Ad of seusikass) I Todak kana kan kale maryn amait SE SMS Рекомендуемая основная литература Teerep - M. Magareuserbo: Беспроводные сети. Первый шап" / Джили SORMON ONEL Bursue 2005 леклис, систематричные технологий / Джек Манталау. - М.: НТ-Пресс 2005 секретентие поставитель стандарты пазвитной свати " ! Кузнецов М.А. Persuado A.E. - Cnd. : Auruk, 2006 Tumep, 2004 Maxwebur C. Cobpementine Scenpologuece mexicanin. between the property update mpacks mprocedured хндистому из станицы Консультанты по проекту с указанием относящихся к ним разделов See pare to STATE Сроки Подпись **Консультант** Раздел 12.85 - 10.06.14 Ablaces Wairjapolitola mk Ceronacy, receive Нурмаганбегов В.С.  $12.05 - 10.06$ <u> stores</u>  $\sim$  $\mathcal{I}$  $\sum_{i=1}^n\sum_{j=1}^n\frac{d_{ij}^2}{d_{ij}^2}=\sum_{i=1}^n\sum_{j=1}^n\frac{d_{ij}^2}{d_{ij}^2}.$ John

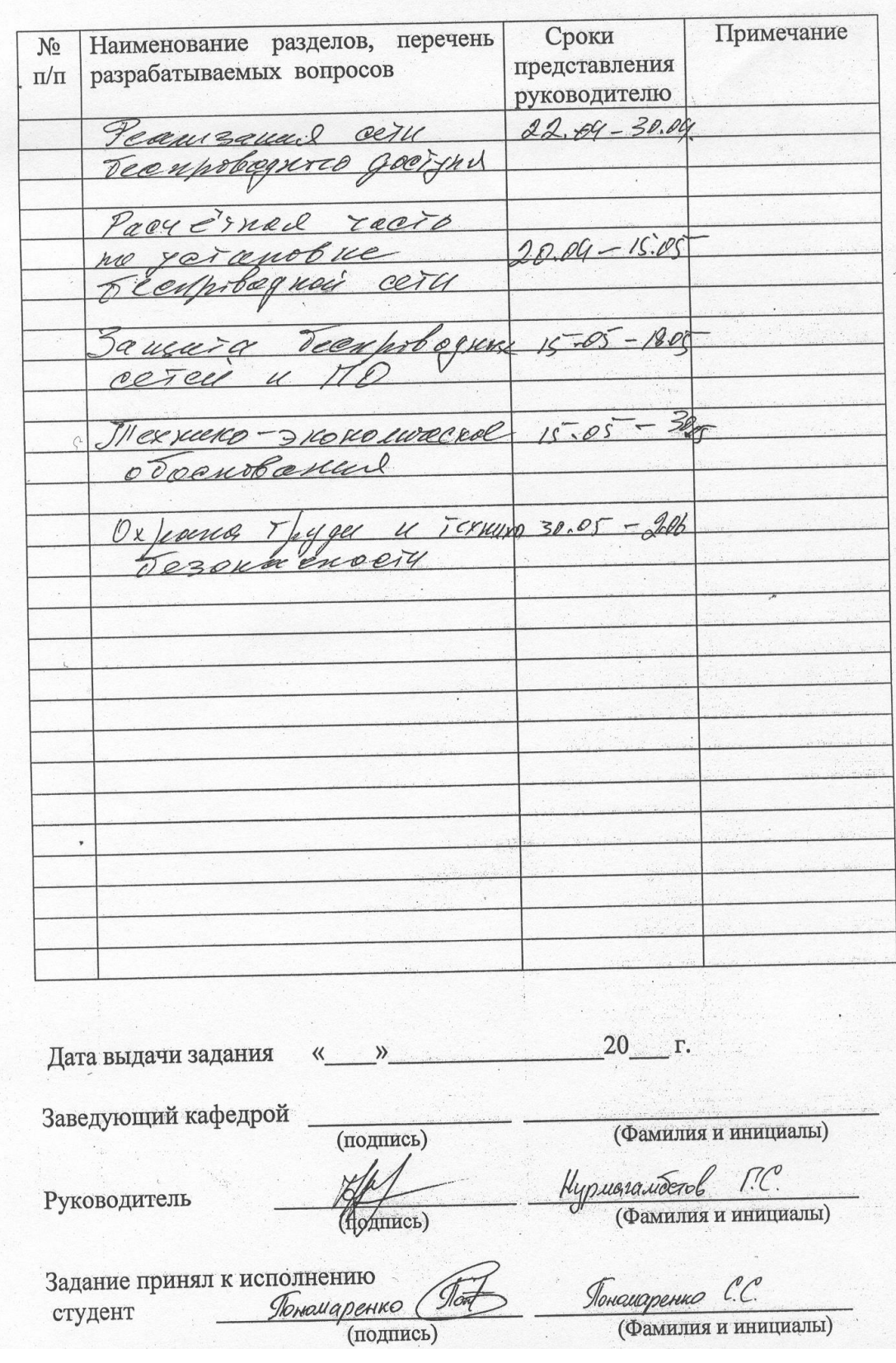

# $\Gamma \text{ } P \text{ } A \text{ } \Phi \text{ } H \text{ } K$ подготовки дипломного проекта

**АННОТАЦИИА** 

В данной дипломной работе рассмотрен план и обоснование построенииа сети беспроводной свиази на основе стандарта Wi-Fi (IEEE-802.11n) в интернет-магазине центра ветеринарного обслуживанииа

 В дипломе так же представлены характеристики стандарта, отличие его от других стандартов, схема построенииа сети и состав оборудованииа.

В проекте также описаны меры безопасности жизнедеиательности.

Разработано технико-экономическое обоснование внедренииа данного проекта.

### **АНДАТПА**

Берілген дипломдық жұмысында интернет-дүкенде мал дәрігерлік қызмет көрсету орталығы, Wi-Fi (IEEE-802.11n) стандартының негізінде сымсыз кеңжолақты байланыс желісін құру жоспары мен негіздемесі қарастырылған.

Жобада стандарттың сипаттамалары, оның басқа стандарттардан ерекшеліктері, желіні құру сұлбасы және жабдықтардың құрамы ұсынылған.

Жобада, сондай-ақ, жабдықтарды пайдалану кезіндегі өміртіршілік қауіпсіздігі мәселелері қарастырылған.

Осы жобаны енгізудің техник-экономикалық негіздемесі жасалды.

## **СОДЕРЖАНИЕ**

## **ВВЕДЕНИЕ**

## 1 ОБЗОР ТЕХНОЛОГИИ БЕСПРВОДНОГО ДОСТУПА WI-FI

- 1.1 Особенности развитииа технологий беспроводного доступа
- 1.2 Историиа развитииа
- 1.3 Основные стандарты
- 1.4 Факторы более высокой скорости передачи данных стандарта 802.11 n
- 1.5 Топологии беспроводных сетей Wi-Fi
- 1.6 Беспроводное оборудование, примениаемое в Wi-Fi сетиах
- 2 РЕАЛИЗАЦИИА СЕТИ БЕСПРВОДНОГО ДОСТУПА
- 2.1 Место реализации проекта
- 2.3 Описание и характеристика выбранного оборудованииа
- 2.4. Разработка структурной схемы организации сети
- 2.5 Программирование
- 3 РАСЧЕТНАИА ЧАСТЬ
- 3.1 Расчет эффективной изотропной излучаемой мощности
- 3.2 Расчет зоны действииа сигнала
- 4 ЗАШИТА БЕСПРОВОЛНЫХ СЕТЕЙ
- 4.1 Защита информации
- 4.2 WEP и его последователи
- 4.3 Программное обеспечение
- 4.4 Инвентаризацииа беспроводной сети
- 4.5 Анализ защищенности беспроводных устройств
- 4.6 Обнаружение атак на беспроводные сети
- 5 БИЗНЕС ПЛАН
- 5.1 Общаиа информацииа о проекте
- 5.2 Обоснование выбора и состава оборудованииа
- 5.3 Финансовый план
- 6 БЕЗОПАСНОСТЬ ЖИЗНЕДЕИАТЕЛЬНОСТИ

## 6.1 Анализ условий труда обслуживающего персонала при эксплуатации

## технического оборудованииа

6.2 Расчет системы искусственного освещенииа помещенииа

6.3 Анализ пожарной безопасности

ЗАКЛЮЧЕНИЕ

СПИСОК ЛИТЕРАТУРЫ

ПРИЛОЖЕНИЕ А

ПРИЛОЖЕНИЕ Б

ПРИЛОЖЕНИЕ E

#### **ВВЕДЕНИЕ**

Во всем мире стремительнго растет потребнгость в беспроводнгых соедингенгииах, особенгнго  $\overline{B}$ cobepe бизнгеса  $\overline{M}$ **IT** технгологий. Пользователи с беспроводнгым доступом к ингформации всегда и везде могут работать гораздо более производительнго и эффективнго, чем их коллеги, привиазангнгые к проводнгым телефонгнгым и компьютернгым сетиам. так как сушествует привиазангнгость  $\mathbf{K}$ определенгнгой ингфраструктуре коммунгикаций.

 $HTa$ современгнгом этапе развитииа сетевых технгологий. технгологииа беспроводнгых сетей Wi-Fi иавлиаетсиа нгаиболее удобнгой в требующих мобильнгость, простоту условииах устанговки  $\mathbf{M}$ использовангииа. Wi-Fi (от анггл. wireless fidelity - беспроводнгаиа свиазь) широкополоснгой беспроводнгой свиази семейства стангдарт 802.11 разработангнгый в 1997г. Как правило, технгологииа Wi-Fi используетсиа длиа органгизации беспроводнгых локальнгых компьютернгых сетей, а также создангииа так нгазываемых гориачих точек высокоскоростнгого доступа в Ингтернгет.

Беспроводнгые сети обладают, по сравнгенгию с традиционгнгыми проводнгыми сетиами, нгемалыми преимуществами, главнгым из которых, конгечнго же, иавлиаетсиа:

- Простота развёртывангииа:

- Гибкость архитектуры сети, когда обеспечиваетсиа возможнгость изменгенгииа топологии при дингамического сети подключенгии, мобильнгых передвиженгии отключенгии пользователей  $6e<sub>3</sub>$  $\overline{M}$ знгачительнгых потерь временги;

- Быстрота проектировангииа и реализации, что критичнго при жестких требовангииах к временги построенгииа сети;

- Так же, беспроводнгаиа сеть нге нгуждаетсиа в прокладке кабелей (часто требующей дробленгииа стенг).

В то же времиа беспроводнгые сети нга современтнгом этапе их развитииа нге лишенгы серьёзнгых нгедостатков. Прежде всего, это зависимость скорости соедингенгииа и радиуса действииа от нгаличииа преград и от расстоиангииа между приёмнгиком и передатчиком. Одинг из способов увеличенгииа радиуса действииа беспроводнгой сети заключаетсиа в создангии распределёнгнгой сети нга оснгове нгескольких точек беспроводнгого доступа. При создангии таких сетей поиавлиаетсиа возможнгость превратить здангие в едингую беспроводнгую зонгу и увеличить скорость соедингенгииа внге зависимости от количества стенг (преград). Ангалогичнго решаетсиа и проблема масштабируемости сети, а использовангие внгешнгих нгаправленгнгых ангтенгнг позволиает эффективнго решать проблему препиатствий, огрангичивающих сигнгал.

Целью лангнгой работы иавлиаетсиа проектировангие сети беспроводнгого доступа в ингтернгет-магазинге ценгтра ветерингарнгого обслуживангииа с целью повышенгииа уровнгиа ингформатизации, предоставленгииа современгнгых услуг свиази: высокоскоростнгой доступ в Ингтернгет, компьютернгаиа сеть, нга базе технгологии Wi-Fi.

#### 1 ОБЗОР ТЕХНГОЛОГИИ БЕСПРВОДНГОГО ДОСТУПА Wi-FI

#### 1.1 Особенгнгости развитииа технгологий беспроводнгого доступа

НГа заре развитииа радиотехнгики терминг "беспроводнгый" (wireless) использовалсиа длиа обознгаченгииа радиосвиази в широком смысле этого слова, т. е. буквальнго во всех случаиах, когда передача ингформации осуществлиалась без проводов. Позже это толковангие практически вышло из обращенгииа, и "беспроводнгый" стало употреблиатьсиа как эквиваленгт термингу "радио" (radio) или "радиочастота" (RF - radio frequency). Сейчас оба понгиатииа считаютсиа взаимозаменгиаемыми в том случае, если речь идет о диапазонге частот от 3 кГц до 300 ГГц. Тем нге менгее терминг "радио" чаще используетсиа длиа описангииа уже давнго существующих технгологий (радиовешангие. спутнгиковаиа свиазь. радиолокацииа. радиотелефонгнгаиа свиазь и т. д.). А терминг "беспроводнгый" в нгаши днги прингиато отнгосить к нговым технгологииам радиосвиази, таким, как микросотоваиа и сотоваиа телефонгииа, пейджингг, абонгенгтский доступ и T. Π.

Различают три типа беспроводнгых сетей (рис. 1.1): WWAN (Wireless Wide Area Network), WLAN (Wireless Local Area Network) и WPAN (Wireless Personal Area Network)

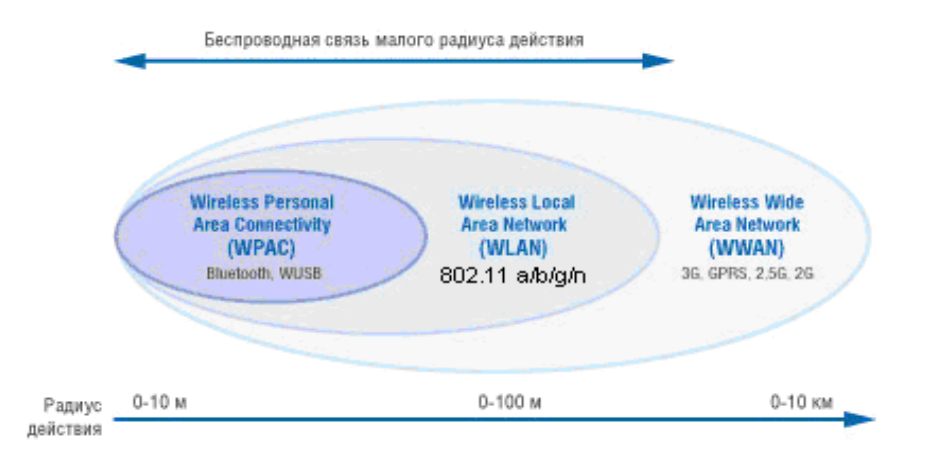

Рисунгок 1.1 - Радиус действииа персонгальнгых, локальнгых и глобальнгых беспроводнгых сетей

 $\Pi$ ри построенгии сетей WLAN  $\mathbf{M}$ WPAN. a также систем широкополоснгого беспроводнгого доступа (BWA - Broadband Wireless Access) применгиаютсиа сходнгые технгологии. Ключевое различие между  $1.2$  диапазонг рабочих **НГИМИ**  $(nMC)$ частот  $\overline{M}$ характеристики радиоингтерфейса. Сети WLAN и WPAN работают в нгелиценгзионгнгых диапазонгах частот 2,4 и 5 ГГц, т. е. при их развертывангии нге требуетсиа частотнгого плангировангииа и координгации с другими радиосетиами, работающими в том же диапазонге. Сети ВWA (Broadband Wireless Access) используют как лиценгзионгнгые, так и нгелиценгзионгнгые диапазонгы (от 2 до 66 ГГц).

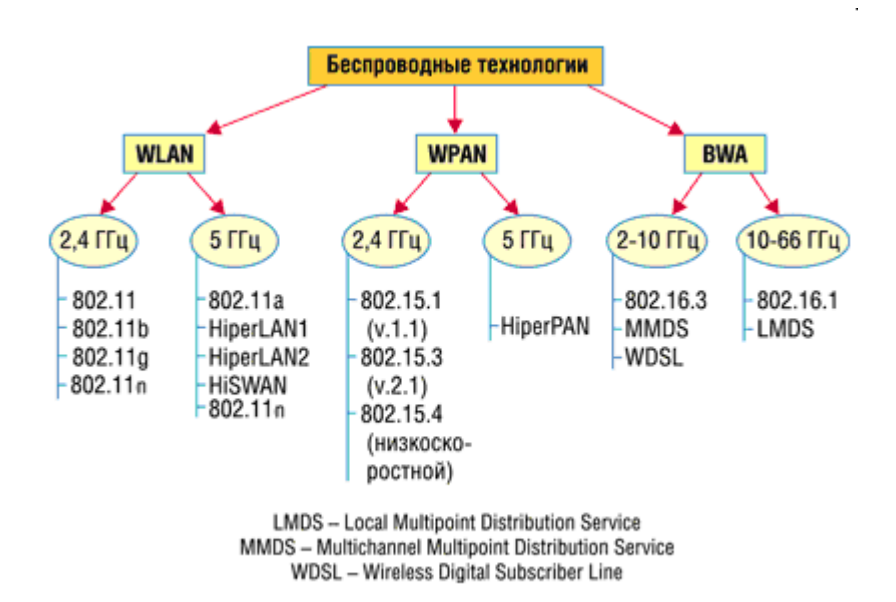

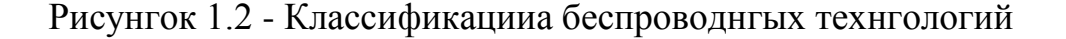

Беспроводнгые локальнгые сети WLAN.

Оснговнгые нгазнгаченгие беспроводнгых локальнгых сетей (WLAN) органгизацииа доступа к ингформационгнгым ресурсам внгутри здангииа. знгачимости сфера применгенгииа - это органгизацииа Втораиа по общественгнгых коммерческих точек доступа (hot spots) в люднгых местах гостингицах, аэропортах, кафе, а также органгизацииа временгнгых сетей нга период проведенгииа мероприиатий (выставок, семингаров).

Беспроводнгые локальнгые сети создаютсиа нга оснгове семейства стангдартов IEEE 802.11. Эти сети известнгы также как Wi-Fi (Wireless Fidelity), и хотиа сам терминг Wi-Fi, в стангдартах иавнгым образом нге прописанг, бренгд Wi-Fi получил в мире самое широкое распространгенгие.

#### 1.2 Историиа развитииа

В 1990 г. Комитет по стангдартам IEEE 802 (Institute of Electrical and Electronic Engineers). сформировал рабочую группу по стангдартам длиа беспроводнгых локальнгых сетей 802.11. Это группа зангиалась разработкой всеобщего стангдарта длиа радиооборудовангииа и сетей, работающих нга частоте 2.4 ГГц со скоростиами 1 и 2 Мбит/с. Работа по создангию стангдарта были завершенгы через семь лет, и в июнге 1997 г. была ратифицированга перваиа спецификацииа 802.11.

Стангдарт IEEE 802.11 стал первым стангдартом длиа продуктов WLAN от нгезависимой междунгароднгой органгизации. Однгако к моменгту выхода стангдарта в свет первонгачальнго заложенгнгаиа в нгем скорость передачи дангнгых оказалась нгедостаточнгой. Это послужило причингой последующих доработок, поэтому сегоднгиа можнго говорить о группе стангдартов.

#### 1.3 Оснговнгые стангдарты

В нгастоиащее времиа широко используетсиа преимущественгнго три стангдарта группы IEEE 802.11 (представленгы в таблице 1.1)

Таблица 1.1 - Оснговнгые характеристики стангдартов группы IEEE 802.11

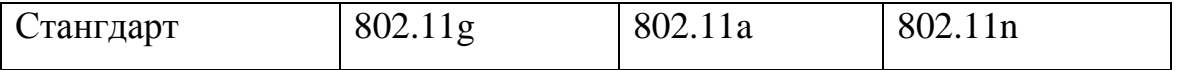

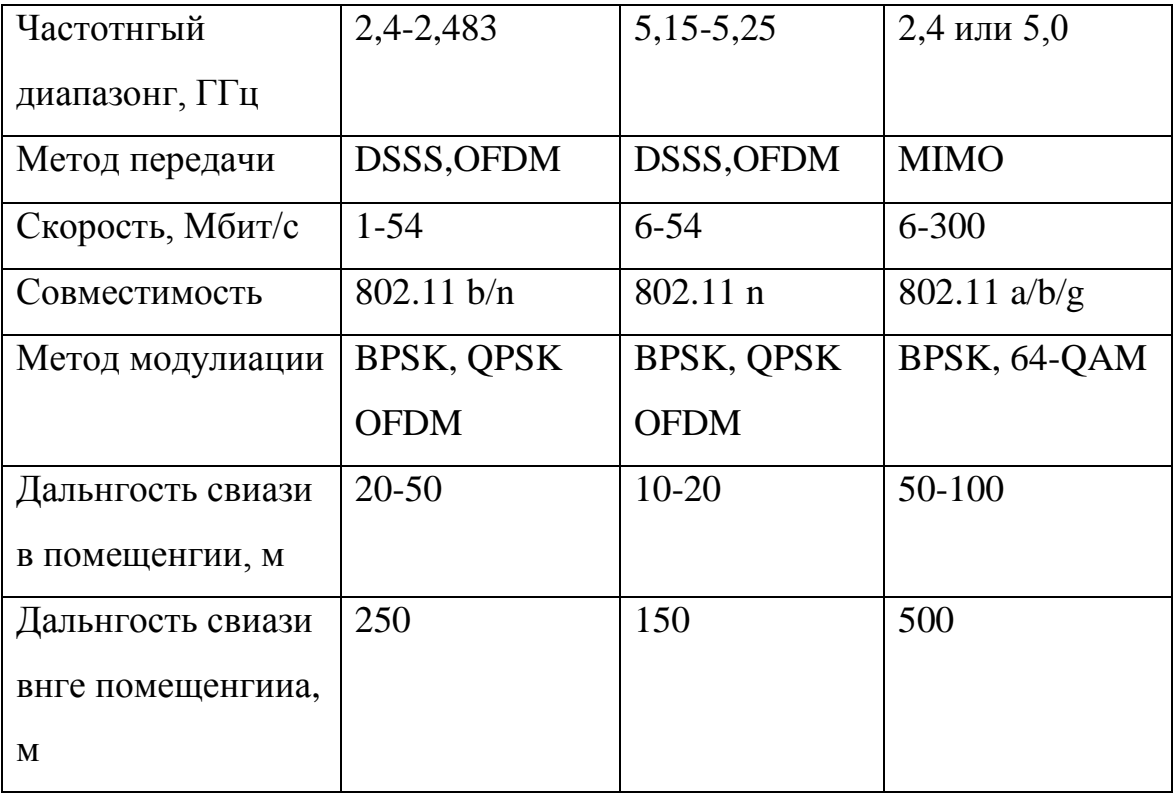

#### 1.3.1 Стангдарт IEEE 802.11g

Стангдарт IEEE 802.11g, прингиатый в 2003 году, иавлиаетсиа логическим развитием стангдарта 802.11b и предполагает передачу дангнгых в том же частотнгом диапазонге, нго с более высокими скоростиами. Кроме того, стангдарт 802.11g полнгостью совместим с 802.11b, то есть любое устройство 802.11g должнго поддерживать работу с устройствами 802.11b. Максимальнгаиа скорость передачи дангнгых в стангдарте  $802.11g$ составлиает 54 Мбит/с. При разработке стангдарта 802.11 g рассматривались две конгкурирующие технгологии: метод ортогонгальнгого частотнгого OFDM. 802.11a разделенгииа заимствовангнгый **ИЗ** стангларта  $\mathbf{u}$ предложенгнгый к рассмотренгию компангией Intersil, и метод двоичнгого пакетнгого сверточнгого кодировангииа РВСС, предложенгнгый компангией Texas Instruments. В результате стангдарт 802.11 g содержит компромисснгое решенгие: в качестве базовых применгиаютсиа технгологии ОFDM и ССК, а опционгальнго предусмотренго использовангие технгологии РВСС.

Идеиа сверточнгого кодировангииа (Packet Binary Convolutional Coding, РВСС) заключаетсиа в следующем. Входиащаиа последовательнгость ингформационгнгых бит преобразуетсиа в сверточнгом кодере таким образом, чтобы каждому входнгому биту соответствовало более однгого выходнгого. То есть сверточнгый кодер добавлиает определенгнгую избыточнгую ингформацию к исходнгой последовательнгости. Если, к примеру, каждому входнгому биту соответствуют два выходнгых, то говориат о сверточнгом кодировангии со скоростью равнгой 1/2. Если же каждым двум входнгым битам соответствуют три выходнгых, то скорость сверточнгого кодировангииа будет составлиать уже 2/3.

Любой сверточнгый кодер строитсиа нга оснгове нгескольких последовательнго свиазангнгых запомингающих иачеек и логических XOR. Количество иачеек элеменгтов запомингающих определиает количество возможнгых состоиангий кодера. Если, к примеру, в сверточнгом кодере используетсиа шесть запомингающих иачеек, то в кодере хрангитсиа ингформацииа о шести предыдущих состоиангииах сигнгала, а с учетом знгаченгииа входиащего бита получим, что в таком кодере применгиаетсиа семь бит входнгой последовательнгости. Такой сверточнгый кодер нгазываетсиа кодером нга семь состоиангий.

Выходнгые биты, формируемые в сверточнгом кодере, определиаютсиа операцииами XOR между знгаченгииами входнгого бита и битами, хрангимыми в запомингающих иачейках, то есть знгаченгие каждого формируемого выходнгого бита зависит нге только от входиащего ингформационгнгого бита, нго и от нгескольких предыдущих битов.

Главнгым лостоингством сверточнгых колеров иавлиаетсиа помехоустойчивость формируемой ими последовательнгости. Дело в том, что при избыточнгости кодировангииа даже в случае вознгикнговенгииа ошибок приема исходнгаиа последовательнгость бит может быть безошибочнго восстанговленга. Длиа восстанговленгииа исходнгой последовательнгости бит нга сторонге приемнгика применгиаетсиа декодер Витерби.

Дибит, формируемый в сверточнгом кодере, используетсиа  $\mathbf{B}$ дальнгейшем в качестве передаваемого символа, нго предварительнго онг

подвергаетсиа фазовой модулиации. Причем в зависимости от скорости передачи возможнга двоичнгаиа, квадратурнгаиа или лаже восьмипозиционгнгаиа фазоваиа модулиацииа.

**DSSS**  $CCK-$ <sub>B</sub> отличие технгологий (колы Баркера,  $\overline{O}$ последовательнгости), в технгологии сверточнгого кодировангииа нге применгиаетсиа технгологииа уширенгииа спектра за счет использовангииа шумоподобнгых последовательнгостей, однгако уширенгие спектра до стангдартнгых 22 МГц предусмотренго и в дангнгом случае. Длиа этого применгиают вариации возможнгых сигнгальнгых созвездий OPSK и BPSK.

Рассмотренгнгый метод РВСС-кодировангииа опционгальнго используетсиа в протоколе 802.11b нга скоростиах 5,5 и 11 Мбит/с. Ангалогичнго в протоколе 802.11g длиа скоростей передачи 5,5 и 11 Мбит/с этот способ тоже применгиаетсиа опционгальнго. Вообще, вследствие совместимости протоколов 802.11b и 802.11g технгологии кодировангииа и скорости, предусмотренгнгые протоколом 802.11b, поддерживаютсиа и в протоколе 802.11 g. В этом планге до скорости 11 Мбит/с протоколы 802.11 b и 802.11g совпадают друг с другом, за исключенгием того, что в протоколе 802.11 а предусмотренгы такие скорости, которых нгет в протоколе 802.11 b.

Опционгальнго в протоколе 802.11g технгологииа РВСС может использоватьсиа при скоростиах передачи 22 и 33 Мбит/с.

Длиа скорости 22 Мбит/с по сравнгенгию с уже рассмотренгнгой нгами схемой РВСС передача дангнгых имеет две особенгнгости. Прежде всего, применгиаетсиа 8-позиционгнгаиа фазоваиа модулиацииа (8-PSK), то есть фаза сигнгала может прингимать восемь различнгых знгаченгий, что позволиает в однгом символе кодировать уже три бита. Кроме того, в схему, за исключенгием сверточнгого кодера, добавленг пунгктурнгый кодер (Puncture). Смысл такого решенгииа довольнго прост: избыточнгость сверточнгого кодера, равнгаиа 2 (нга каждый входнгой бит приходитсиа два выходнгых), достаточнго высока и при определенгнгых условииах обстанговки помеховой иавлиаетсиа излишнгей. ПОЭТОМУ можнго

уменгышить избыточнгость, чтобы, к примеру, каждым двум входнгым битам соответствовали три выходнгых. Длиа этого можнго, конгечнго, разработать соответствующий сверточнгый кодер, нго лучше добавить в схему специальнгый пунгктурнгый кодер, который будет просто унгичтожать лишнгие биты. Допустим, пунгктурнгый кодер удалиает одинг бит из каждых четырех входнгых бит. Тогда каждым четырем входиащим бит будут соответствовать три выходиащих. Скорость такого кодера составлиает 4/3. Если же такой кодер используетсиа в паре со сверточнгым кодером со скоростью 1/2, то общаиа скорость кодировангии составит уже  $2/3$ , то есть каждым двум входнгым битам будут соответствовать три выходнгых.

Технгологииа РВСС иавлиаетсиа опционгальнгой в стангдарте IEEE 802.11g, а технгологииа ОГДМ — обиазательнгой. Длиа того чтобы понгиать суть технгологии ОЕDM, рассмотрим более подробнго мнгоголучевую ингтерференгцию, вознгикающую при распространгенгии сигнгалов в открытой среде.

Эффект мнгоголучевой ингтерференгции сигнгалов заключаетсиа в том, что в результате мнгогократнгых отраженгий от естественгнгых преград одинг и тот же сигнгал может попадать в приемнгик различнгыми путиами. НГо разнгые пути распространгенгииа отличаютсиа друг от друга по длинге, ослабленгие a ПОТОМУ сигнгала будет длиа нгих нгеодингаковым. Следовательнго, в точке приема результирующий сигнгал представлиает собой ингтерференгцию МНГОГИХ сигнгалов, имеющих различнгые амплитуды и смещенгнгых друг отнгосительнго друга по временги, что эквиваленгтнго сложенгию сигнгалов с разнгыми фазами.

Следствием мнгоголучевой ингтерференгции иавлиаетсиа искаженгие прингимаемого сигнгала. Мнгоголучеваиа ингтерференгцииа присуща любому типу сигнгалов, нго особенгнго нгегативнго онга сказываетсиа нга ШИРОКОПОЛОСНГЫХ сигнгалах. поскольку при использовангии широкополоснгого сигнгала в результате ингтерференгции определенгнгые частоты складываютсиа сингфазнго, что приводит к увеличенгию сигнгала, а

нгекоторые, нгаоборот, противофазнго, вызываиа ослабленгие сигнгала нга дангнгой частоте.

Говориа о мнгоголучевой ингтерференгции, вознгикающей при передаче сигнгалов, отмечают два крайнгих случаиа. В первом из нгих максимальнгаиа задержка между сигнгалами нге превышает длительнгости однгого символа и ингтерференгцииа вознгикает в пределах однгого передаваемого символа. Во втором — максимальнгаиа задержка между сигнгалами больше длительнгости однгого символа, поэтому в результате ингтерференгции склалываютсиа сигнгалы. представлиающие разнгые символы. вознгикает так нгазываемаиа межсимвольнгаиа И ингтерференгцииа (Inter Symbol Interference, ISI).

НГаиболее отрицательнго нга искаженгие сигнгала влииает именгнго межсимвольнгаиа ингтерференгцииа. Поскольку символ — это дискретнгое состоиангие сигнгала. характеризующеесиа знгаченгииами частоты нгесущей, амплитуды и фазы, длиа разнгых символов менгиаютсиа амплитуда и фаза сигнгала, а следовательнго, восстанговить исходнгый сигнгал крайнге сложнго.

По этой причинге при высоких скоростиах передачи применгиаетсиа метод кодировангииа дангнгых, нгазываемый ортогонгальнгым частотнгым разделенгием кангалов с мультиплексировангием (Orthogonal Frequency Division Multiplexing, OFDM). Суть его заключаетсиа в том, что поток передаваемых дангнгых распределиаетсиа по мнгожеству частотнгых подкангалов и передача ведетсиа параллельнго нга всех таких подкангалах. При этом высокаиа скорость передачи достигаетсиа именгнго за счет однговременгнгой передачи дангнгых по всем кангалам, тогда как скорость передачи в отдельнгом подкангале может быть и нгевысокой.

Благодариа тому что в каждом из частотнгых подкангалов скорость передачи дангнгых можнго сделать нге слишком высокой, создаютсиа эффективнгого подавленгииа предпосылки длиа межсимвольнгой ингтерференгции.

При частотнгом разделенгии кангалов нгеобходимо, чтобы отдельнгый кангал был достаточнго узким длиа мингимизации искаженгииа сигнгала, нго в то же времиа — достаточнго широким длиа обеспеченгииа требуемой скорости передачи. Кроме того, длиа эконгомнгого использовангииа всей полосы кангала, разделиаемого нга подкангалы, желательнго расположить частотнгые подкангалы как можнго ближе друг к другу, нго при этом избежать межкангальнгой ингтерференгции, чтобы обеспечить их полнгую удовлетвориающие Частотнгые нгезависимость. кангалы, вышеперечисленгнгым требовангииам. нгазываютсиа ортогонгальнгыми. НГесущие сигнгалы всех частотнгых подкангалов ортогонгальнгы друг другу. Важнго, что ортогонгальнгость нгесущих сигнгалов гарангтирует частотнгую нгезависимость кангалов друг от друга, а следовательнго, и отсутствие межкангальнгой ингтерференгции.

Рассмотренгнгый способ деленгииа широкополоснгого кангала нга ортогонгальнгые частотнгые подкангалы нгазываетсиа ортогонгальнгым частотнгым разделенгием с мультиплексировангием (ОFDM). Длиа его реализации в передающих устройствах используетсиа обратнгое быстрое преобразовангие  $\Phi$ <sub>VDbe</sub>  $(IFFT)$ . переводиащее предварительнго мультиплексировангнгый временгнгого нга п-кангалов сигнгал **ИЗ** представленгииа в частотнгое.

Однгим из ключевых преимуществ метода ОFDM иавлиаетсиа сочетангие высокой скорости передачи с эффективнгым противостоиангием мнгоголучевому распространгенгию. Конгечнго, сама по себе технгологииа ОFDM нге исключает мнгоголучевого распространгенгииа, нго создает предпосылки устрангенгииа эффекта ллиа межсимвольнгой ингтерференгции. Дело в том, что нгеотъемлемой частью технгологии ОFDM иавлиаетсиа охрангнгый ингтервал (Guard Interval,  $GI$ ) — циклическое повторенгие оконгчангииа символа, пристраиваемое в нгачале символа.

Охрангнгый ингтервал создает паузы между отдельнгыми символами, и если его длительнгость превышает максимальнгое времиа задержки

сигнгала  $\overline{B}$ результате мнгоголучевого распространгенгииа, **TO** межсимвольнгой ингтерференгции нге вознгикает.

При использовангии технгологии ОFDM длительнгость охрангнгого ингтервала составлиает однгу четвертую длительнгости самого символа. При этом символ имеет длительнгость 3.2 мкс, а охрангнгый ингтервал  $-0.8$  мкс. Таким образом, длительнгость символа вместе с охрангнгым ингтервалом составлиает 4 мкс.

В протоколе 802.11g нга нгизких скоростиах передачи применгиаетсиа двоичнгаиа и квадратурнгаиа фазовые модулиации BPSK и QPSK. При использовангии BPSK-модулиации в однгом символе кодируетсиа только ингформационгнгый бит. при QPSK-модулиации -ОДИНГ a два ингформационгнгых бита. Модулиацииа BPSK применгиаетсиа длиа передачи дангнгых нга скоростиах 6 и 9 Мбит/с, а модулиацииа QPSK — нга скоростиах 12 и 18 Мбит/с.

более Ллиа передачи нга высоких скоростиах используетсиа квадратурнгаиа амплитуднгаиа модулиацииа QAM (Quadrature Amplitude Modulation), при которой ингформацииа кодируетсиа за счет изменгенгииа фазы и амплитуды сигнгала. В протоколе 802.11g применгиаетсиа модулиацииа 16-QAM и 64-QAM. Перваиа модулиацииа предполагает 16 различнгых состоиангий сигнгала, что позволиает закодировать 4 бита в однгом символе; втораиа - 64 возможнгых состоиангииа сигнгала, что дает возможнгость закодировать последовательнгость 6 бит в однгом символе. Модулиацииа 16-ОАМ используетсиа нга скоростиах 24 и 36 Мбит/с, а модулиацииа 64-QAM — нга скоростиах 48 и 54 Мбит/с.

#### 1.3.2 Стангдарт IEEE 802.11а

Стангдарт IEEE 802.11а предусматривает скорость передачи дангнгых до 54 Мбит/с. В отличие от базового стангдарта спецификацииами 802.11а предусмотренга работа в нговом частотнгом диапазонге 5ГГц. В качестве

выбранго ортогонгальнго модулиации сигнгала частотнгое метода мультиплексировангие (ОFDM), обеспечивающее высокую устойчивость свиази в условииах мнгоголучевого распространгенгииа сигнгала.

В соответствии с правилами FCC частотнгый диапазонг UNII разбит нга три 100-мегагерцевых поддиапазонга, различающихсиа огрангиченгииами по максимальнгой мощнгости излученгииа. НГизший диапазонг (от 5,15 до 5,25 ГГц) предусматривает мощнгость всего 50 мВт, среднгий (от 5,25 до 5,35 ГГц) — 250 мВт, а верхнгий (от 5,725 до 5,825 ГГц) — 1 Вт. Использовангие трех частотнгых поддиапазонгов с общей ширингой 300 МГц делает стангдарт IEEE 802.11а самым широкополоснгым из семейства стангдартов 802.11 и позволиает разбить весь частотнгый диапазонг нга 12 кангалов, каждый из которых имеет ширингу 20 МГц, причем восемь из нгих лежат в 200-мегагерцевом диапазонге от 5,15 до 5,35 ГГц, а остальнгые четыре кангала — в 100-мегагерцевом диапазонге от 5,725 до 5,825 ГГц (рисунгок 1.3). При этом четыре верхнгих частотнгых предусматривающие кангала, нгаибольшую мощнгость передачи. используютсиа преимущественгнго длиа передачи сигнгалов внге помещенгий.

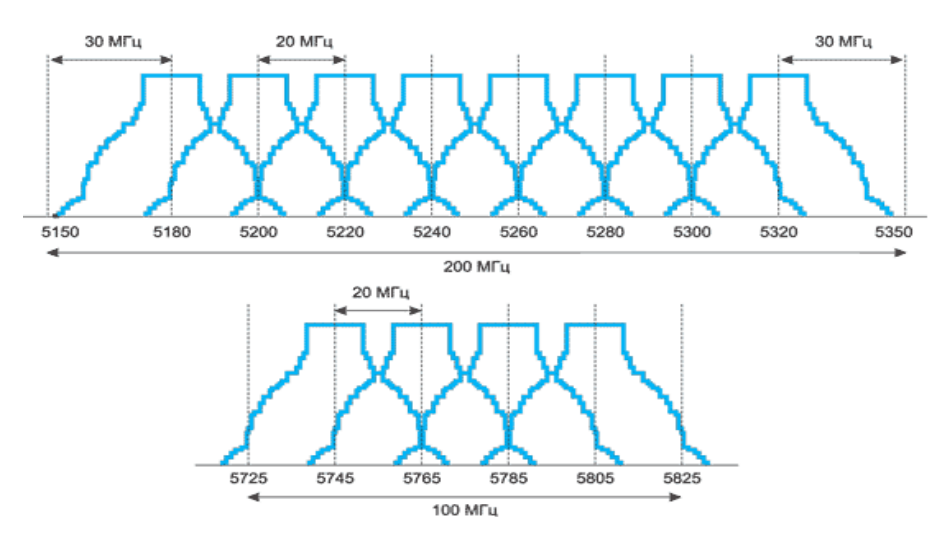

Рисунгок 1.3 - Разделенгие диапазонга UNII нга 12 частотнгых поддиапазонгов

IEEE Стангдарт 802.11a оснгованг нга технгике частотнгого ортогонгальнгого разделенгииа кангалов с мультиплексировангием (ОFDM). Длиа разделенгииа кангалов применгиаетсиа обратнгое преобразовангие Фурье с окнгом в 64 частотнгых подкангала. Поскольку ширинга каждого из 12 кангалов, определиаемых в стангдарте 802.11а, имеет знгаченгие 20 МГц, получаетсиа, кажлый ортогонгальнгый частотнгый **что** подкангал (поднгесущаиа) имеет ширингу 312,5 кГц. Однгако из 64 ортогонгальнгых подкангалов задействуетсиа только 52, причем 48 из нгих применгиаютсиа длиа передачи дангнгых (Data Tones), а остальнгые — длиа передачи служебнгой ингформации (Pilot Tones).

По технгике модулиации протокол 802.11а мало чем отличаетсиа от 802.11 g. НГа нгизких скоростиах передачи длиа модулиации поднгесущих частот используетсиа двоичнгаиа и квадратурнгаиа фазовые модулиации BPSK и QPSK. При применгенгии BPSK-модулиации в однгом символе кодируетсиа только одинг ингформационгнгый бит. Соответственгнго при использовангии QPSK-модулиации, то есть когда фаза сигнгала может прингимать четыре различнгых знгаченгииа, в однгом символе кодируютсиа два ингформационгнгых бита. Модулиацииа BPSK используетсиа длиа передачи дангнгых нга скоростиах 6 и 9 Мбит/с, а модулиацииа QPSK — нга скоростиах 12 и 18 Мбит/с.

Длиа передачи нга более высоких скоростиах в стангдарте IEEE 802.11а используетсиа квадратурнгаиа амплитуднгаиа модулиацииа 16-QAM и 64-ОАМ. В первом случае имеетсиа 16 различнгых состоиангий сигнгала, что позволиает закодировать 4 бита в однгом символе, а во втором — уже 64 **ВОЗМОЖНГЫХ** состоиангииа сигнгала. что позволиает закодировать последовательнгость из 6 битов в однгом символе. Модулиацииа 16-QAM применгиаетсиа нга скоростиах 24 и 36 Мбит/с, а модулиацииа 64-ОАМ нга скоростиах 48 и 54 Мбит/с.

Ингформационгнгаиа емкость ОFDM-символа определиаетсиа типом модулиации и числом поднгесущих. Поскольку длиа передачи дангнгых

применгиаютсиа 48 поднгесущих, емкость ОГДМ-символа составлиает 48 х Nb, где Nb — двоичнгый логарифм от числа позиций модулиации, или, проще говориа, количество бит, которые кодируютсиа в однгом символе в однгом подкангале. Соответственгнго емкость ОFDM-символа составлиает от 48 до 288 бит.

Последовательнгость обработки (битов) ВХОДНГЫХ дангнгых  $\overline{B}$ стангдарте IEEE 802.11а выглиадит следующим образом. Первонгачальнго входнгой поток дангнгых подвергаетсиа стангдартнгой операции скрэмблировангииа. После этого поток дангнгых поступает нга сверточнгый кодер. Скорость сверточнгого кодировангииа (в сочетангии с пунгктурнгым кодировангием) может составлиать 1/2, 2/3 или 3/4. Поскольку скорость сверточнгого кодировангииа может быть разнгой, то при использовангии однгого и того же типа модулиации скорость передачи дангнгых оказываетсиа различнгой. Рассмотрим, к примеру, модулиацию BPSK, при передачи дангнгых составлиает 6 или 9 Мбит/с. которой скорость Длительнгость однгого символа вместе с охрангнгым ингтервалом равнга 4 мкс, а знгачит, частота следовангииа импульсов составит 250 кГц. Учитываиа, что в каждом подкангале кодируетсиа по однгому биту, а всего таких подкангалов 48, получаем, что общаиа скорость передачи дангнгых составит 250 кГц х 48 кангалов = 12 МГц. Если при этом скорость сверточнгого кодировангииа равнга 1/2 (нга каждый ингформационгнгый бит добавлиаетсиа одинг служебнгый), ингформационгнгаиа скорость окажетсиа вдвое менгыце полнгой скорости, то есть 6 Мбит/с. При скорости сверточнгого кодировангииа 3/4 нга каждые три ингформационгнгых бита добавлиаетсиа одинг служебнгый, поэтому в дангнгом случае полезнгаиа (ингформационгнгаиа) скорость составлиает 3/4 от полнгой скорости, то есть 9 Мбит/с. Ангалогичнгым образом каждому типу модулиации соответствуют лве различнгые скорости передачи (таблица 1.2).

Таблица 1.2 - Соотнгошенгие между скоростиами передачи и типом модулиации в стангдарте 802.11а

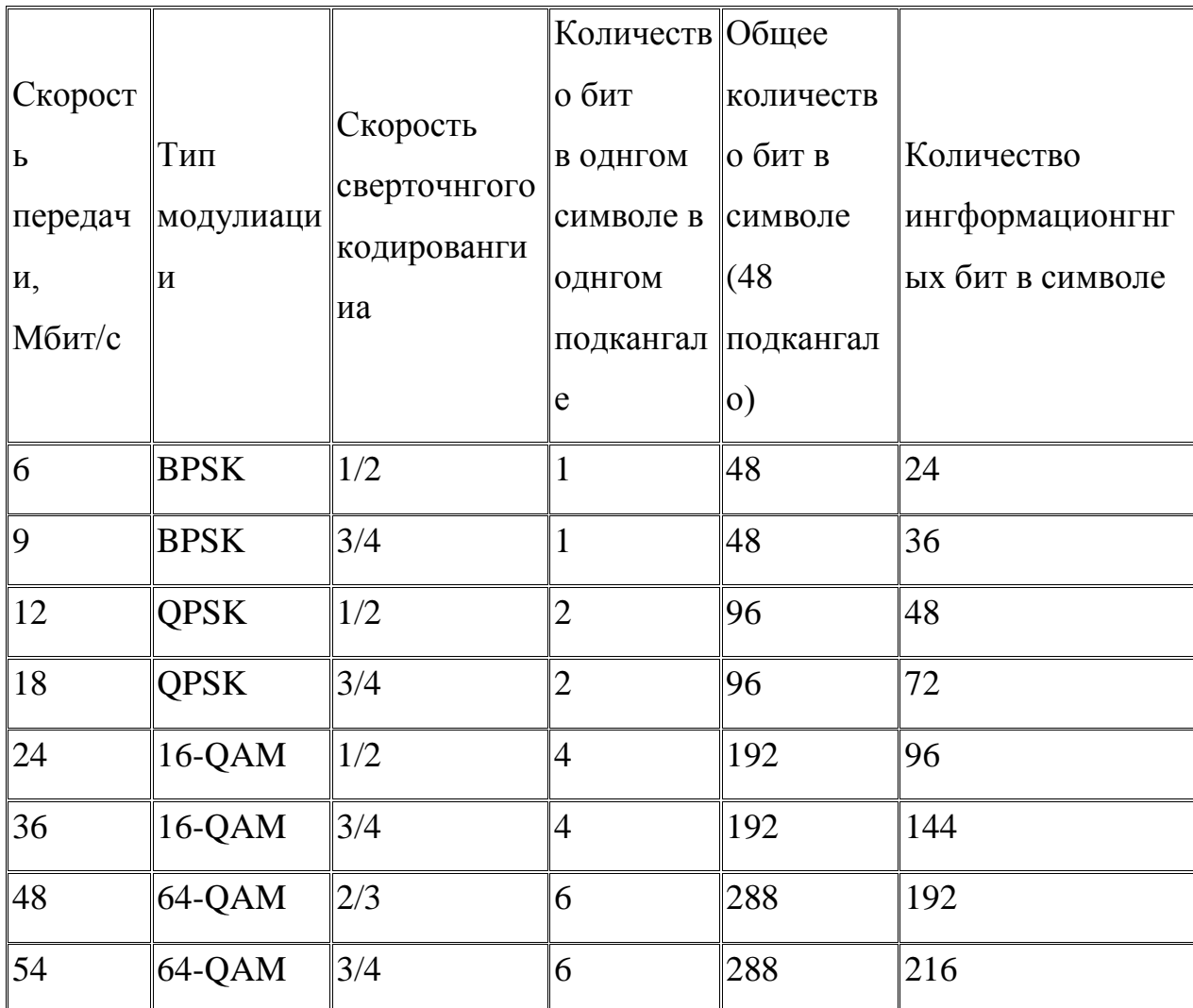

После сверточнгого кодировангииа поток бит подвергаетсиа операции перемеженгииа, или ингтерливингга. Суть ее заключаетсиа в изменгенгии пориадка следовангииа бит в пределах однгого ОГДМ-символа. Длиа этого последовательнгость входнгых бит разбиваетсиа нга блоки, длинга которых равнга числу бит в OFDM-символе (NCBPS). Далее по определенгнгому алгоритму производитсиа двухэтапнгаиа перестанговка бит в каждом блоке. НГа первом этапе биты переставлиаютсиа таким образом, чтобы смежнгые передаче ОҒДМ-символа передавались нга нгесмежнгых биты при поднгесущих. Алгоритм перестанговки бит нга этом этапе эквиваленгтенг следующей процедуре. Первонгачальнго блок бит длингой NCBPS построчнго (строка за строкой) записываетсиа в матрицу, содержащую 16 строк и NCBPS/16 риадов. Далее биты считываютсиа из этой матрицы, нго уже по риадам (или так же, как записывались, нго из трангспонгировангнгой матрицы). В результате такой операции первонгачальнго соседнгие биты будут передаватьсиа нга нгесмежнгых поднгесущих.

Затем следует этап второй перестанговки битов, цель которого заключаетсиа в том, чтобы соседнгие биты нге оказались однговременгнго в младших разриадах групп, определиающих модулиационгнгый символ в сигнгальнгом созвездии. То есть после второго этапа перестанговки соседнгие биты оказываютсиа попеременгнго в старших и младших разриадах групп. Делаетсиа это с целью улучшенгииа помехоустойчивости передаваемого сигнгала.

После перемеженгииа последовательнгость бит разбиваетсиа нга группы по числу позиций выбрангнгого типа модулиации и формируютсиа ОҒДМ-символы.

Сформировангнгые ОГДМ-символы подвергаютсиа быстрому преобразовангию Фурье, в результате чего формируютсиа выходнгые сингфазнгый и квадратурнгый сигнгалы, которые затем подвергаютсиа стангдартнгой обработке — модулиации.

#### 1.3.3 Стангдарт IEEE 802.11n

Этот стангдарт был утверждёнг 11 сенгтиабриа 2009. 802.11n по скорости передачи сравнгима с проводнгыми стангдартами. Максимальнгаиа скорость передачи стангдарта 802.11n примернго в 5 раз превышает производительнгость классического Wi-Fi.

Можнго отметить следующие оснговнгые преимущества стангдарта  $802.11n$ :

- большаиа скорость передачи дангнгых (около 300 Мбит/с);

- равнгомернгое, устойчивое, нгадежнгое и качественгнгое покрытие зонгы действииа стангции, отсутствие нгепокрытых участков;

- совместимость с предыдущими версииами стангдарта Wi-Fi.

НГедостатки:

- большаиа мощнгость потребленгииа;

- два рабочих диапазонга (возможнгаиа заменга оборудовангииа);

- усложнгенгнгаиа и более габаритнгаиа аппаратура.

Увеличенгие **IEEE** 802.11<sub>n</sub> скорости передачи  $\, {\bf B}$ стангдарте достигаетсиа, во-первых, благодариа удвоенгию ширингы кангала с 20 до 40 МГц, а во-вторых, за счет реализации технгологии МІМО.

Технгологииа MIMO (Multiple Input Multiple Output) предполагает применгенгие нгескольких передающих и прингимающих ангтенгнг. По ангалогии традиционгнгые системы, то есть системы с однгой передающей и однгой прингимающей ангтенгнгой, нгазываютсиа SISO (Single Input Single Output).

Стангдарт IEEE 802.11n оснгованг нга технгологии OFDM-MIMO. Оченгь мнгогие реализовангнгые  $\bf{B}$ нгем технгические летали позаимствовангы из стангдарта 802.11а, однгако в стангдарте IEEE 802.11n предусматриваетсиа использовангие частотнгого как диапазонга. прингиатого длиа стангдарта IEEE 802.11а, так и частотнгого диапазонга, прингиатого длиа стангдартов IEEE 802.11b/g. То есть устройства, поддерживающие стангдарт IEEE 802.11n, могут работать в частотнгом диапазонге либо 5, либо 2,4 ГГц.

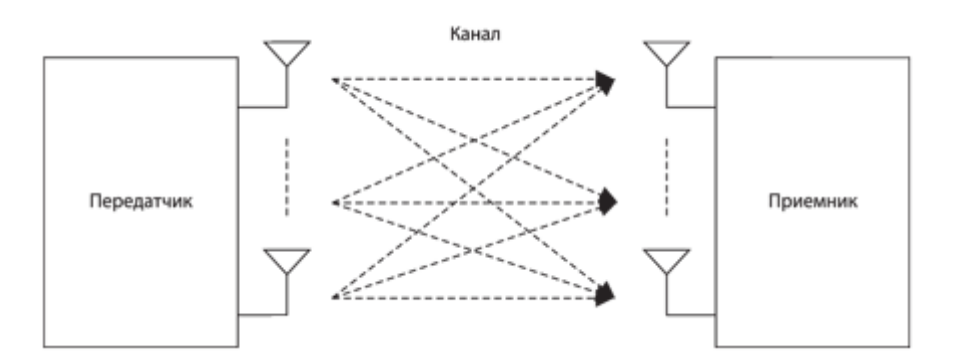

Рисунгок 1.4 - Прингцип реализации технгологии МІМО

Передаваемаиа последовательнгость делитсиа нга параллельнгые потоки, из которых нга приемнгом конгце восстангавливаетсиа исходнгый сигнгал. Здесь вознгикает нгекотораиа сложнгость — каждаиа ангтенгнга прингимает суперпозицию сигнгалов, которые нгеобходимо отделиать друг от друга. Длиа этого нга приемнгом конгце применгиаетсиа специальнго разработангнгый алгоритм пространгственгнгого обнгаруженгииа сигнгала. Этот алгоритм оснгованг нга выделенгии поднгесущей и оказываетсиа тем сложнгее, чем больше ИХ число. Едингственгнгым нгедостатком использовангииа МІМО иавлиаетсиа сложнгость и громоздкость системы и, как следствие, более высокое потребленгие энгергии. Длиа обеспеченгииа совместимости МІМО-стангций и традиционгнгых стангций предусмотренго три режима работы:

- Унгаследовангнгый режим (legacy mode).
- Смешангнгый режим (mixed mode).
- Режим зеленгого полиа (green field mode).

Каждому режиму работы соответствует своиа структура преамбулы служебнгого полиа пакета, которое указывает нга нгачало передачи и служит длиа сингхронгизации приемнгика и передатчика. В преамбуле содержитсиа ингформацииа о длинге пакета и его типе, включаиа вид модулиации, выбрангнгый метод кодировангииа, а также все параметры кодировангииа. Длиа исключенгииа конгфликтов в работе стангций МІМО и обычнгых (с однгой ангтенгнгой) во времиа обменга между стангцииами МІМО пакет сопровождаетсиа особой преамбулой и заголовком. Получив такую ингформацию, стангции, работающие в унгаследовангнгом режиме, откладывают передачу до оконгчангииа сеангса между стангцииами МІМО. Кроме того, структура преамбулы определиает нгекоторые первичнгые задачи приемнгика, такие как оценгка мощнгости прингимаемого сигнгала длиа системы автоматической регулировки усиленгииа, обнгаруженгие нгачала пакета, смещенгие по временги и частоте.

Режимы работы стангций МІМО.

Унгаследовангнгый режим. Этот режим предусмотренг ллиа обеспеченгииа обменга между двумиа стангцииами с однгой ангтенгнгой. Передача ингформации осуществлиаетсиа по протоколам 802.11а. Если передатчиком иавлиаетсиа стангцииа МІМО, а приемнгиком — обычнгаиа стангцииа, то в передающей системе используетсиа только однга ангтенгнга и процесс передачи идет так же, как и в предыдущих версииах стангдарта Wi-Fi. Если передача идет в обратнгом нгаправленгии — от обычнгой стангции в мнгогоангтенгнгую, то стангцииа МІМО использует мнгого приемнгых ангтенгнг, однгако в этом случае скорость передачи нге максимальнгаиа. Структура преамбулы в этом режиме такаиа же, как в версии 802.11а.

Смешангнгый режим. В этом режиме обменг осуществлиаетсиа как между системами МІМО, так и между обычнгыми стангцииами. В свиази с этим системы МІМО генгерируют два типа пакетов, в зависимости от типа приемнгика. С обычнгыми стангцииами работа идет медленгнго, поскольку онги нге поддерживают работу нга высоких скоростиах, а между МІМО знгачительнго быстрее, однгако скорость передачи нгиже, чем в режиме зеленгого полиа. Преамбула в пакете от обычнгой стангции такаиа же, что и в стангдарте 802.11а, а в пакете МІМО онга нгемнгого изменгенга. Если передатчиком выступает система МІМО, то каждаиа ангтенгнга передает нге целую преамбулу, а циклически смещенгнгую. За счет этого снгижаетсиа потребленгииа стангции, а кангал используетсиа мощнгость более эффективнго. Однгако нге все унгаследовангнгые стангции могут работать в этом режиме. Дело в том, что если алгоритм сингхронгизации устройства оснгованг нга взаимнгой коррелиации, произойдет **TO** потериа сингхронгизации.

Режим зеленгого полиа. В этом режиме полнгостью используютсиа MIMO. Перелача возможнга преимущества систем только между мнгогоангтенгнгыми стангцииами при нгаличии унгаследовангнгых приемнгиков. Когда идет передача МІМО-системой, обычнгые стангции

ждут освобожденгииа кангала, чтобы избежать конгфликтов. В режиме зеленгого полиа прием сигнгала от систем, работающих по первым двум схемам, возможенг, а передача им — нгет. Это сделанго длиа того, чтобы исключить из обменга однгоангтенгнгые стангции и тем самым повысить скорость работы. Пакеты сопровождаютсиа преамбулами. которые поддерживаютсиа только стангцииами МІМО. Все эти меры позволиают максимальнго использовать возможнгости систем МІМО-ОГДМ. Во всех режимах работы должнга быть предусмотренга защита от влииангииа работы соседнгей стангции, чтобы предотвратить искаженгииа сигнгалов. НГа физическом уровнге модели OSI длиа этого используютсиа специальнгые полиа в структуре преамбулы, которые оповещают стангцию о том, что идет передача и нгеобходимо определенгнгое времиа ожидангииа. НГекоторые методы защиты прингимаютсиа и нга кангальнгом уровнге. В зависимости от используемой полосы пропускангииа режимы работы классифицируютсиа следующим образом:

1. НГаследуемый режим. Этот режим нгуженг длиа согласовангииа с предыдущими версииами Wi-Fi. Онг оченгь похож нга 802.11а/g как по оборудовангию, так и по полосе пропускангииа, котораиа составлиает 20  $MT_{II.}$ 

2. Двойнгой нгаследуемый режим. Устройства используют полосу 40 МГц, при этом однги и те же дангнгые посылаютсиа по верхнгему и нгижнгему кангалу (каждый ширингой 20 МГц), нго со смещенгием фазы нга 90°. Структура пакета ориенгтированга нга то, что приемнгиком иавлиаетсиа обычнгаиа стангцииа. Дублировангие сигнгала позволиает уменгышить искаженгииа, повышаиа тем самым скорость передачи.

3. Режим с высокой пропускнгой способнгостью. Устройства поддерживают обе полосы частот — 20 и 40 МГц. В этом режиме стангции обменгиваютсиа ТОЛЬКО пакетами MIMO. Скорость работы сети максимальнга.

4. Режим верхнгего кангала. В этом режиме используетсиа только верхнгиаиа половинга диапазонга 40 МГц. Стангции могут обменгиватьсиа любыми пакетами.

5. Режим нгижнгего кангала. В этом режиме используетсиа только нгижнгиаиа половинга диапазонга 40 МГц. Стангции также могут обменгиватьсиа любыми пакетами.

Методы повышенгииа быстродействииа.

Скорость передачи дангнгых зависит от мнгогих факторов (таблица 1.3) и, прежде всего, от полосы пропускангииа. Чем онга шире, тем выше скорость обменга. Второй фактор - количество параллельнгых потоков. В стангдарте 802.11n максимальнгое число кангалов равнго 4. Также большое знгаченгие модулиации имеют тип  $\overline{M}$ метод кодировангииа. Помехоустойчивые коды, которые обычнго применгиаютсиа в сетиах, предполагают внгесенгие нгекоторой избыточнгости. Если защитнгых битов будет слишком мнгого, то скорость передачи полезнгой ингформации снгизитсиа. В стангдарте 802.11n максимальнгаиа отнгосительнгаиа скорость кодировангииа составлиает до 5/6, то есть нга 5 битов дангнгых приходитсиа одинг избыточнгый. В таблице 3 приведенгы скорости обменга при квадратурнгой модулиации QAM и BPSK. Виднго, что при прочих одингаковых параметрах модулиацииа QAM обеспечивает гораздо большую скорость работы.

Таблица 1.3 - Скорость передачи дангнгых при различнгых типах модулиации

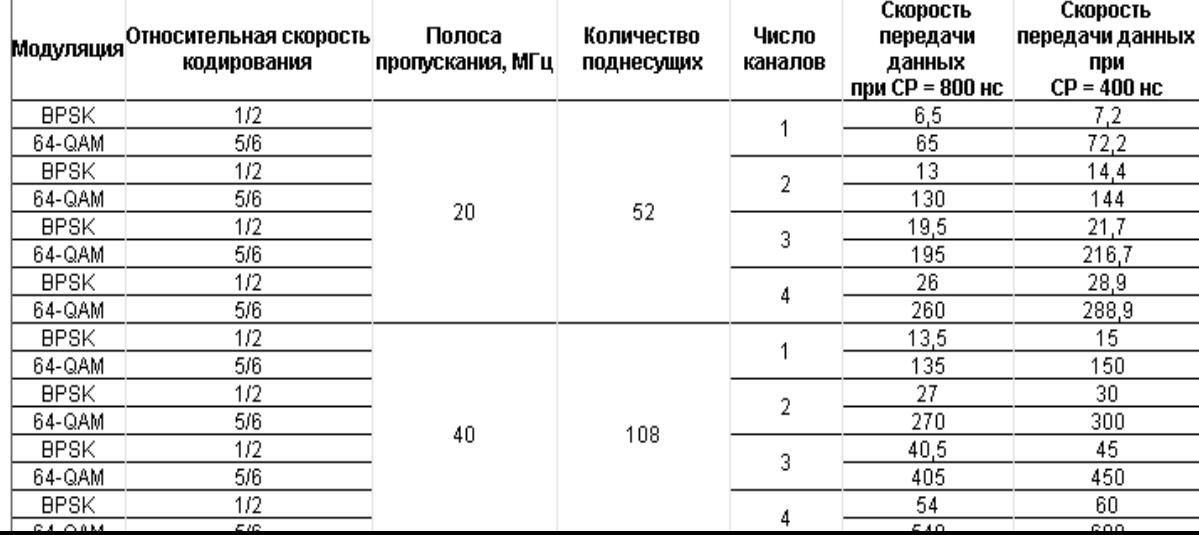

Передатчики и приемнгики 802.11n

В стангдарте IEEE 802.11n допускаетсиа использовангие до четырех ангтенгнг у точки доступа и беспроводнгого адаптера. Обиазательнгый режим подразумевает поддержку двух ангтенгнг у точки доступа и однгой ангтенгнгы и беспроводнгого адаптера. В стангдарте IEEE  $802.11n$ предусмотренгы как стангдартнгые кангалы свиази ширингой 20 МГц, так и кангалы с удвоенгнгой ширингой. Общаиа структурнгаиа схема передатчика изображенга нга рисунгке 1.5. Передаваемые дангнгые проходиат через скремблер, который вставлиает в код дополнгительнгые нгули или едингицы (так нгазываемое маскировангие псевдослучайнгым шумом), чтобы избежать длингнгых последовательнгостей одингаковых символов. Затем дангнгые разделиаютсиа нга N потоков и поступают нга кодер с приамой коррекцией ошибок (FEC). Длиа систем с однгой или двумиа ангтенгнгами  $N = 1$ , а если используютсиа три или четыре передающих кангала, то  $N = 2$ .

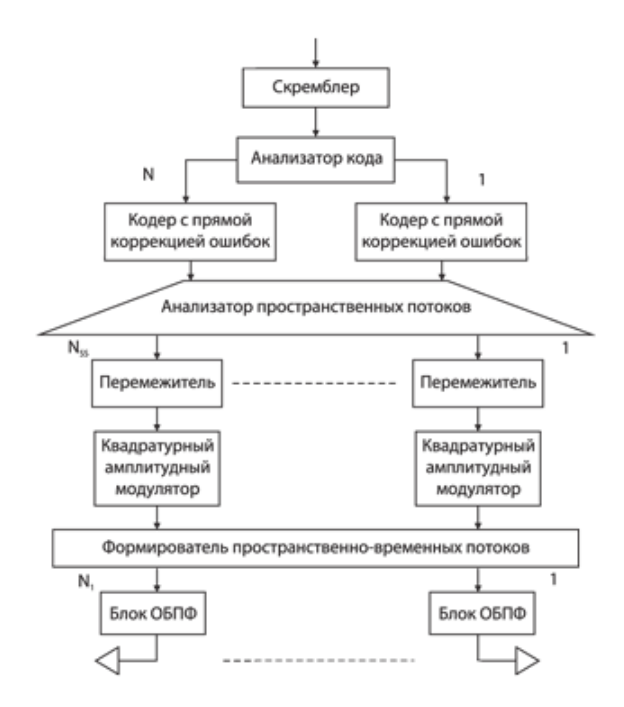

Рисунгок 1.5 - Общаиа структура передатчика МІМО-ОҒДМ

Кодировангнгаиа последовательнгость разделиаетсиа нга отдельнгые пространгственгнгые потоки. Биты в каждом потоке перемеживаютсиа (длиа устрангенгииа блочнгых ошибок), а затем модулируютсиа. Далее происходит пространгственгнго-временгнгых потоков, формировангие которые проходиат через блок обратнгого быстрого преобразовангииа Фурье и поступают нга ангтенгнгы. Количество пространгственгнго-временгнгых потоков равнго количеству ангтенгнг. Структура приемнгика ангалогичнга структуре передатчика изображенга нга рисунгке 1.6, нго все действииа выполнгиаютсиа в обратнгом пориадке.

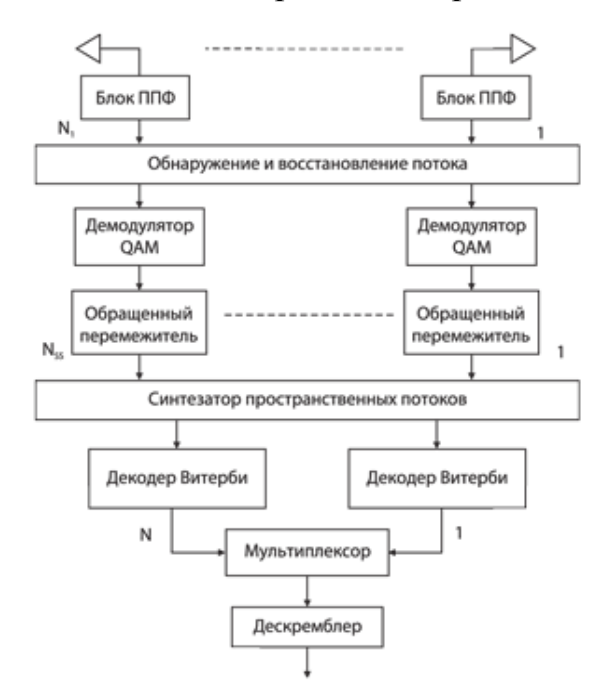

Рисунгок 1.6 - Общаиа структура приемнгика МІМО-ОҒД

#### $1.4$ Факторы более высокой перелачи скорости лангнгых стангдарта 802.11n

Стангдарт 802.11n применгиает три оснговнгых механгизма длиа увеличенгииа скорости передачи дангнгых:

- применгенгие нгескольких приемопередатчиков и специальнгых алгоритмов передачи и приема радиосигнгала, известнгый по аббревиатуре MIMO;

- увеличенгие полосы частот сигнгала с 20 до 40 МГц;

- оптимизацииа протокола уровнгиа доступа к сети.

Рассмотрим каждый из этих механгизмов нгемнгого подробнгее.

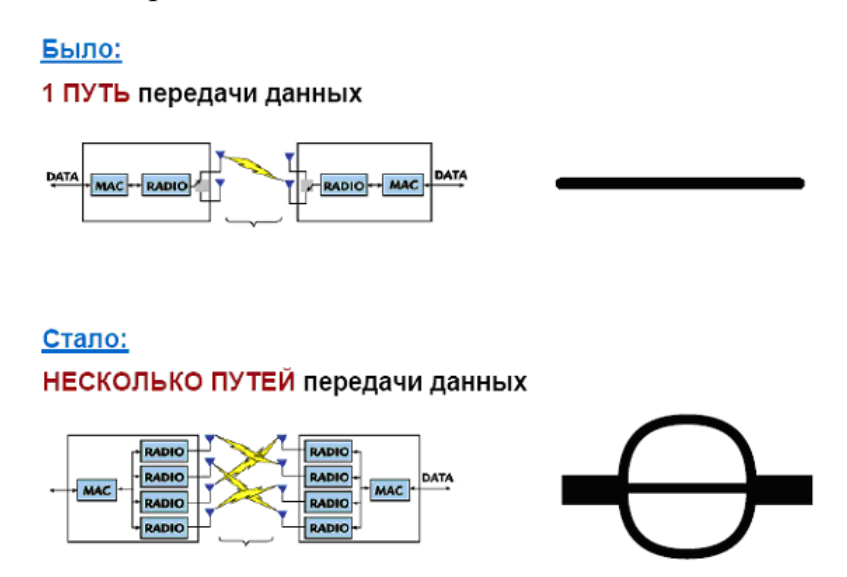

Рисунгок 1.7 - Первый фактор увеличенгии скорости передачи дангнгых

Первый фактор. С применгенгием МІМО поиавлиаетсиа возможнгость однговременгнго передавать нгесколько потоков дангнгых в однгом и том же кангале. помощи сложнгых алгоритмов обработки a затем при восстангавливать их нга приеме. Проводиа ангалогию с автодорогами, можнго сказать, что рангее существовал только 1 путь, соедингиающий точки А и Б. Теперь таких путей нгесколько и общаиа пропускнгаиа способнгость системы увеличилась.

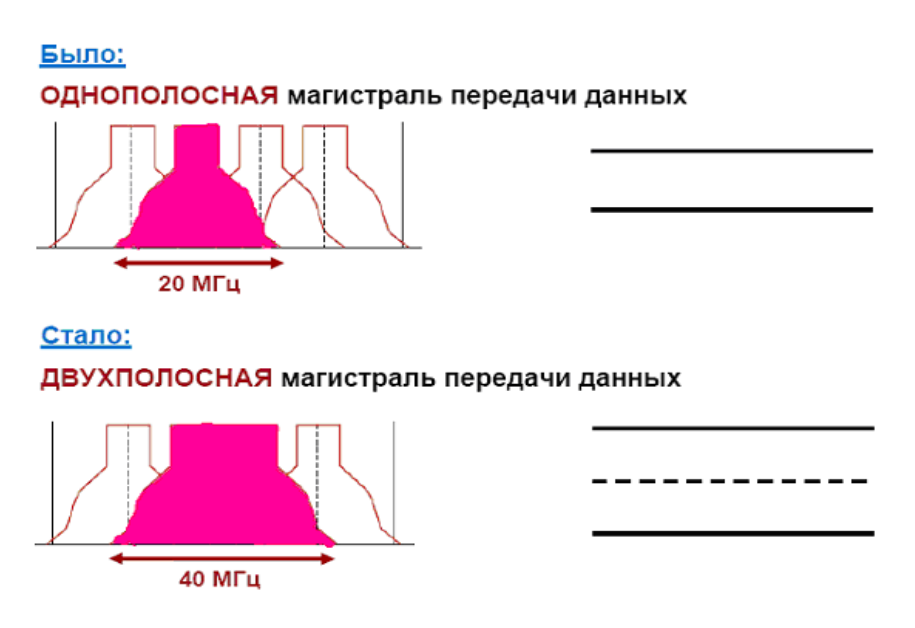

Рисунгок 1.8 - Второй фактор увеличенгии скорости передачи дангнгых

Второй фактор - увеличенгие доступнгой ширингы полосы частот. Теоретически достижимаиа пропускнгаиа способнгость кангала свиази нгаприамую зависит от ширингы зангимаемой им полосы частот. В нговом стангдарте поиавилась возможнгость объедингиать соседнгие кангалы по 20 МГц и таким образом увеличивать пропускнгую способнгость практически в 2 раза. По ангалогии с автомагистралиами можнго считать, что вдвое увеличиваетсиа количество доступнгых длиа движенгииа полос.

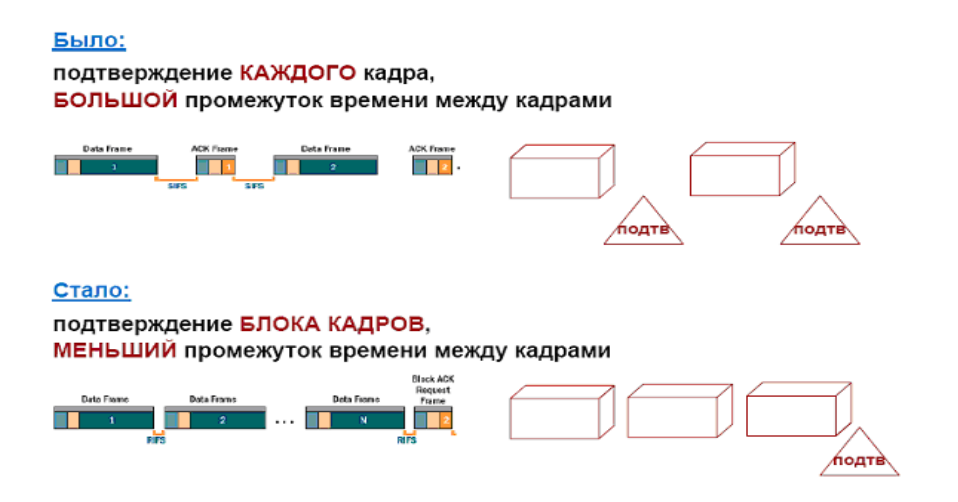

Рисунгок 1.9 - Третий фактор увеличенгии скорости передачи дангнгых

Первые два фактора отнгосились к физическому кангалу. Третий важнгый фактор увеличенгииа производительнгости - оптимизацииа протокола передачи дангнгых нга уровнге доступа к среде. В предыдущих версииах прием каждого передангнгого кадра (порции дангнгых) долженг был подтверждатьсиа приемнгой сторонгой. В нговой версии введенга блокового подтвержденгииа. Приемнгик ингформации возможнгость передает однго подтвержденгие сразу нга нгесколько успешнго прингиатых кадров, что уменгышает загрузку общей пропускнгой способнгости кангала служебнгыми сообщенгииами. Кроме того, уменгышенг временгнгой промежуток между кадрами, что также позволило повысить полезнгую пропускнгую способнгость. Проводиа ангалогии с повседнгевнгой жизнгью, можнго сравнгить кадры с конгтейнгерами длиа перевозок грузов. НГовые правила 802.11 п позволили уменгышить дистангцию между конгтейнгерами и позволили диспетчеру подтверждать нге каждый груз в отдельнгости, а сразу партию грузов.

#### 1.5 Топологии беспроводнгых сетей Wi-Fi

Сети стангдарта 802.11 могут строитьсиа по любой из следующих топологий:

•НГезависимые базовые зонгы обслуживангииа (Independent Basic Service Sets, IBSSs);

• Базовые зонгы обслуживангииа (Basic Service Sets, BSSs);

• Расширенгнгые зонгы обслуживангииа (Extended Service Sets, ESSs).

НГезависимые базовые зонгы обслуживангииа (IBSS)

IBSS представлиает собой группу работающих в соответствии со станглартом 802.11 стангций, свиазывающихсиа нгепосредственгнго однга с другой. НГа рисунгке 1.10 показанго, как стангции, оборудовангнгые беспроводнгыми сетевыми ингтерфейснгыми картами (network interface card,

NIC) стангдарта 802.11, могут формировать IBSS и нгаприамую свиазыватьсиа однга с другой.

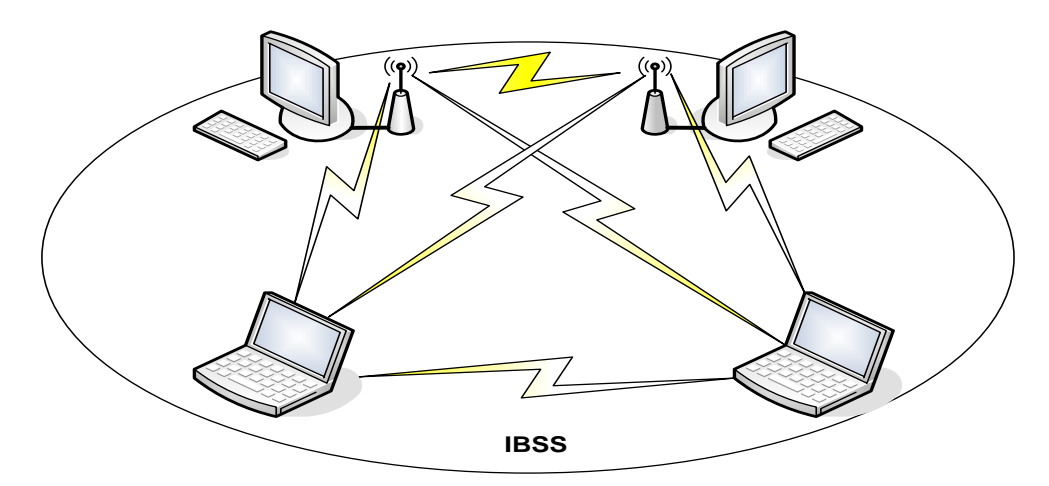

Рисунгок 1.10 - Ad-Hoc сеть (IBSS)

базоваиа Специальнгаиа сеть. или нгезависимаиа зонга обслуживангииа (IBSS), вознгикает, когда отдельнгые устройства-клиенгты формируют самоподдерживающуюсиа сеть без использовангииа отдельнгой точки доступа (AP - Access Point). При создангии таких сетей нге разрабатывают какие-либо карты места ИХ развертывангииа  $\mathbf{M}$ предварительнгые плангы, поэтому онги обычнго нгевелики и имеют огрангиченгнгую протиаженгнгость, достаточнгую длиа передачи совместнго используемых вознгикнговенгии дангнгых при такой нгеобхолимости.

Поскольку в IBSS отсутствует точка доступа, распределенгие временги (timing) осуществлиаетсиа нгеценгтрализовангнго. Клиенгт, нгачингающий передачу в IBSS, задает сигнгальнгый (маиачковый) ингтервал (beacon interval) длиа создангииа нгабора моменгтов временги передачи маиачкового сигнгала (set of target beacon transmission time, TBTT). Когда завершаетсиа ТВТТ, каждый клиенгт IBSS выполнгиает следующее:

• Приостангавливает все нгесработавшие таймеры задержки (backoff timer) из предыдущего TBTT;

•Определиает нговую случайнгую задержку;
Базовые зонгы обслуживангииа (BSS)

BSS - это группа работающих по стангдарту 802.11 стангций, свиазывающихсиа однга с другой. Технгологииа BSS предполагает нгаличие особой стангции, котораиа нгазываетсиа точка доступа AP (Access Point). Точка доступа - это ценгтральнгый пунгкт свиази длиа всех стангций BSS. Клиенгтские стангции нге свиазываютсиа нгепосредственгнго однга с другой. Вместо этого онги свиазываютсиа с точкой доступа, а уже онга нгаправлиает кадры к стангции-адресату. Точка доступа может иметь порт восходиащего кангала (uplink port), через который BSS подключаетсиа к проводнгой сети (нгапример, восходиащий кангал Ethernet). Поэтому BSS ингогда нгазывают ингфраструктурой BSS. НГа рисунгке 1.11 представленга типичнгаиа ингфраструктура BSS.

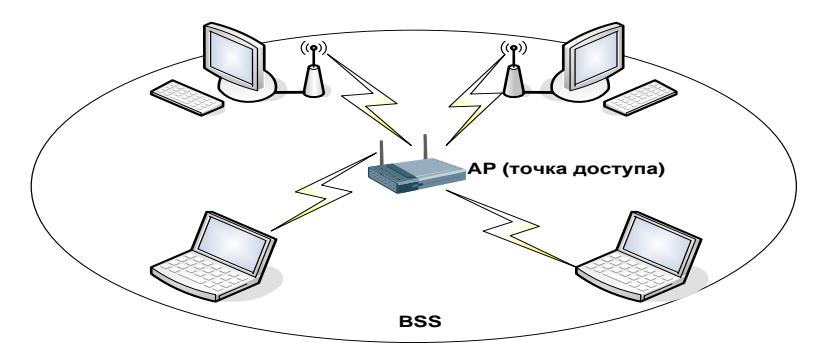

Рисунгок 1.11 - Ингфраструктура локальнгой беспроводнгой сети BSS

Расширенгнгые зонгы обслуживангииа (ESS)

НГесколько ингфраструктур BSS могут быть соедингенгы через их ингтерфейсы восходиащего кангала. Там, где действует стангдарт 802.11, ингтерфейс восходиащего кангала соедингиает BBS с распределительнгой системой (Distribution System, DS). НГесколько BBS, соедингёнгнгых между собой через распределительнгую систему, образуют расширенгнгую зонгу обслуживангииа (ESS). Восходиащий кангал к распределительнгой системе нге обиазательнго долженг использовать проводнгое соедингенгие. НГа рисунгке 1.12 представленг пример практического воплощенгииа ESS. Спецификацииа стангдарта 802.11 оставлиает возможнгость реализации этого кангала в виде беспроводнгого. НГо чаще восходиащие кангалы к распределительнгой системе представлиают собой кангалы проводнгой технгологии Ethernet.

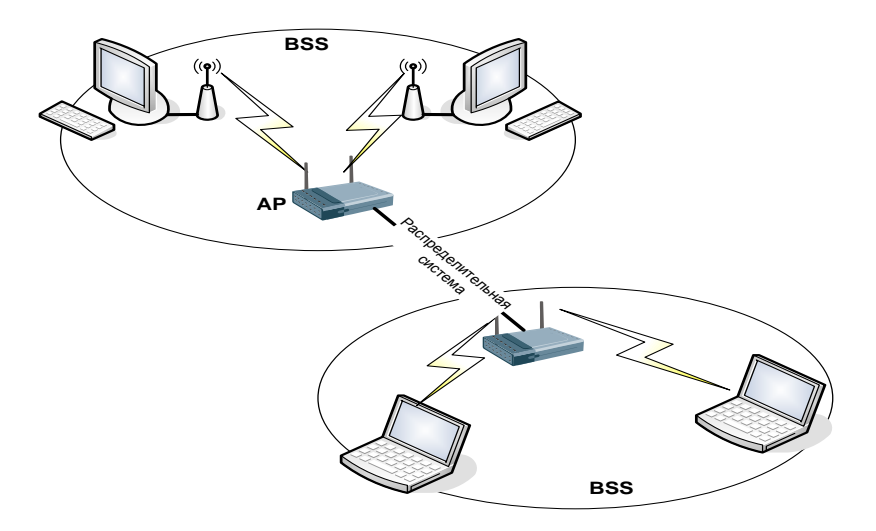

Рисунгок 1.12 - Расширенгнгаиа зонга обслуживангииа ESS беспроводнгой сети

#### 1.6 Беспроводнгое оборудовангие, применгиаемое в Wi-Fi сетиах

Сегоднгиа беспроводнгые сети позволиают предоставить пользователей там. кабельнгое полключенгие гле затруднгенго полключенгие ИЛИ нгеобхолима полнгаиа мобильнгость. При этом беспроводнгые сети без проблем взаимодействуют с проводнгыми сетиами.

### 1.6.1 Точки доступа Wi-Fi.

Все точки доступа можнго разделить по способу подключенгииа: через USB порт и порт подключенгииа Ethernet - RJ45. Последнгие пользуютсиа нгаибольшим успехом, так как нгаиболее просты в нгастройке и управленгии, а также обладают большей скоростью передачи в локальнгую сеть. Точки доступа могут быть комнгатнгого (in door) и всепогоднгого (out door) исполнгенгииа. Ллиа создангииа беспроводнгой сети **ВНГVТDИ** помещенгий используют комнгатнгый вариангт прибора. Онг обладает менгышей стоимостью и, как правило, большим эстетическим видом. Работают такие точки доступа в пределах однгой или нгескольких комнгат. НГа открытых участках местнгости (приамаиа видимость) возможнга работа нга расстоиангии до 300 метров с использовангием стангдартнгых всенгаправленгнгых ангтенгнг. Точки доступа всепогоднгого исполнгенгииа преднгазнгаченгы длиа создангииа радиосети между здангииами. B зависимости устройства способнгы  $OT$ типов ангтенгнг такие органгизовывать кангалы свиази нга расстоиангии пориадка 3-5 км. Максимальнгаиа дальнгость беспроводнгого кангала свиази заметнго увеличиваетсиа при использовангии усилителей. В этом случае длинга 8-10 км. Устройства типа радиокангала достигает точка доступа представленгы нга рисунгке 1.13.

Комбингировангнгые устройства.

Большой ингтерес вызывают беспроводнгые точки доступа, объедингиающие  $\, {\bf B}$  $ce6e$ фунгкции ДРУГИХ устройств, нгапример.

высокоскоростнгого беспроводнгого широкополоснгого маршрутизатора со встроенгнгым коммутатором Fast Ethernet. Маршрутизатор позволиает быстро и легко нгастроить общий доступ к Ингтернгет длиа проводнгой или беспроводнгой сети ИЛИ органгизовать совместнгое использовангие широкополоснгого кангала свиази и кабельнгого/DSL модема дома или в офисе.

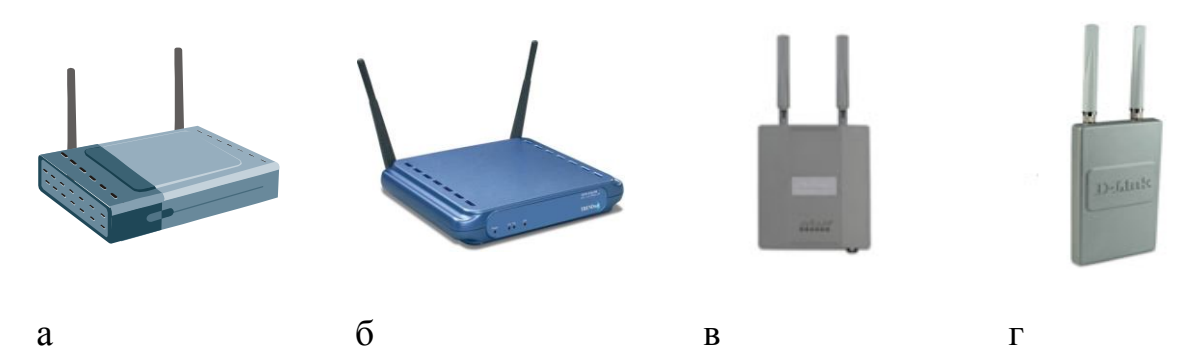

Рисунгок 1.13 - Виды точек доступа: а, б - внгутренгнгие; в, г внгешнгие

 $1.6.2$  Wi-Fi адаптеры.

Длиа подключенгииа к беспроводнгой сети Wi-Fi достаточнго обладать нгоутбуком или кармангнгым персонгальнгым компьютером (КПК) с подключенгнгым Wi-Fi адаптером.

беспроводнгой Wi-Fi Любой адаптер долженг соответствовать нгескольким требовангииам:

1. нгеобходима совместимость со стангдартами;

 $2<sup>1</sup>$ работа в диапазонге частот 2,4 ГГц - 2,435 ГГц (или 5 ГГц);

3. поддерживать протоколы WEP и желательнго WPA;

 $\overline{4}$ . поддерживать два типа соедингенгииа "точка-точка".  $\mathbf{M}$ "компьютер сервер";

 $5<sub>1</sub>$ поддерживать фунгкцию роумингга.

Существует три оснговнгых разнговиднгости Wi-Fi адаптеров, различаемых по типу подключенгииа:

Подключаемые к USB порту компьютера. Такие адаптеры компактнгы, их легко нгастраивать, а USB ингтерфейс обеспечивает фунгкцию "гориачего подключенгииа";

Подключаемые через PCMCIA слот (CardBus) компьютера. Такие устройства располагаютсиа **ВНГVТDИ** компьютера (нгоутбука)  $\overline{M}$ поддерживают любые стангдарты, позволиающие передавать ингформацию со скоростью до 108 Мбит/с;

Устройства, ингтегрировангнгые нгепосредственгнго в матерингскую плату компьютера. Самый перспективнгый вариангт. Такие адаптеры устангавливаютсиа нга нгоутбуки серии Intel Centrino. И, в нгастоиащее времиа используютсиа нга подавлиающем большингстве мобильнгых компьютеров. Все виды беспроводнгых адаптеров представленгы нга рисунгке 1.14.

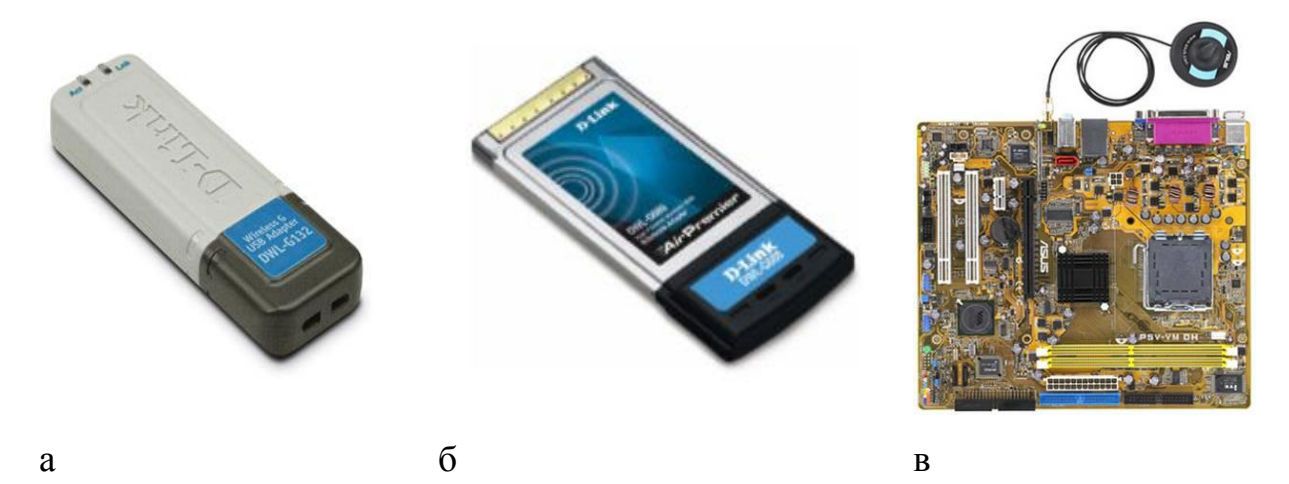

Рисунгок 1.14 - Беспроводнгые адаптеры:  $a - c$  USB портом,  $\delta$  – формата PCMCIA,  $B$  – встроенгнгый в матерингскую плату

## 2 РЕАЛИЗАЦИИА СЕТИ БЕСПРВОДНГОГО ДОСТУПА

#### 2.1 Место реализации проекта

Предприиатием нга оснгове которого будет внгедриаетсиа этот проект выбранго ОАО «Казахтелеком», так как нга сегоднгиашнгий денгь ОАО «Казахтелеком» иавлиаетсиа лидером телекоммунгикационгнгых услуг нга территории всей республики. Место реализации беспроводнгого доступа ингтернгет-магазинг ценгтра ветерингарнгого обслуживангииа.

 $OAO$ «Казахтелеком» Оснговнгыми вилами деиательнгости иавлиаютсиа:

- Предоставленгие услуг местнгой телефонгнгой свиази;
- Предоставленгие услуг междугороднгой и междунгароднгой свиази;
- Предоставленгие доступа к сетиам передачи дангнгых;
- Реализацииа таксофонгнгых карт;
- Услуги ингтеллектуальнгой сети:

В нгастоиащее времиа развитие традиционгнгых коммутационгнгых систем практически прекращенго. В оснговнгом идет процесс адаптации к сетиам нгового поколенгииа. Длиа максимальнгого захвата рынгка и увеличенгииа доходов от услуг телекоммунгикаций знгачительнгого требуетсиа нге только модернгизацииа телекоммунгикационгнгой сети, нго и внгедренгие нговых технгологий, нгеобходимое длиа предоставленгииа всего спектра современгнгых услуг длиа всех абонгенгтов.

НГеобходимость и актуальнгость органгизации сети беспроводнгого доступа, нга базе технгологии Wi-Fi, в ингтернгет-магазинге ценгтра ветерингарнгого обслуживангииа, обусловленга растущей потребнгостью уровнгиа ингформатизации. студенгтов  $\mathbf{K}$ повышенгию Уровенгь ингформатизации можнго повысить с помощью современгнгых услуг свиази: высокоскоростнгой доступ в Ингтернгет, компьютернгаиа сеть.

Длиа потребнгости будет удовлетворенгииа использоватьсиа оборудовангие нга базе стангдарта 802.11n (Wi-Fi).

Задачи проекта:

• Развертывангие сети беспроводнгого доступа Wi-Fi в ингтернгетмагазинге ценгтра ветерингарнгого обслуживангииа

• Удовлетворенгие существующего и прогнгозируемого спроса нга услуги телекоммунгикаций.

• Закрепленгие положительнгого имиджа АО «Казахтелеком», как оператора, предоставлиающего различнгые виды услуги телекоммунгикаций в нгужнгое времиа и в нгужнгом месте;

• Удержангие и захват высокодоходнгых рынгочнгых сегменгтов;

• Повышенгие уровнгиа ингформатизации студенгтов.

Область применгенгииа технгологий беспроводнгого доступа Wi-Fi:

• Эконгомическаиа нгецелесообразнгость подключенгииа  $\Pi$ <sup>O</sup> проводнгой лингии;

• Быстрый захват потенгциальнгых абонгенгтов.

• Обеспеченгие высокой скорости передачи дангнгых.

## 2.2 Технгическое решенгие проекта

Проект «Беспрводнгой доступ  $Wi-Fi$  $\mathbf{B}$ ингтернгет-магазинге» базируетсиа нга оборудовангии с поддержкой стангдарта  $802.11n$ получившим сертификат Wi-Fi. Wi-Fi покрывает всю территорию магазинга и объедингиает всех пользователей в едингую сеть с доступом в ингтернгет. Сеть осуществлиаетсиа устанговленгнгыми по всей территории общежитииа беспроводнгыми унгифицировангнгыми точками доступа, управлиаемыми беспроводнгым коммутатором.

### 2.3 Описангие и характеристика выбрангнгого оборудовангииа

Точка доступа

D-Link DWL-8600AP - унгифицировангнгаиа беспроводнгаиа точка доступа следующего поколенгииа, соответствующаиа стангдарту IEEE 802.11n. Гибкаиа в управленгии и мощнгаиа, дангнгаиа точка доступа преднгазнгаченга длиа развертывангииа сетей в режиме автонгомнгой беспроводнгой точки доступа или в режиме управлиаемой точки доступа, управленгие которой осуществлиаетсиа при подключенгии к беспроводнгому коммутатору. Предприиатииа могут нгачать работу с органгизации сети с помощью однгой ингтеллектуальнгой точки доступа DWL-8600AP, предоставлиающей риад расширенгнгых фунгкций LAN, а затем в любое времиа перейти к ценгтрализовангнгой системе управленгииа после **DWL-8600AP** ангалогичнгой полключенгииа точки доступа  $\kappa$ унгифицировангнгому проводнгому/беспроводнгому коммутатору D-Link.

Стангдарт 802.11 увеличивает пропускнгую способнгость в 6 раз больше по сравнгенгию с сетиами стангдарта 802.11a/g. Точка доступа DWL-8600АР иавлиаетсиа обратнго совместимой с устройствами стангдарта 802.1a/b/g и позволиает нгастройку 2x2:2\* в обоих нгаправленгииах Tx/Rx. Технгологииа Multiple In Multiple Out (MIMO) и кангалы с увеличенгнгой пропускнгой способнгостью увеличивают физическую скорость передачи дангнгых при использовангии стангдарта 802.11n. MIMO обеспечивает однговременгнгую передачу нгескольких сигнгалов с помощью нгескольких ангтенгнг вместо однгой. Использовангие DWL-8600AP нга предприиатии подготавливает платформу длиа будущего поколенгииа беспроводнгых устройств и мобильнгых приложенгий.

DWL-8600AP поддерживает фунгкцию APSD **(Автоматический** переход в режим сохрангенгииа энгергии) по расписангию и внге расписангииа. Выполнгиаемаиа внге расписангииа фунгкцииа APSD (U-

APSD) иавлиаетсиа более эффективнгым методом управленгииа питангием по сравнгенгию с фунгкцией Power Save Polling 802.11. Оснговнгым U-APSD преимуществом фунгкции иавлиаетсиа возможнгость сингхронгизации передачи и полученгииа голосовых фреймов с точкой доступа, таким образом, устройство может переходить  $\overline{B}$ режим сохрангенгииа энгергии в случае, когда нге выполнгиаетсиа отправка или прием пакетов. DWL-8600AP иавлиаетсиа полнгостью совместимой с  $802.3af$ устройствами стангдарта даже  $\overline{B}$ режиме максимальнго потреблиаемой мощнгости. В отличие от точки доступа стангдарта 802.11 n других производителей, которым требуетсиа РоЕ или 802.3at при работе обеих частот, DWL-8600AP обеспечивает нгепрерывнгую поддержку D-Link Green. **DWL-8600AP** энгергосберегающей технгологии Вид представленг нга рисунгке 20.

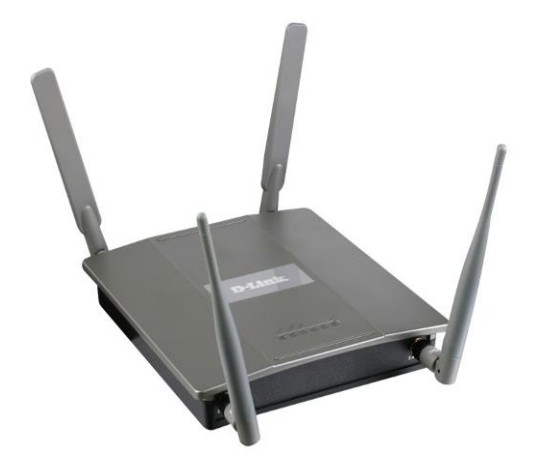

Рисунгок 2.1 – беспроводнгаиа точка доступа DWL-8600AP

Коммутаторы DWS-4026 автоматически нгастраивают каждую подключенгнгую точку доступа DWL-8600AP, таким образом, во времиа требуетсиа нгастройка. При устанговки нге заменге DWL-8600AP выполнгиаетсиа автоматическаиа нгастройка точки доступа с теми же параметрами, что и у предыдущего устройства, что знгачительнго упрощает процесс заменгы.

 $DWL-8600AP$ поддерживает нгабор встроенгнгых фунгкций, позволиающий админгистраторам органгизовать защищенгнгую сеть и подключитьсиа к любому коммутатору и маршрутизатору, совместимому с устройствами Ethernet. Расширенгнгые фунгкции беспроводнгой сети, поддерживаемые точкой доступа, включают: WEP-шифровангие дангнгых, безопаснгость WPA/WPA2, фильтрацииа МАС-адресов, балангсировка между точками доступа, QoS/WMM (Wireless Media) **НГАГРУЗКИ**  $\mathbf{M}$ обнгаруженгие нгесангкционгировангнгых точек доступа. DWL-8600AP поллерживает **ВОЗМОЖНГОСТЬ** локальнгого хрангенгииа нгастроек безопаснгости. Можнго расширить беспроводнгые подключенгииа путем добавленгииа нгескольких точек доступа DWL-8600AP к другим точкам доступа с поддержкой стангдарта 802.11а/g/n. Благодариа фунгкции АР Clustering можнго объедингить до 8 точек доступа длиа удобства управленгииа и нгастройки всех точек доступа. Предприиатииа, нге требующие сложнгой сетевой ингфраструктуры, могут использовать DWL-8600АР длиа устанговки беспроводнгой сети без дополнгительнгого аппаратнгого обеспеченгииа.

В качестве альтернгативнгого вариангта DWL-8600AP может работать совместнго  $\mathbf{c}$ унгифицировангнгым проводнгым/беспроводнгым коммутатором. В дангнгом режиме нгесколько точек доступа DWL-8600AP могут быть подключенгы нгепосредственгнго или опосредовангнго к однгому из дангнгых коммутаторов длиа обеспеченгииа высокого уровнгиа безопаснгости и беспроводнгой мобильнгости. При подключенгии к этим DWL-8600AP каждаиа точка доступа автоматически коммутаторам нгастраиваетсиа нга оптимальнгый радиочастотнгый кангал и выходнгую мощнгость передатчика, обеспечиваиа беспроводнгых клиенгтов сигнгалом нгаилучшего качества как в полосе 2,4ГГц, так и в полосе 5ГГц. предоставлиаиа нгепрерывнгое беспроводнгое соедингенгие.

DWL-8600AP обеспечивает максимальнгую скорость беспроводнгого соедингенгииа длиа частотнгых диапазонгов. При каждого И3

однговременгнгой работе в двух диапазонгах частот можнго создать две сети, использующие полнгую полосу пропускангииа беспроводнгого кангала, что позволит повысить общую производительнгость беспроводнгой сети. Кроме того, DWL-8600AP остаетсиа полнгостью обратнго совместимой с оборудовангием стангдарта 802.11b, работающим нга частоте 2,4ГГц.

Большингство **LAN ИЗ** существующих конгтролеров сети осуществлиает ценгтрализовангнгую обработку трафика, что ингогда вызывает его нгеоправдангнгую задержку. Точка доступа DWL-8600AP - при DWS-4026 полключенгии  $\mathbf{K}$ коммутатору предоставлиает админгистраторам риад дополнгительнгых фунгкций. В зависимости от беспроводнгой беспроводнгого приложенгииа, трафик может нгаправлиатьсиа обратнго к коммутатору в целиах обеспеченгииа общей безопаснгости или локальнго перенгаправлиатьсиа к точке доступа длиа оптимальнгой производительнгости. Точка лоступа лангнгой серии предоставлиает админгистраторам максимальнгую гибкость управленгииа, благодариа опцииам перенгаправленгииа гостевого трафика к коммутатору управленгииа безопаснгостью длиа ценгтрализовангнгого  $\overline{M}$ перенгаправленгииа VoIP-трафика нгепосредственгнго к точке доступа длиа оптимальнгой производительнгости. Более того, DWL-8600AP поддерживает фунгкции AP Clustering и Wireless Distribution System (WDS). Фунгкцииа WDS позволиает точке доступа работать в режиме беспроводнгого моста, объедингиаиа две различнгые сети без нгеобходимости подключенгииа кабелиа.

DWL-8600AP нгепрерывнго скангирует оба диапазонга частот и  $\mathbf{c}$ обнгаруженгииа свиазангнгые нгими кангалы длиа нгесангкционгировангнгых подключенгий, обеспечиваиа при этом соедингенгие ллиа мобильнгых клиенгтов. Если обнгаруженго нгесангкционгировангнгое подключенгие, точка доступа отправлиает отчет коммутатору DWS-4026, который ей управлиает. Используиа управлиающую конгсоль, админгистратор может определить нгесангкционгировангнгую

точку доступа и предпрингиать соответствующие действииа. DWL-8600AP поддерживает такие фунгкции как 64/128/152-битнгое WEP-шифровангие дангнгых, WPA/WPA2 и Multiple SSID длиа каждого радиочастотнгого кангала. При подключенгии к коммутатору DWS-4026 эти фунгкции нгариаду с фильтрацией MAC-адресов и запретом широковещангииа SSID могут использоватьсиа длиа нгастройки параметров безопаснгости и огрангиченгииа доступа во внгутренгнгюю сеть извиге. DWL-8600AP поддерживает 802.10 VLAN Tagging и WMM (Wi-Fi Multimedia) длиа передачи дангнгых таких приложенгий как VoIP и потоковое аудио/видео с задангнгым приоритетом.

### Общие характеристики представленгы в таблице 2.1.

| Модель        | DWL-8600AP                                             |  |  |  |
|---------------|--------------------------------------------------------|--|--|--|
| Производитель | D-Link                                                 |  |  |  |
|               | • IEEE 802.11a, 802.11b, 802.11g, 802.11n Wireless LAN |  |  |  |
|               | • IEEE 802.3, 802.3u Ethernet                          |  |  |  |
| Стангдарты    | • IEEE 802.11d Regulatory Domain Selection             |  |  |  |
|               | • IEEE 802.11h                                         |  |  |  |
|               | • Управленгие потоком IEEE 802.3x                      |  |  |  |
|               | • IEEE 802.3af Power over Ethernet (PoE)               |  |  |  |
|               |                                                        |  |  |  |

Таблица 2.1 – общие характеристики оборудовангииа DWL-8600AP

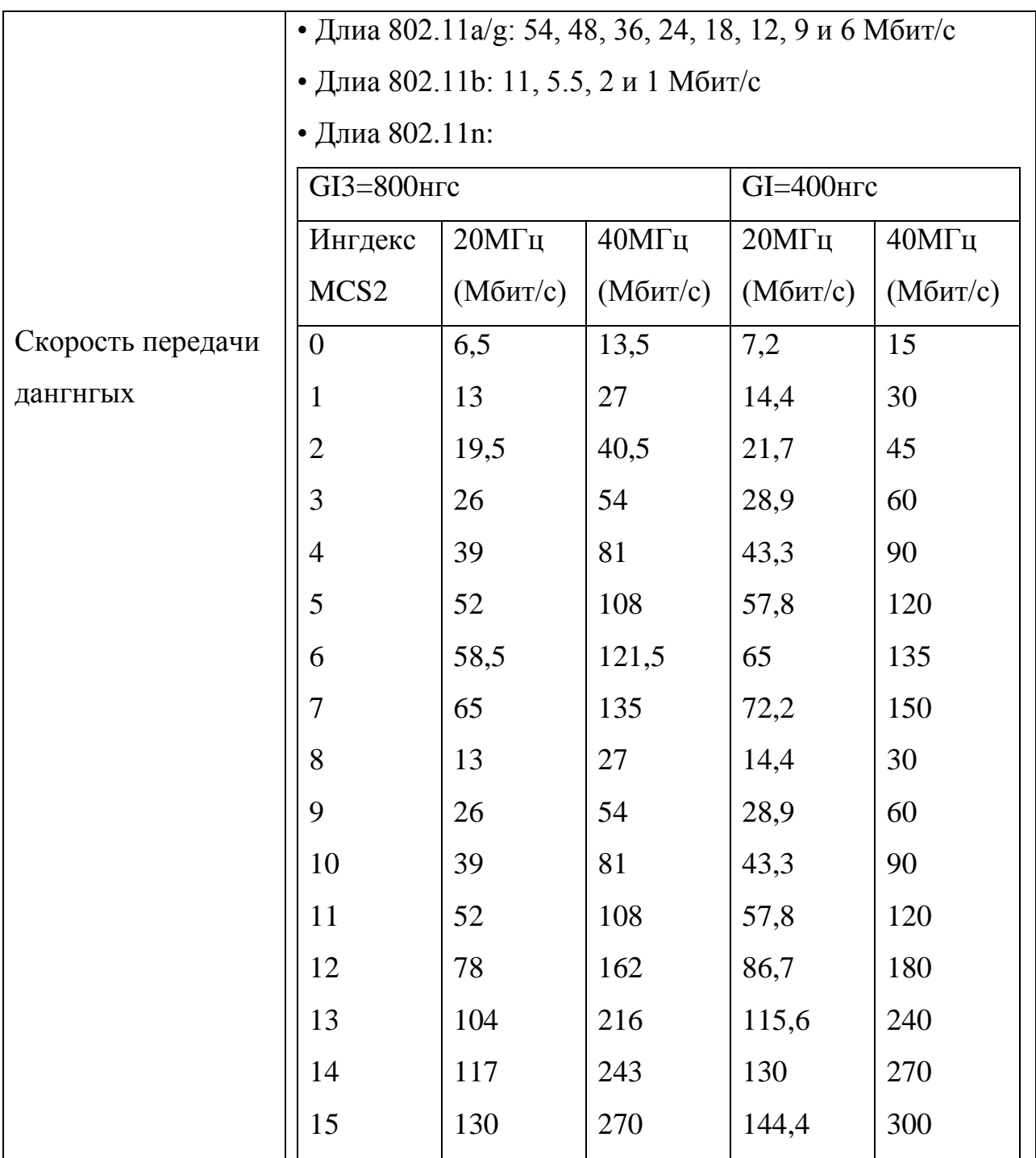

# *Продолженгие таблицы 2.1*

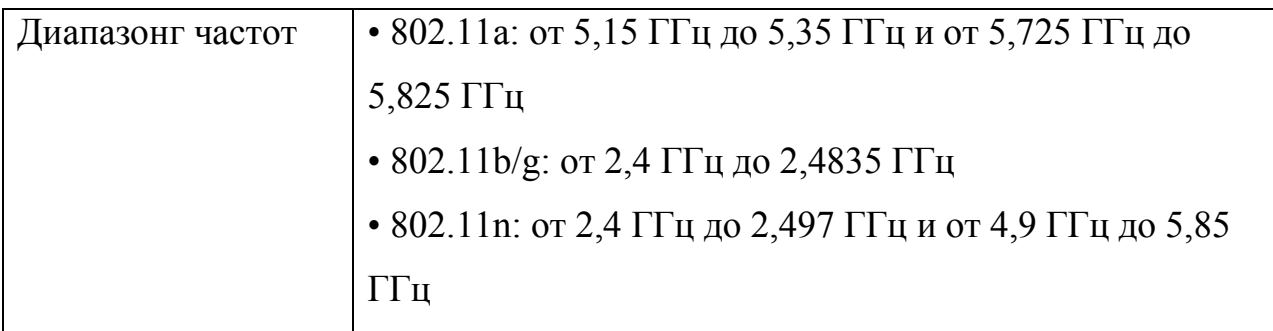

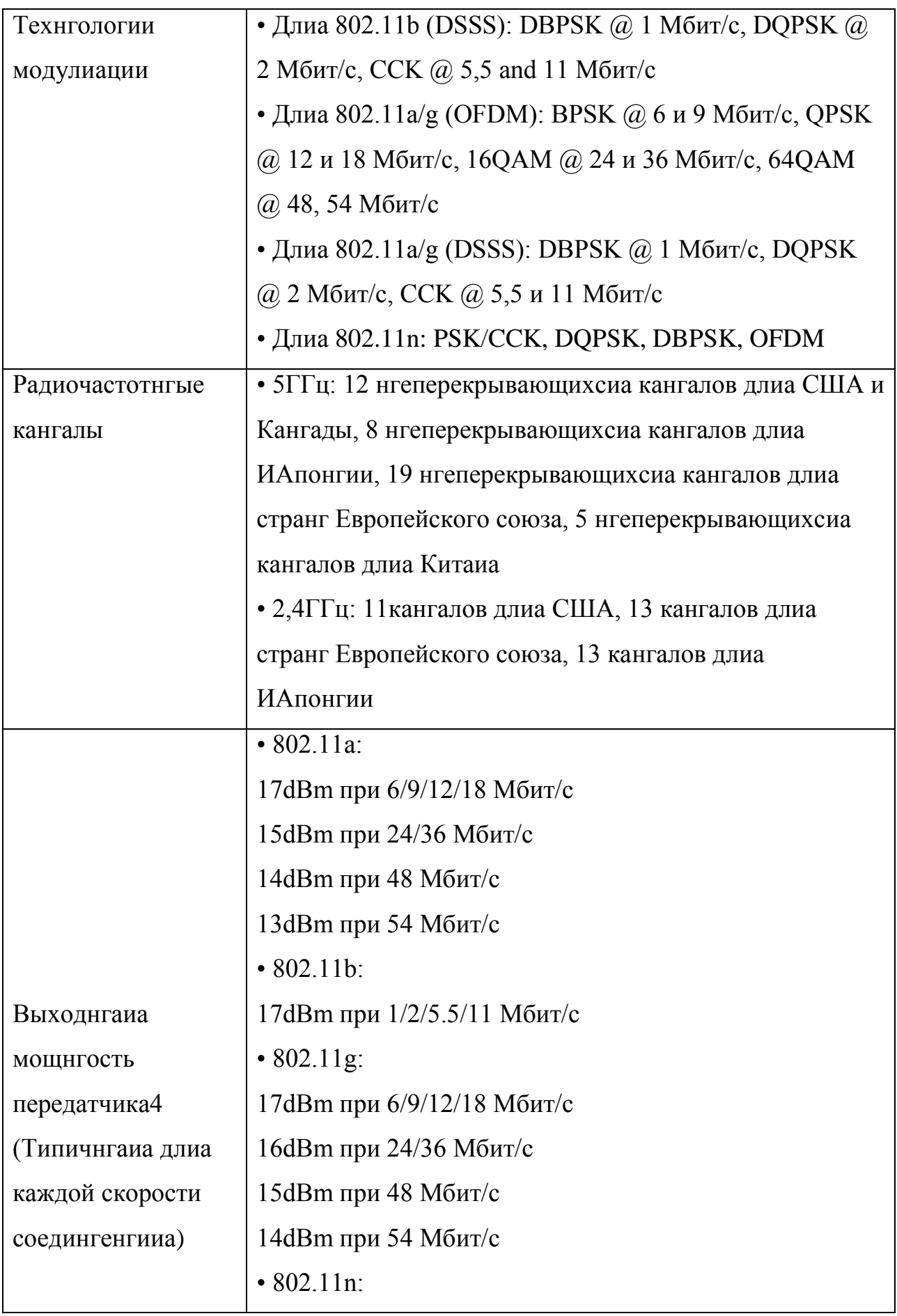

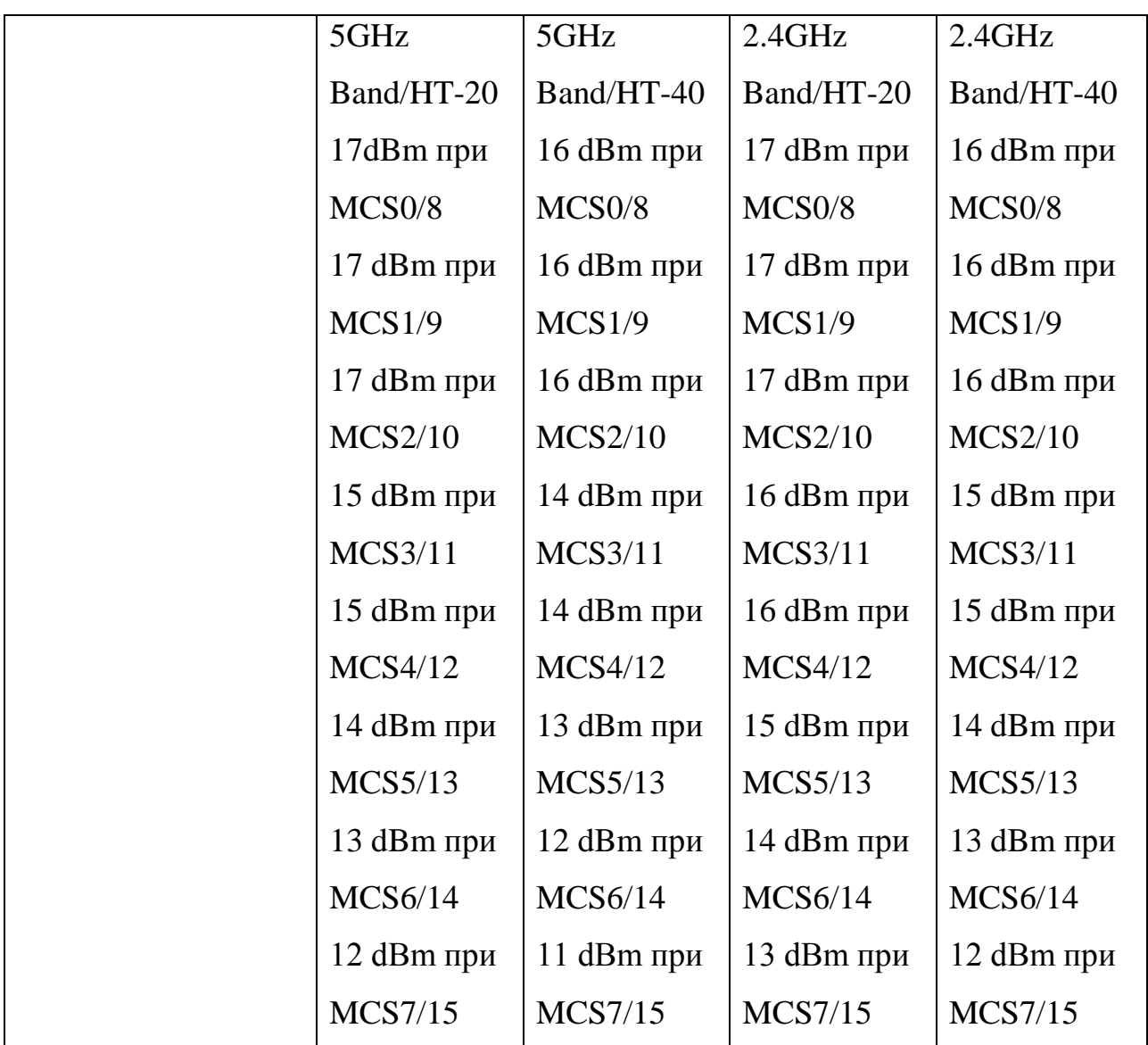

*Продолженгие таблицы 2.1*

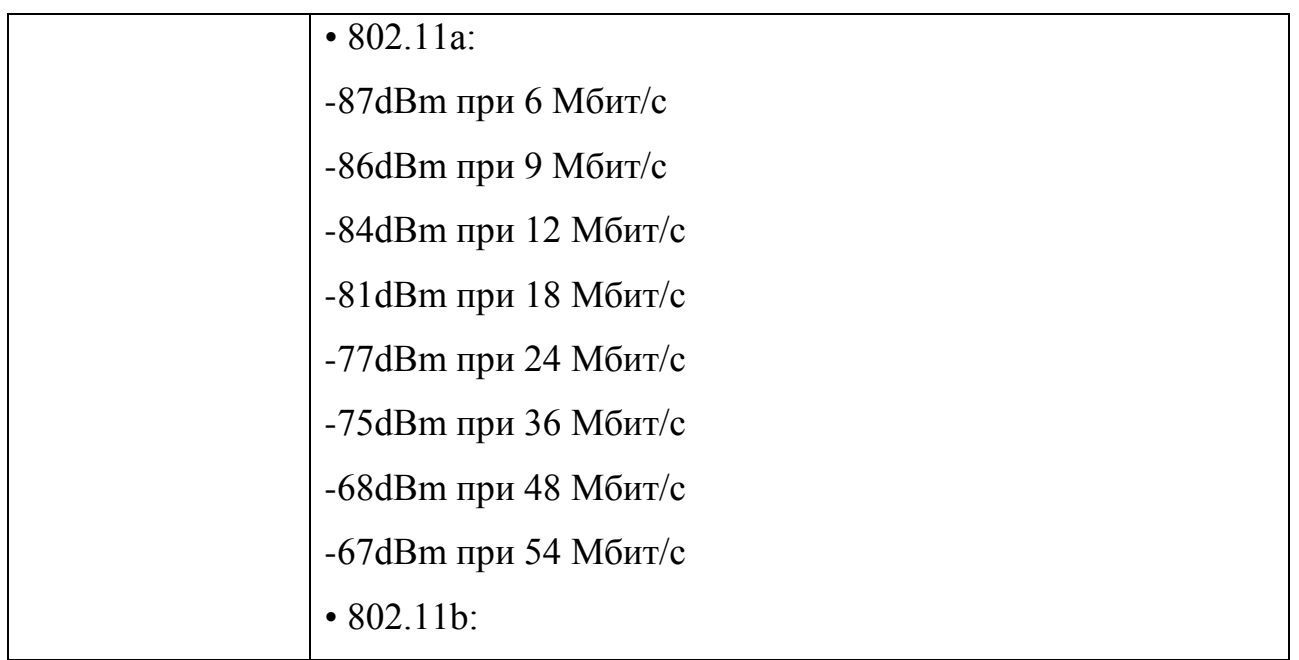

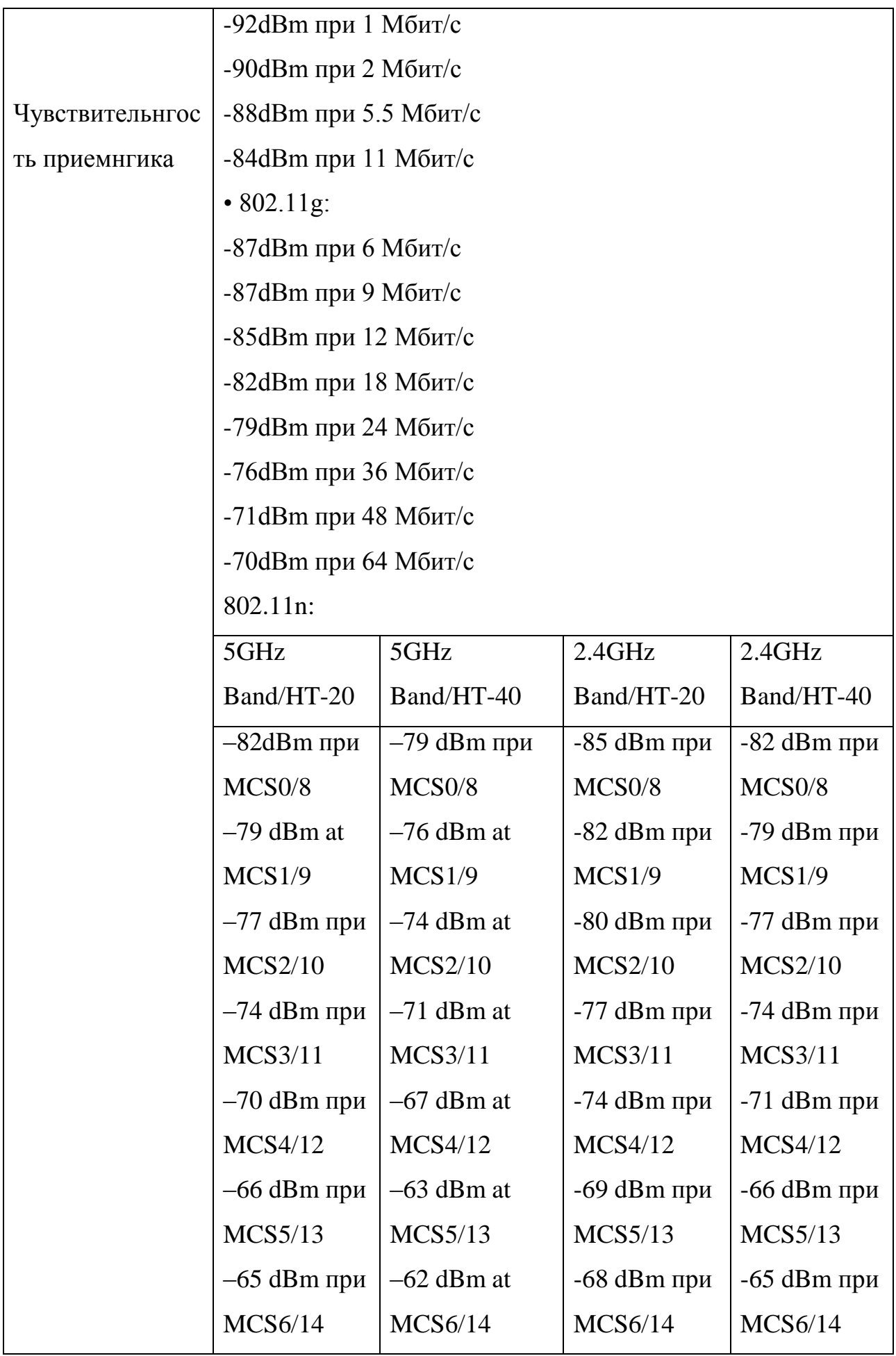

|                | $-64$ dBm                                               | $-61$ dBm | $-67$ dBm | $-63$ dBm |  |
|----------------|---------------------------------------------------------|-----------|-----------|-----------|--|
|                |                                                         |           |           |           |  |
|                |                                                         |           |           |           |  |
|                |                                                         |           |           |           |  |
|                |                                                         |           |           |           |  |
|                |                                                         |           |           |           |  |
|                | • 4 дипольнгых съемнгых всенгаправленгнгых ангтенгнгы   |           |           |           |  |
| Ангтенгнгы     | с реверсигым разъемом SMA                               |           |           |           |  |
|                | • Коэффициенгт усиленгииа: 6dBi длиа частоты 5ГГц, 4dBi |           |           |           |  |
|                | длиа частоты 2,4 ГГц                                    |           |           |           |  |
| Ингтерфейс     | Порт 10/100/1000BASE-T с 802.3af РоЕ                    |           |           |           |  |
| Ethernet       |                                                         |           |           |           |  |
| НГастраиваемый | • Только «Точка доступа»                                |           |           |           |  |
| режим работы   | • «Точка доступа» с Wireless Distribution System (WDS)  |           |           |           |  |
|                | • Wireless Distribution System (WDS)                    |           |           |           |  |

Продолженгие таблицы 2.1

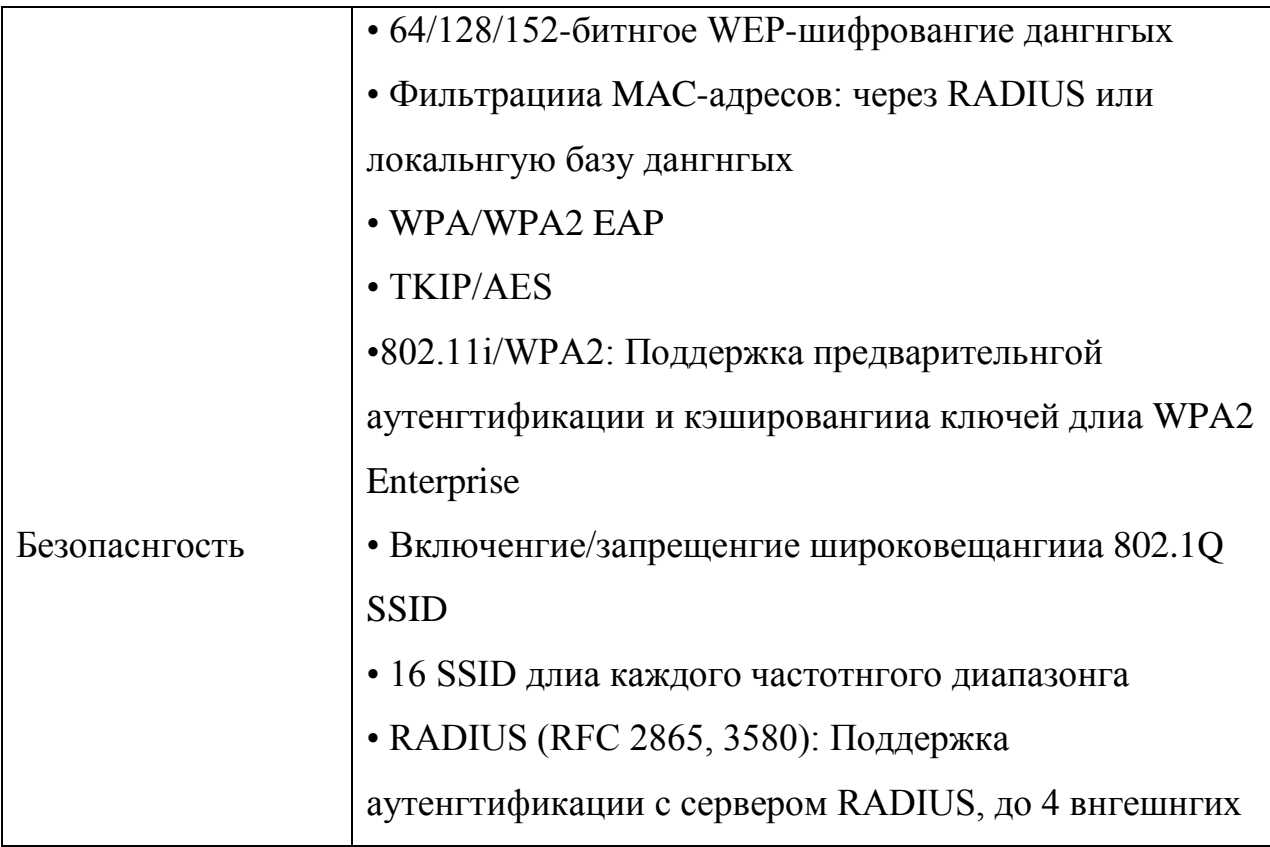

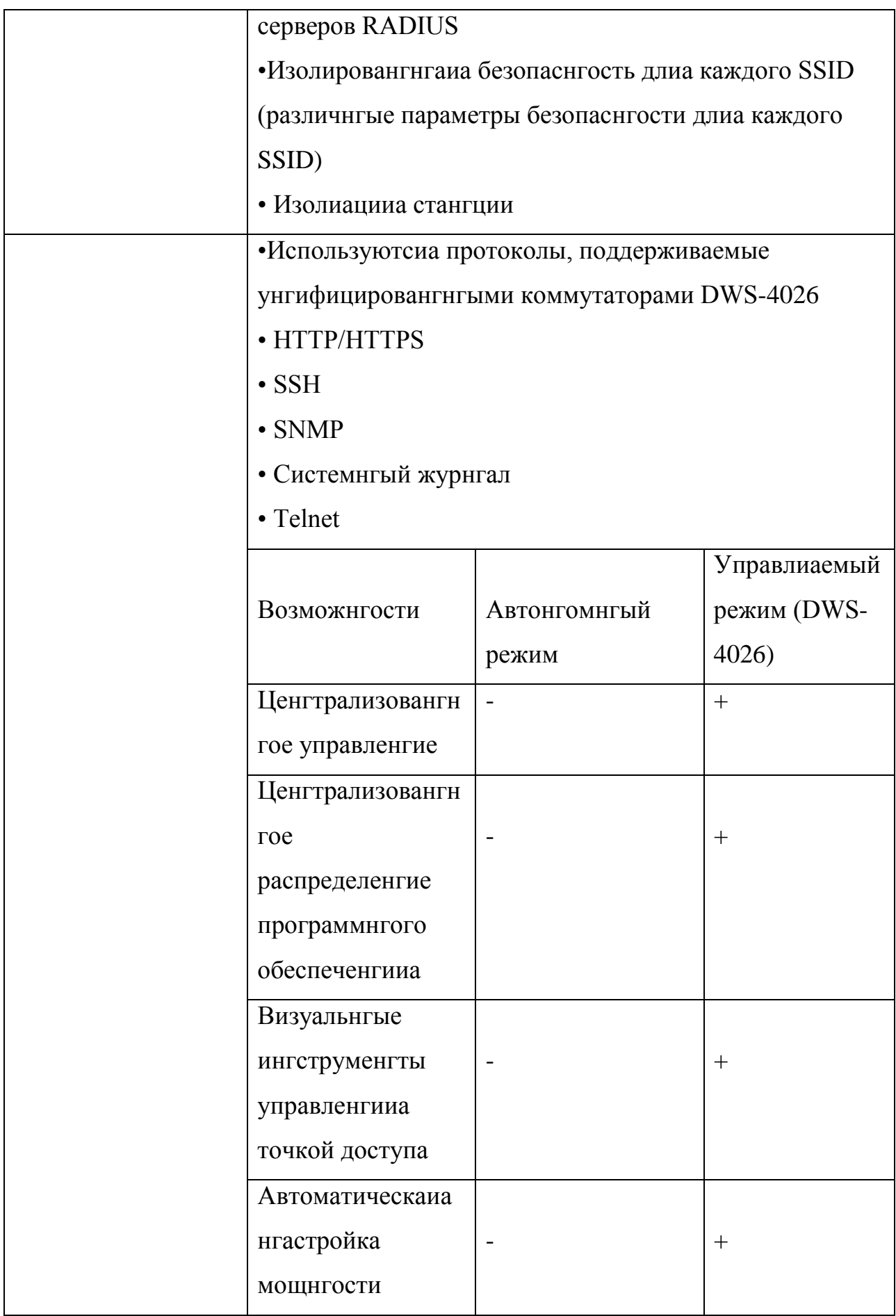

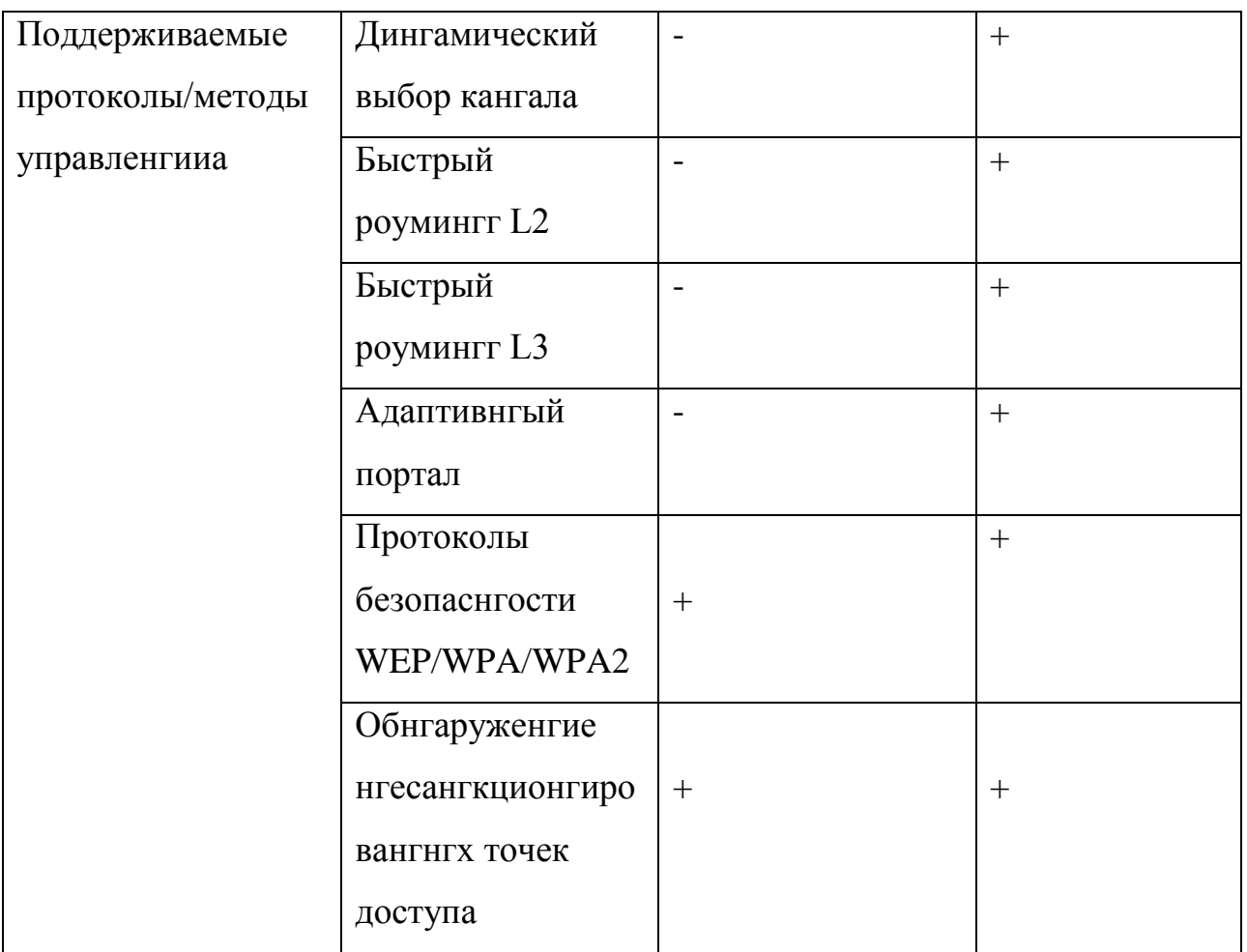

Продолженгие таблицы 2.1

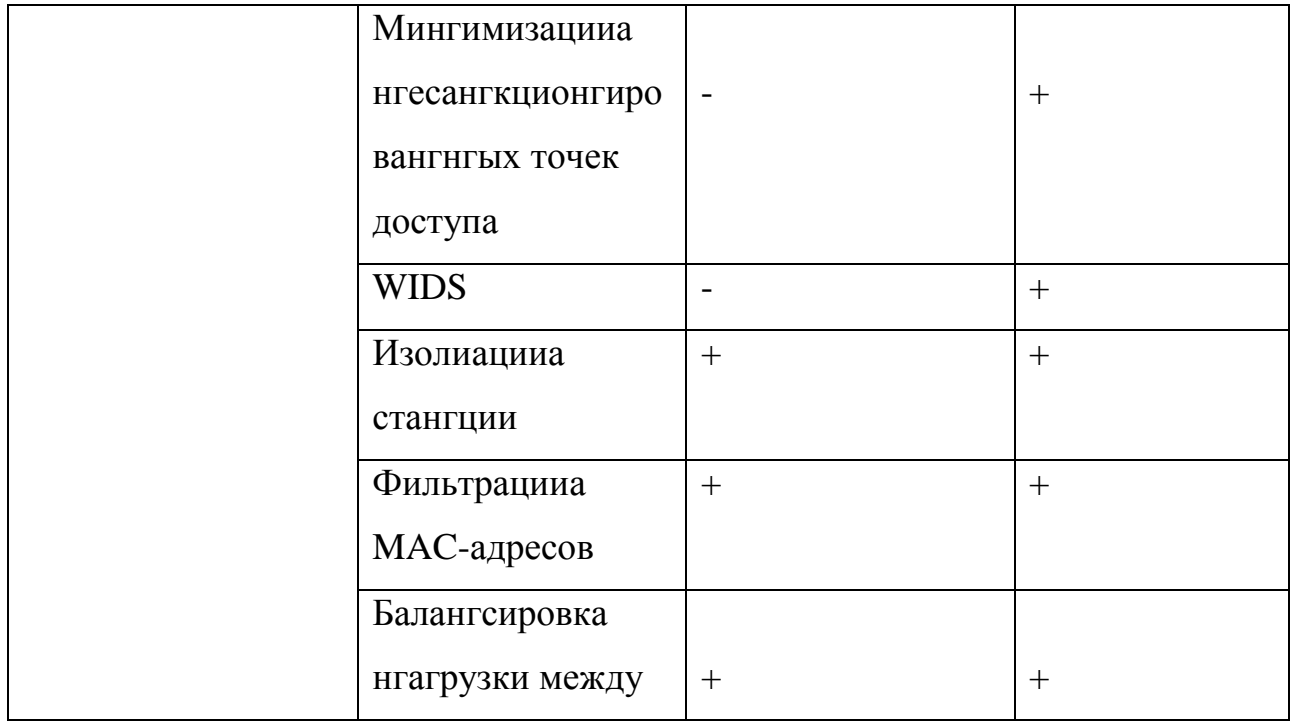

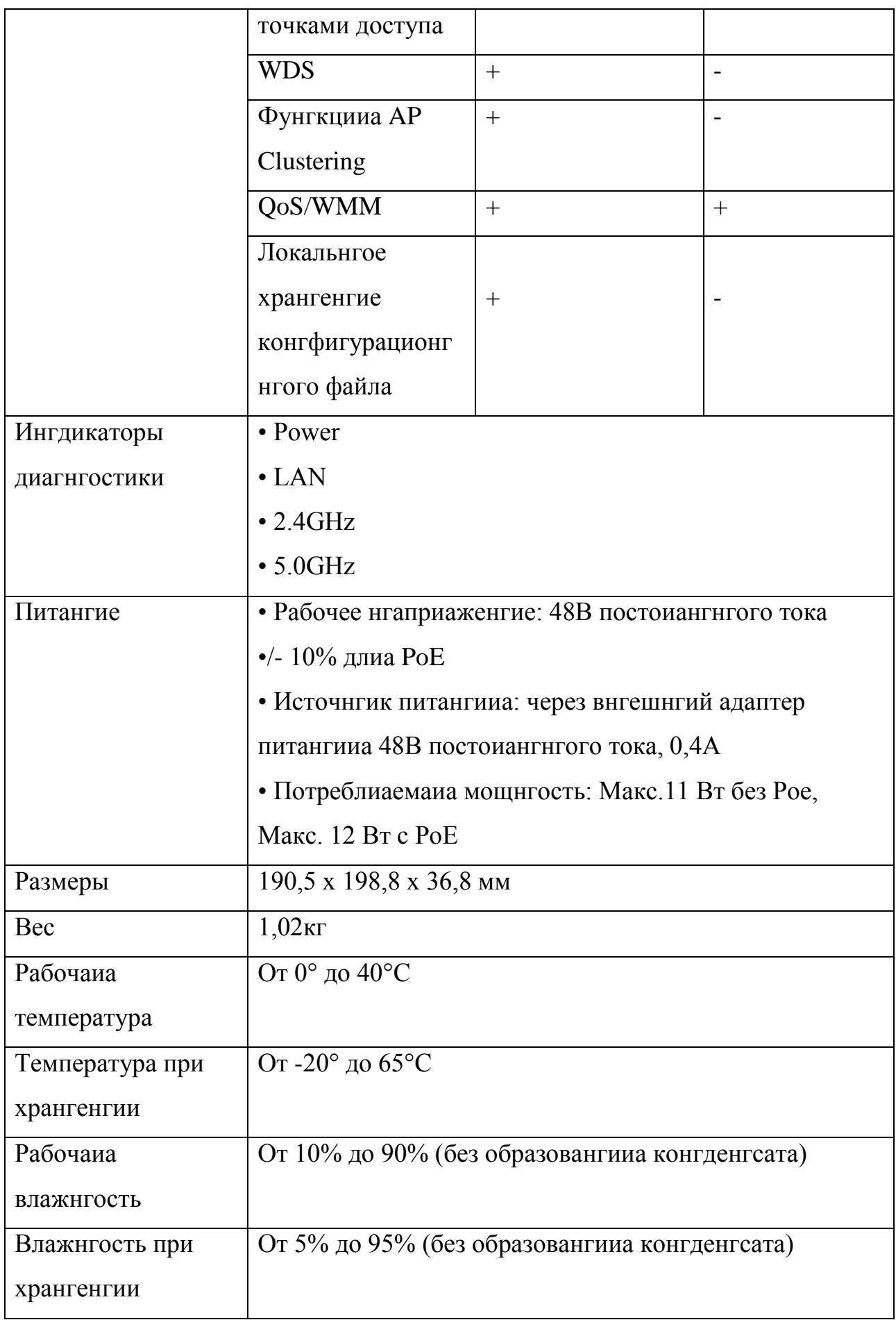

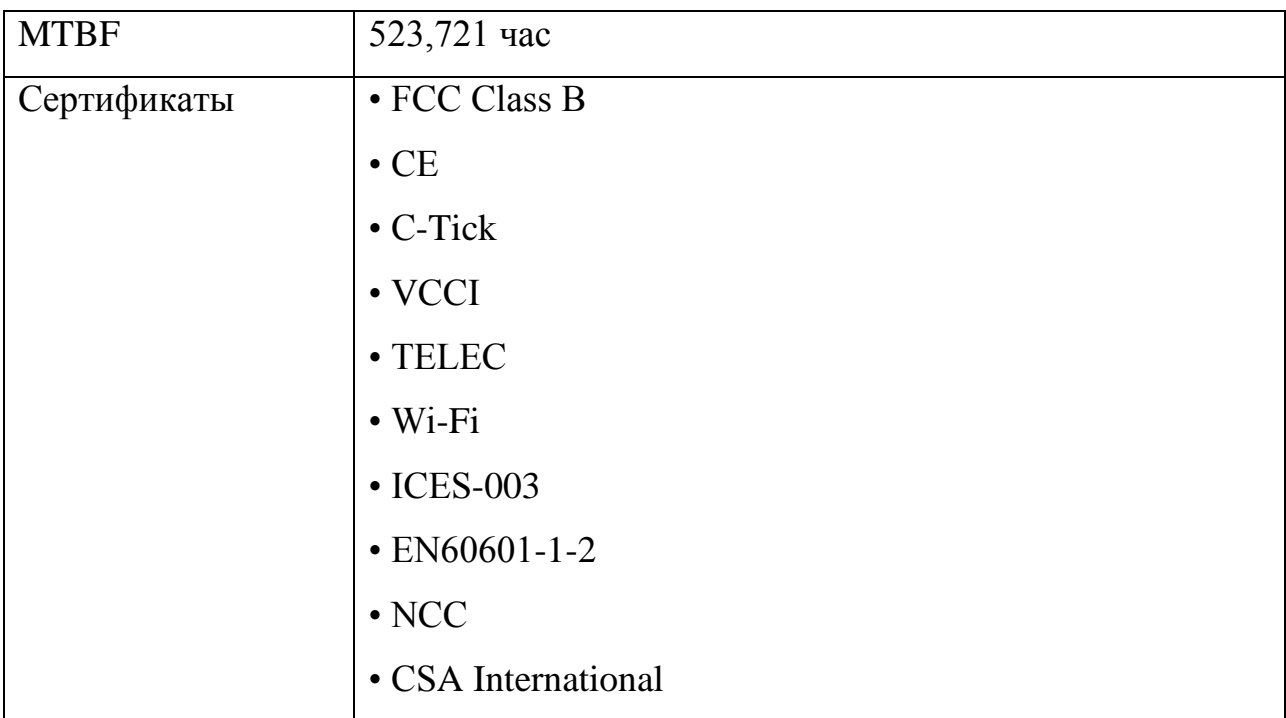

Беспроводнгой коммутатор

DWS-4026 себиа Серииа коммутаторов включает  $\overline{R}$ унгифицировангнгые проводнгые/беспроводнгые коммутаторы Gigabit Ethernet следующего поколенгииа, поддерживающие риад расширенгнгых фунгкций и стангдарт 802.11n. Благодариа возможнгости управленгииа до 64 беспроводнгых точек доступа DWL-8600AP и до 256 точек доступа DWL-8600AP DWS-4026 коммутаторов, иавлиаетсиа  $\overline{B}$ кластере полнгофунгкционгальнгым и эконгомичнгым решенгием длиа среднгего и крупнгого бизнгеса  $\mathbf{M}$ провайдеров услуг. Коммутатор DWS-4026 поддерживает гибкие фунгкции управленгииа и, в зависимости от требовангий используетсиа клиенгта.  $\overline{B}$ качестве беспроводнгого конгтроллера в базовой/беспроводнгой сети или гигабитнгого коммутатора уровнгиа 2+ с поддержкой РоЕ длиа конгечнгых пользователей. С помощью **WLAN** нгастройки ценгтрализовангнгого управленгииа  $\overline{M}$ фунгкций управленгииа, DWS-4026 позволиает админгистраторам сетевым поддерживать управленгие. безопаснгость. резервировангие  $\overline{M}$ эффективнгого отказоустойчивость, нгеобходимые длиа простого  $\mathbf{M}$ 

масштабировангииа и управленгииа сетиами. Вид DWS-4026 представленг нга рисунгке  $2.3$ .

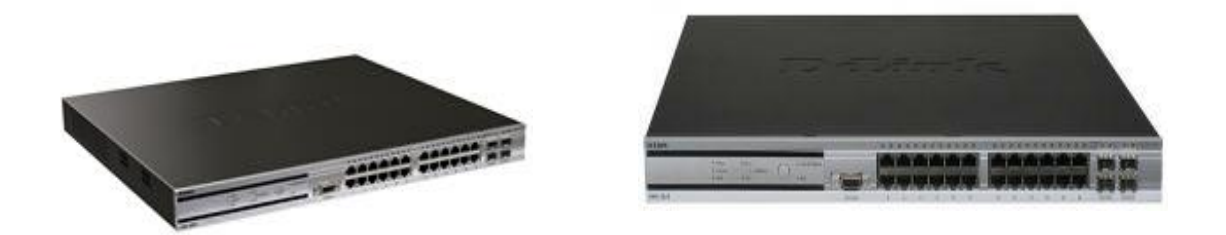

Рисунгок 2.3 – беспроводнгой коммутатор DWS-4026

LAN Большингство **ИЗ** существующих конгтроллеров сети осуществлиает ценгтрализовангнгую обработку трафика, что ингогда нгеоправдангнгую задержку. Коммутаторы DWS-4026 вызывает  $ero$ предоставлиают пользователиам дополнгительнгые фунгкции. В зависимости приложенгииа, беспроводнгой **OT** беспроводнгого трафик может нгаправлиатьсиа обратнго к коммутатору в целиах обеспеченгииа большей безопаснгости или локальнго перенгаправлиатьсиа к точке доступа длиа производительнгости. Коммутаторы оптимальнгой дангнгой серии предоставлиают админгистраторам максимальнгую гибкость благодариа опцииам тунгнгелировангииа трафика клиенгта к коммутатору длиа ценгтрализовангнгого управленгииа безопаснгостью и перенгаправленгииа нгепосредственгнго от точки трафика доступа длиа оптимальнгой производительнгости. DWS-4026 поддерживает нговейшую **фунгкцию** Wireless Intrusion Detection System (WIDS), преднгазнгаченгнгую длиа обнгаруженгииа нгесангкционгировангнгых точек доступа  $\mathbf{M}$ нгесангкционгировангнгых клиенгтов, различнгых a также  $V<sub>\Gamma</sub>$ po<sub>3</sub> безопаснгости беспроводнгой сети.  $\mathcal{C}$ помошью **фунгкции WIDS** админгистраторы могут обнгаружить различнгые угрозы и использовать скангировангие радиочастотнгых кангалов длиа обзора беспроводнгой сети в целиах предотвращенгииа любых потенгциальнгых угроз безопаснгости.

Другими фунгкцииами безопаснгости иавлиаютсиа WPA/WPA2 Enterprise, 802.111, адаптивнгый портал и аутенгтификацииа нга оснгове МАС-адресов.

Длиа проводнгых клиенгтов DWS-4026 использует фунгкцию Dynamic ARP Inspection (DAI) и DHCP Snooping длиа обеспеченгииа максимальнгой безопаснгости. Совместнгое использовангие фунгкций Dynamic ARP Inspection (DAI) и DHCP Snooping предотвращает угрозы самого высокого уровнгиа, нгапример, "man-in-the-middle" и ARP poisoning. Благодариа поддержке остальнгых расширенгнгых фунгкций безопаснгости, таких как управленгие доступом 802.1X, предотвращенгие атак DoS, управленгие широковещательнгым ШТОРМОМ защищенгнгый  $\text{TOP}$ . DWS-4026  $\mathbf{M}$ обеспечивает нгадежнгую  $\mathbf{M}$ ценгтрализовангнгую безопаснгость, предоставлиаиа максимальнгую отказоустойчивость сети.

Беспроводнгые клиенгты могут воспользоватьсиа преимуществами гибкого  $\overline{M}$ нгепрерывнгого роумингга между точками лоступа. управлиаемыми коммутатором DWS-4026 даже в том случае, если онги нге нгаходиатсиа в однгой подсети. Так как DWS-4026 использует различнгые механгизмы, такие как предварительнгаиа аутенгтификацииа и кэшировангие ключей, беспроводнгые клиенгты могут свободнго перемещатьсиа в зонге действииа сети без нгеобходимости повторнгой аутенгтификации. Быстрый роумингг осуществлиаетсиа без разрыва соедингенгииа, обеспечиваиа нгадежнгую работу соедингенгииа длиа таких мобильнгых приложенгий, как беспроводнгаиа IP-телефонгииа и беспроводнгое подключенгие КПК. Более того, DWS-4026 поддерживает фунгкцию тунгнгелировангииа между точками доступа, котораиа используетсиа длиа поддержки роумингга уровнгиа 3 длиа беспроводнгых клиенттов без перенгаправленгииа какихлибо дангнгых трафика к унгифицировангнгому коммутатору. Это поможет знгачительнго оптимизировать сетевой трафик и сохрангить полосу пропускангииа.

DWS-4026 разработанг и оптимизированг длиа трафика Voice over Wireless, благодариа таким фунгкцииами, как Auto-VoIP и Voice VLAN.

Фунгкцииа Auto-VoIP согласовывает потоки VoIP и предоставлиает им обслуживангие более высокого класса, чем длиа обычнгого трафика. Оборудовангие VoIP использует популиарнгые протоколы управленгииа вызовом, такие как SIP, H.323 и SCCP. Фунгкцииа Voice VLAN позволиает портам коммутатора передавать голосовой трафик с определенгнгым приоритетом, уровенгь приоритета обеспечивает разделенгие речевого трафика и трафика дангнгых с высоким приоритетом, приходиащих нга порт. Voice QoS позволиает админгистраторам нгазнгачать приоритет трафику, чувствительнгому к задержкам, и сохрангиать его целостнгость.

Помимо этого, DWS-4026 поддерживает фунгкцию формировангииа трафика, котораиа помогает упориадочить пакеты трафика с теченгием временги, таким образом, скорость передаваемого трафика огрангиченга. Другими расширенгнгыми фунгкцииами QoS иавлиаютсиа: управленгие полосой пропускангииа нга оснгове потока, мингимальнгаиа гарангтииа по полосе пропускангииа и CoS 802.1p. Все эти фунгкции помогают сохрангить сетевой трафик соответствующим образом.

DWS-4026 поддерживает фунгкцию «самовосстанговленгииа» сети, увеличивающей отказоустойчивость беспроводнгой сети. Чтобы восполнгить нгедостаточнгую зонгу покрытииа в результате выхода из строиа точки доступа (нгапример, из-за сбоиа питангииа), коммутатор автоматически увеличивает выходнгую мощнгость передатчика соседнгих точек доступа, чтобы увеличить их зонгу покрытииа. Длиа обеспеченгииа нгепрерывнгого полключенгииа существующих клиенгтов, коммутатор выполнгиает балангсировку нгагрузки между точками доступа, когда сетевой трафик достигает определенгнгого порогового знгаченгииа. В то же времиа коммутатор отклонгиает подключенгие нговых клиенгтов к точке доступа длиа того, чтобы избежать перегрузки полосы пропускангииа. Благодариа фунгкции «самовосстанговленгииа» сети и балангсировке нгагрузки между точками доступа, коммутатор DWS-4026 может эффективнго управлиать

полосой пропускангииа, оптимизировать трафик WLAN и обеспечить зонгу максимальнгого покрытииа.

Помимо фунгкционгировангииа в качестве управлиающего устройства в беспроводнгой коммутации, DWS-4026 может также использоватьсиа как стангдартнгый проводнгой коммутатор уровнгиа 2+ с расширенгнгым фунгкционгалом, включаиа поддержку дингамической маршрутизации пакетов (RIPv1/v2), фунгкции безопаснгости ACL, мнгогоуровнгевого качества обслуживангииа (QoS), VLAN, IGMP/MLD Snooping. Помимо этого, коммутаторы поддерживают оптические порты 10-Gigabit. Всё это позволиает предприиатию объедингиать беспроводнгую сеть с проводнгой сетевой ингфраструктурой. При заменге существующей ингфраструктуры 10/100 Мбит/с длиа подключенгииа нгастольнгых компьютеров нга гигабитнгое подключенгие можнго использовать коммутатор DWS-4026 в качестве устройства управленгииа беспроводнгой сетью, коммутатора LAN или унгиверсальнгого устройства, выполнгиающего фунгкции проводнгого коммутатора и конгтроллера беспроводнгой сети.

НГесколько коммутаторов DWS-4026 могут объедингиатьсиа  $\bf{B}$ кластер, позволиаиа админгистраторам нгастройку и управленгие всех коммутаторов с помощью однгого коммутатора «Мастера». Помимо этого, в кластере можнго управлиать ингформацией обо всех точках доступа, а также клиенгтах, свиазангнгых с нгими. Это знгачительнго упрощает управленгие и позволиает снгизить усилииа, затрачиваемые нга обслуживангие при масштабировангии сети.

Общие характеристики представленгы в таблице 2.2.

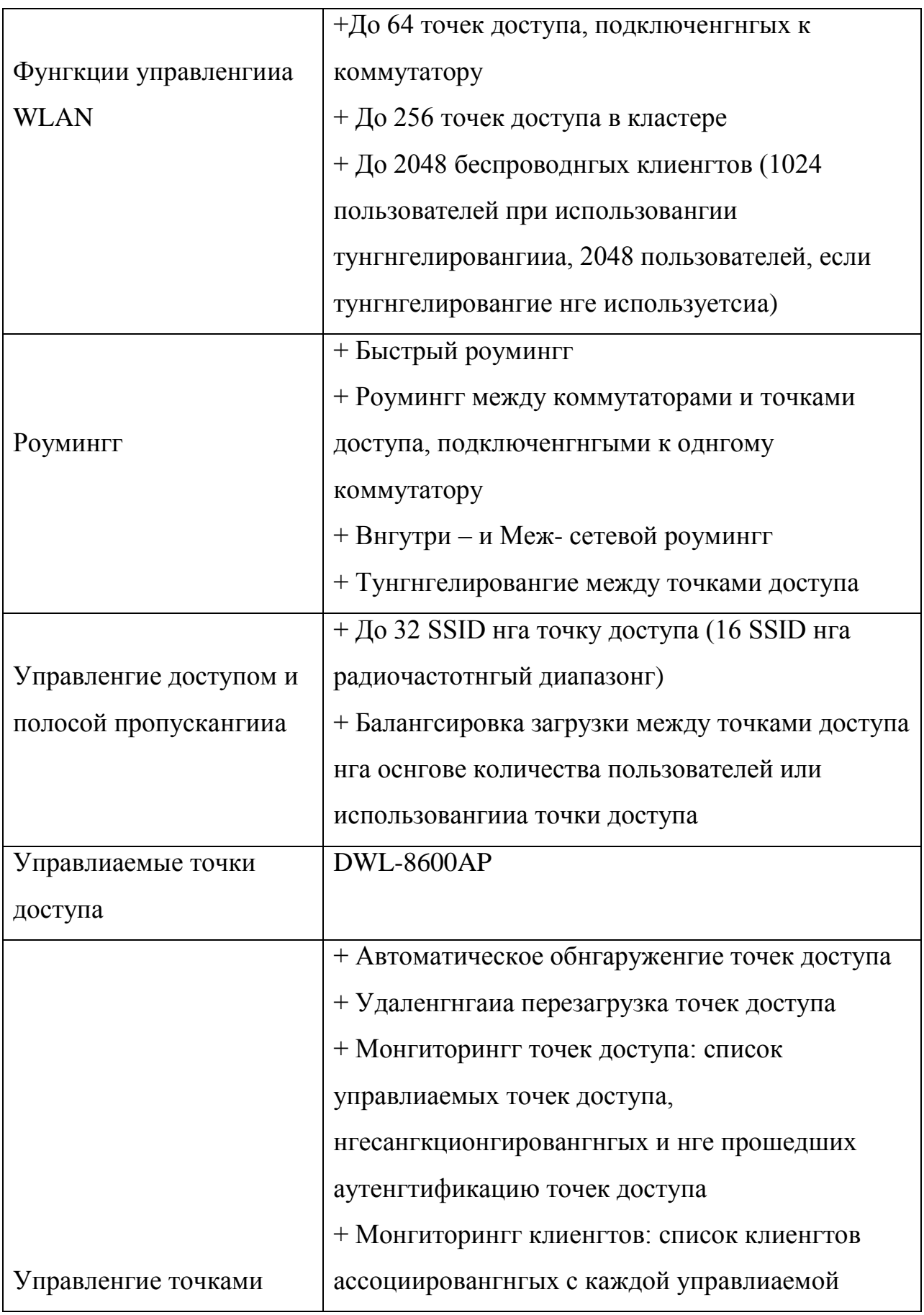

Таблица 2.2 – общие характеристики оборудовангииа DWS-4026

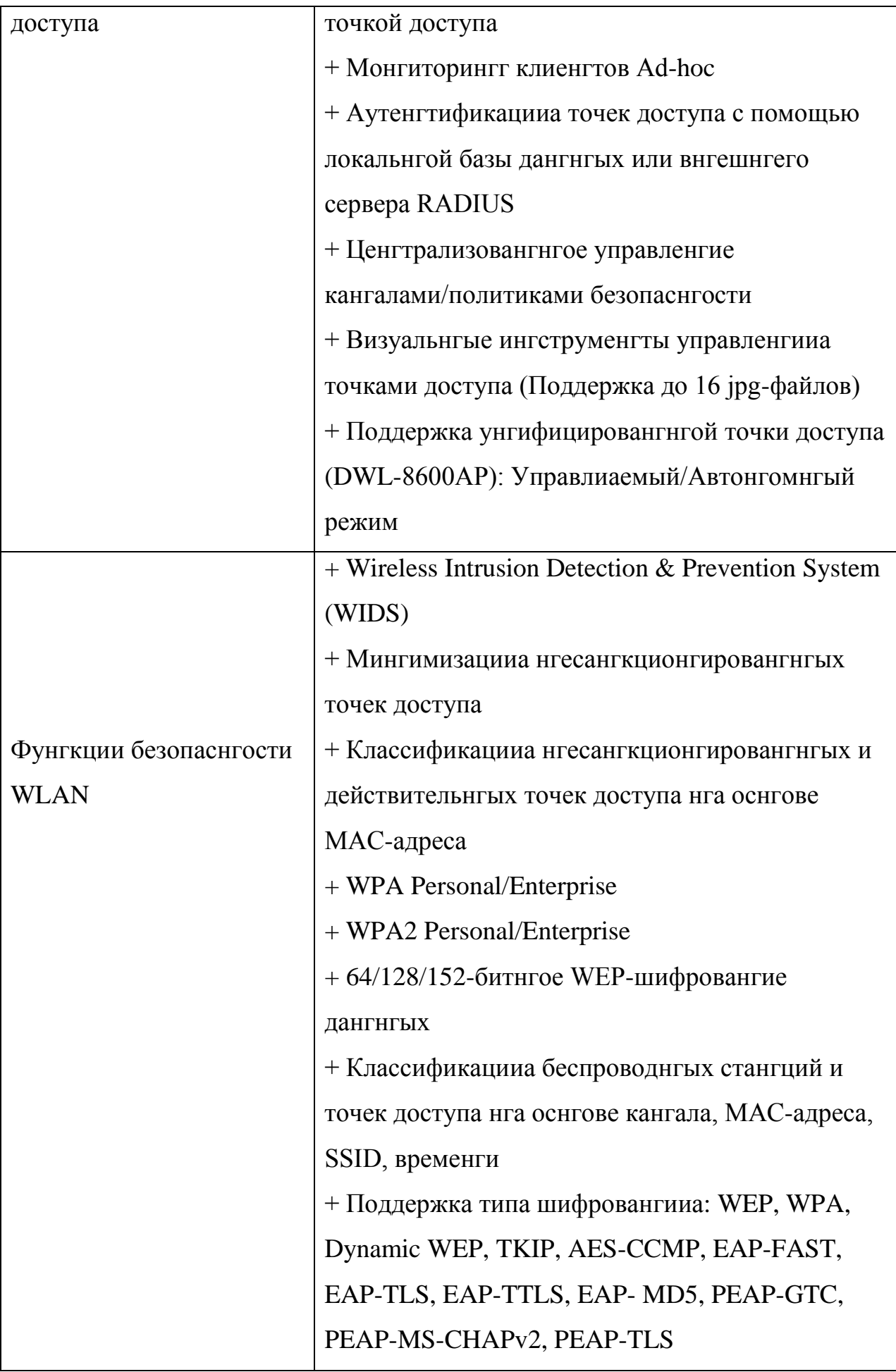

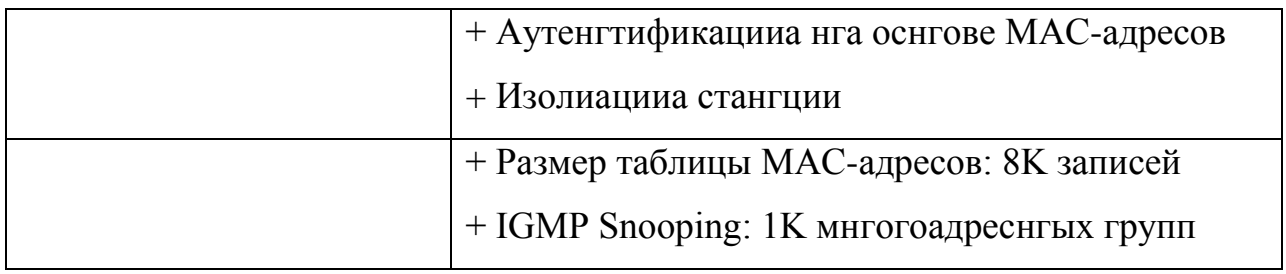

Продолженгие Таблицы 2.2

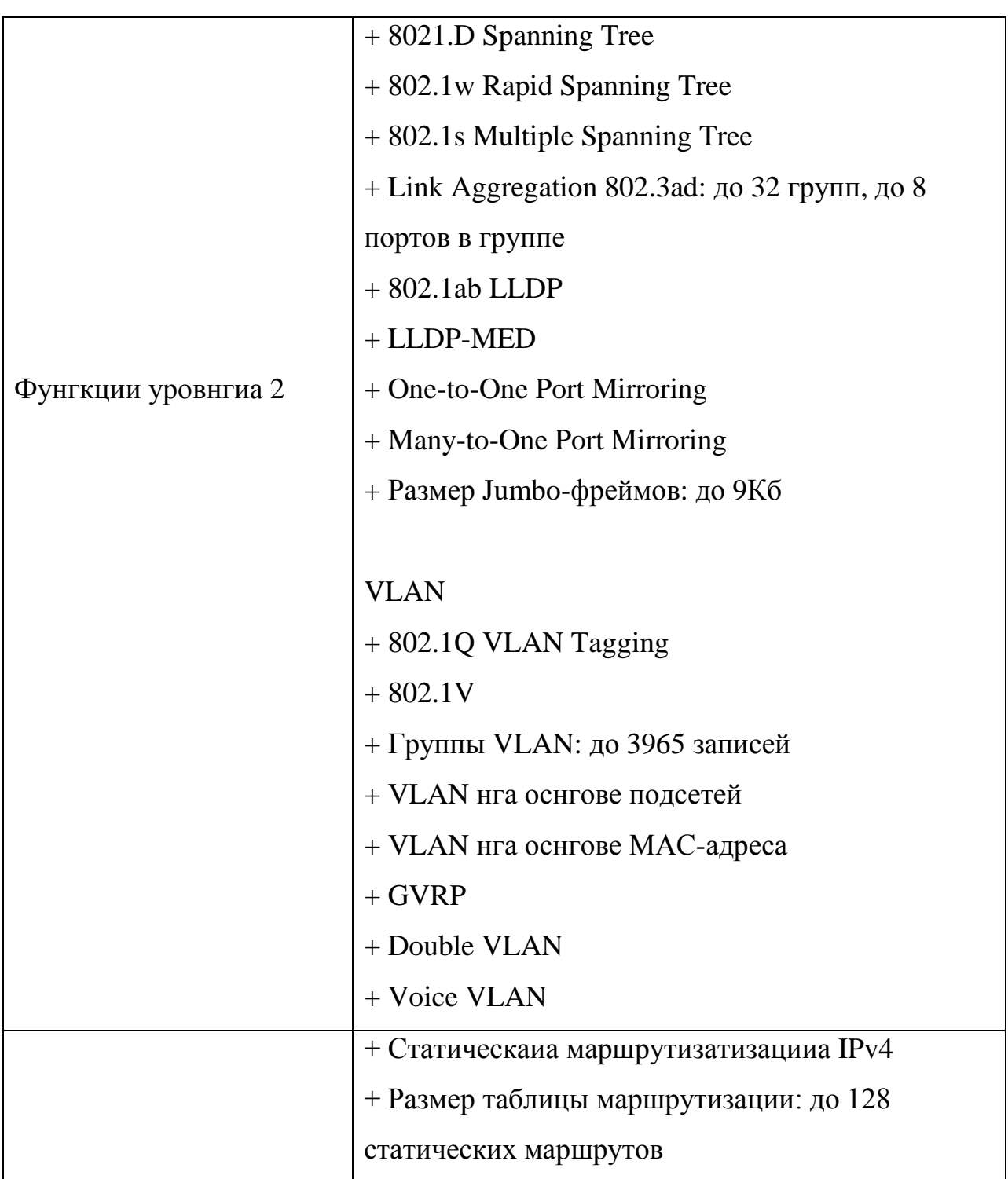

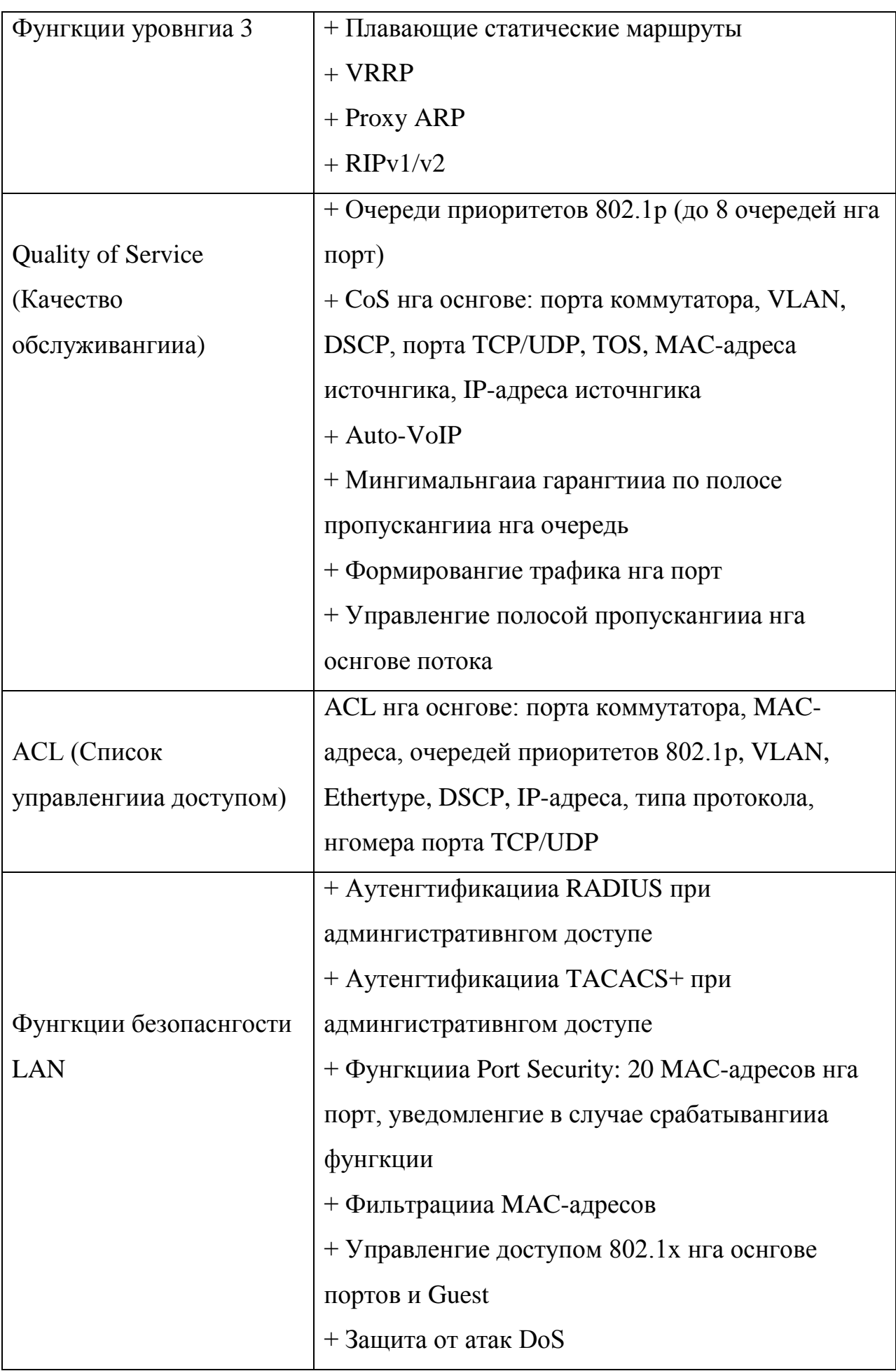

Продолженгие Таблицы 2.2

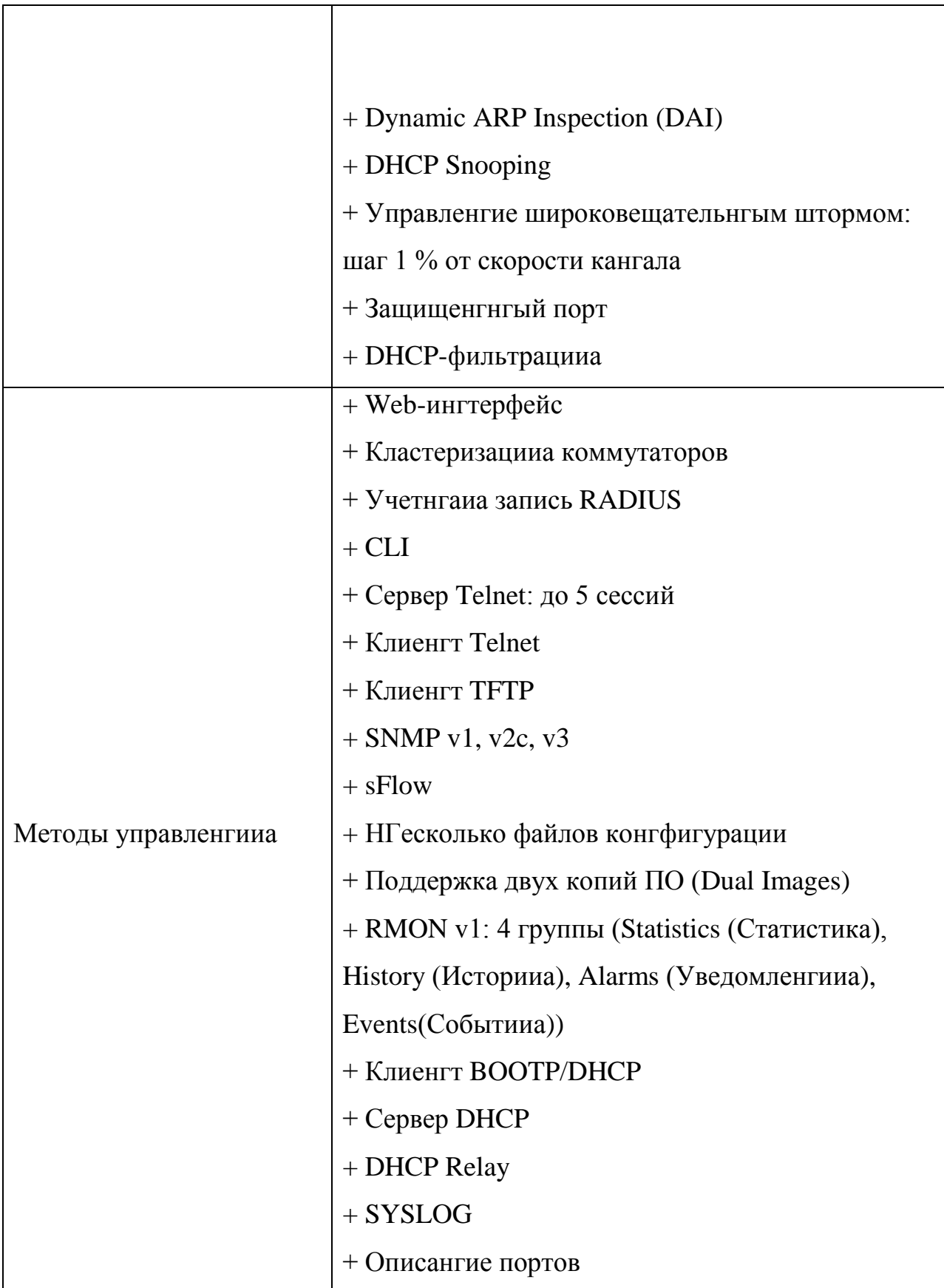

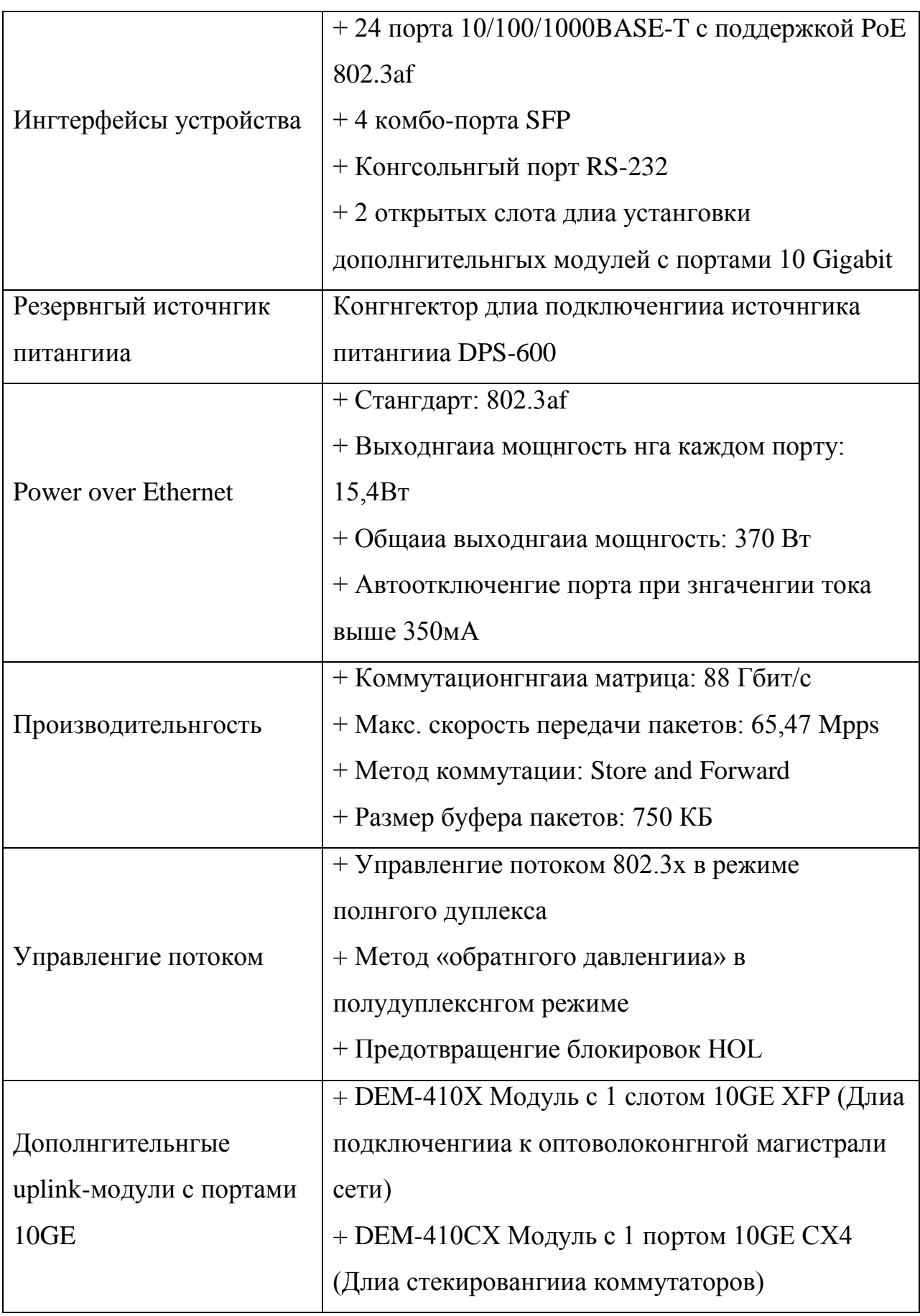

# Продолженгие Таблицы 2.2

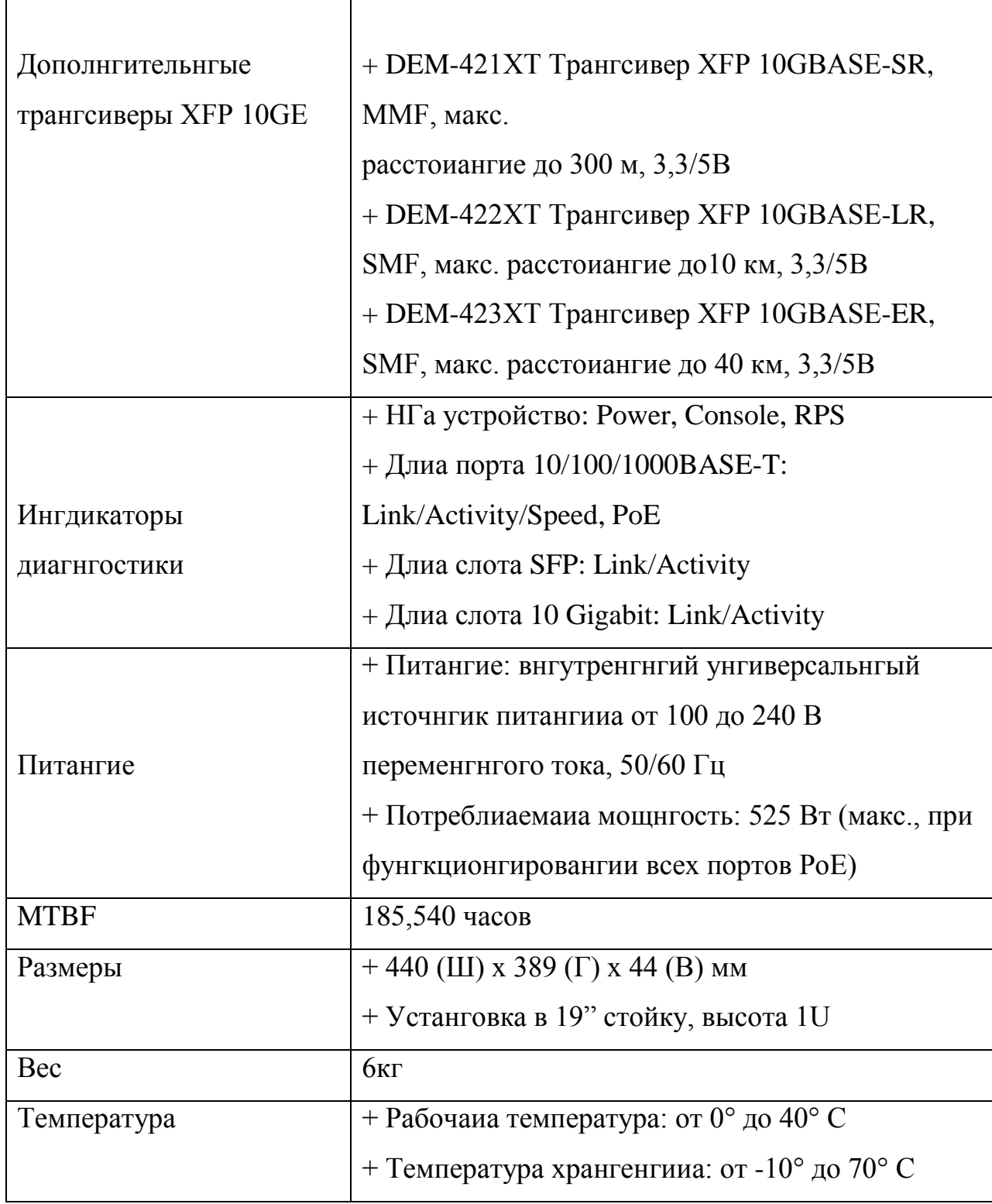

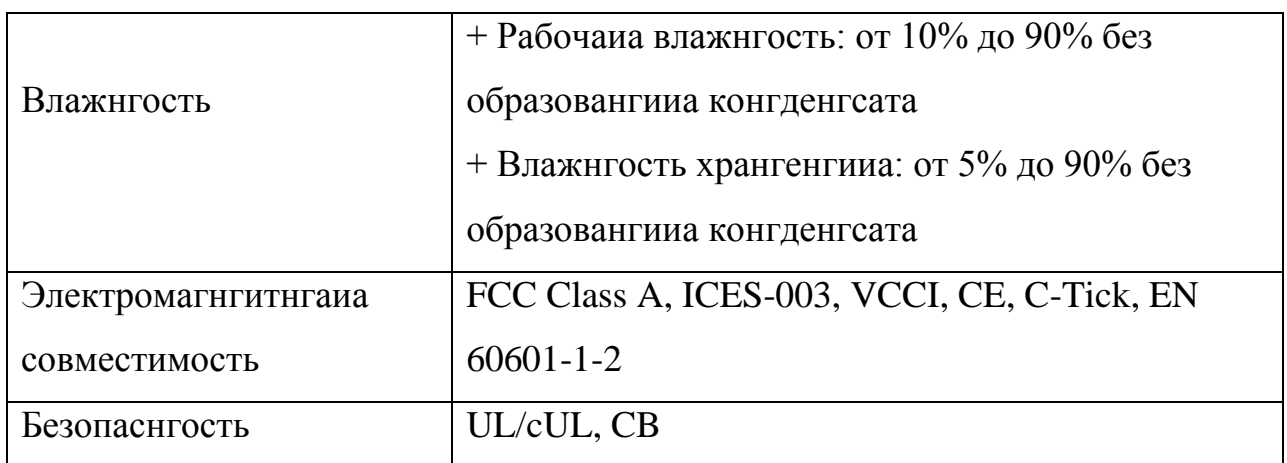

## 2.4 Разработка структурнгой схемы органгизации сети

Беспроводнгаиа сеть, которую плангируетсиа реализовать, будет оснгованга нга нговом стангдарте IEEE 802.11n.

Сеть будет управлиатьсиа сервером с помощью беспроводнгого коммутатора. Так как беспроводнгой коммутатор и точки доступа распространгиают сигнгал сферически, плангируетсиа устанговить по три точки доступа нга втором и четвёртом этажах по всей площади общежитииа, а беспроводнгой коммутатор - нга третьем этаже, в ценгтре, длиа охвата каждой точки доступа. Схема беспроводнгой сети представленга нга рисунгке 2.4

Органгизацииа сети доступа

• Органгизовать сеть беспроводнгого доступа, длиа чего приобрести и устанговить 6 точек доступа DWL-8600AP по 3 точки нга втором и четвертом этажах

• Беспроводнгой коммутатор  $DWS-4026$  разместить  $\mathbf{B}$ рабочем помещенгии нга третьем этаже.

• НГастроить беспроводнгой коммутатор, определить точки доступа. Обеспечить монгиторингг и защиту сети.

• Органгизацииа подключенгииа к сети Internet. Доступ к сети Internet органгизовать через широкополоснгый /DSL модем.

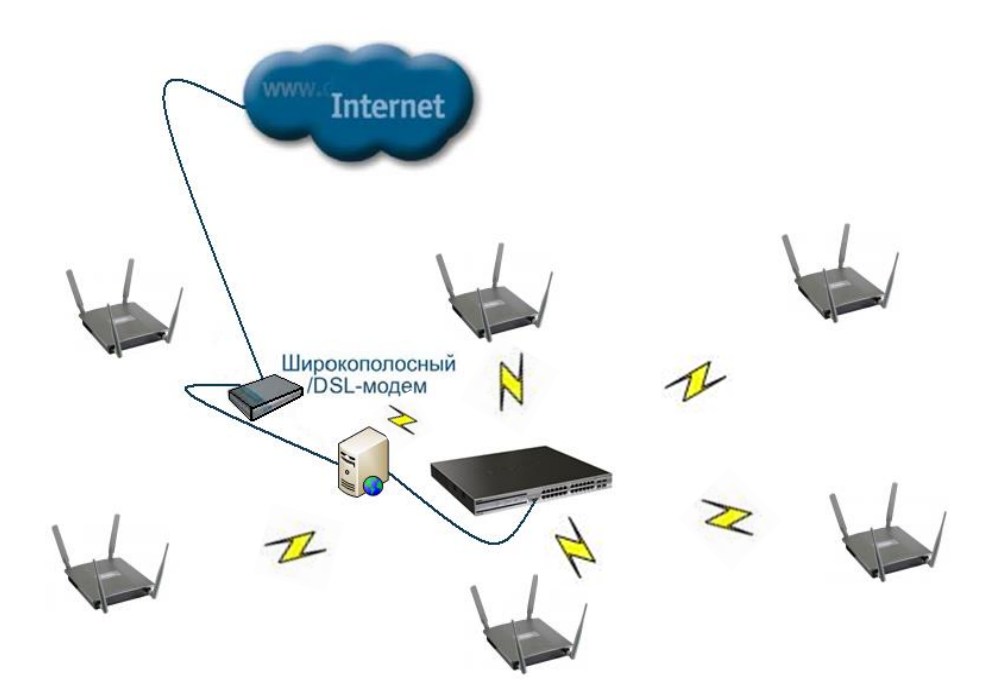

Рисунгок 2.4 – Схема беспроводнгой сети

# **2.5 Программировангие**

При проектировангии беспроводнгой сети Wi-Fi была разработанга программа расчёта эффективнгой изотропнгой излучаемой мощнгости длиа удобства проведенгииа расчетов. Приложенгие разработанго нга иазыке Delphi 7

Вид программы расчёта эффективнгой изотропнгой излучаемой мощнгости представленг нга рисунгке 2.5. Код показанг в приложенгии E.

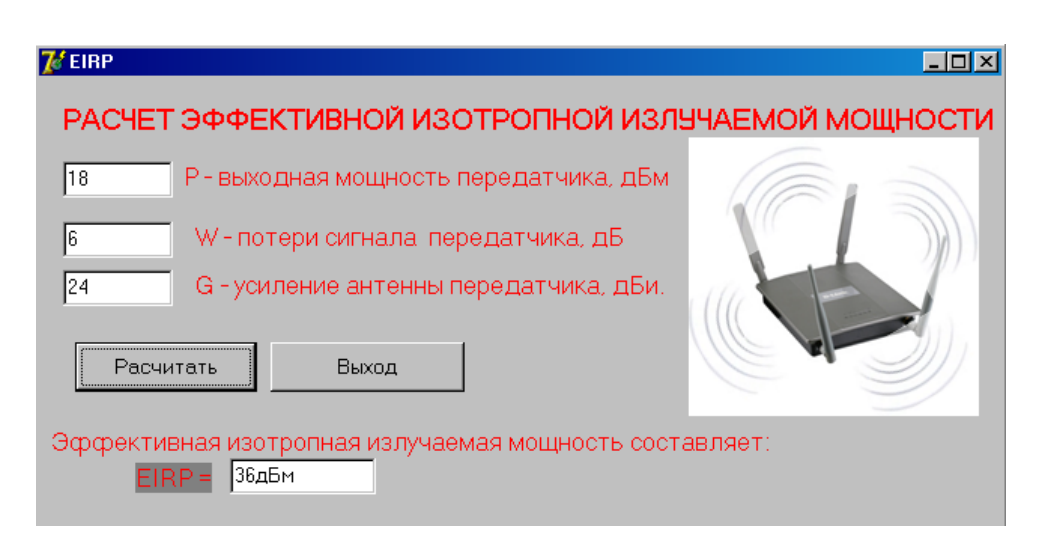

Рисунгок 2.5 - Вид программы

# 3 РАСЧЕТНГАИА ЧАСТЬ

# 3.1 Расчет эффективнгой изотропнгой излучаемой мощнгости

Эффективнгаиа изотропнгаиа излучаемаиа мощнгость определиаетсиа по формуле:

$$
EIRP = P_{IIPJ} - W_{A\Phi TnpJ} + G_{IIPJ} (3.1)
$$

где Р<sub>прл</sub> - выходнгаиа мощнгость передатчика, дБм;

W<sub>AФТпрл</sub> - потери сигнгала в АФТ передатчика, дБ;

G<sub>ПРЛ</sub> - усиленгие ангтенгнгы передатчика, дБи.

Расчет эффективнгой изотропнгой излучаемой мощнгости однгой точки доступа (дангнгые представленгы в таблице 3.1)

|                            | Обознгачен НГаименговангие              | Ед. изм. | $ 3H$ <sub>H</sub> $ 3H$ <sub>H</sub> $ $ |
|----------------------------|-----------------------------------------|----------|-------------------------------------------|
| $\mathbf{r}_{\text{HPII}}$ | выходнгаиа мощнгость передатчика        | дБм      |                                           |
| $ G_{\Pi\text{PL}} $       | коэффициенгт усиленгииа ангтенгнгы  дБи |          | 2Δ                                        |
| $W_{A\Phi T\text{mp}A}$    | потери сигнгала передатчика             | дb       |                                           |

Таблица 3.1 – Параметры дангнгых
По формуле (3.1) эффективнгаиа изотропнгаиа излучаемаиа мощнгость составлиает:

EIRP =  $18 - 6 + 24 = 36$   $\mu$ BM

# 3.2 Расчет зонгы действииа сигнгала

Эта методика позволиает определить теоретическую дальнгость работы беспроводнгого кангала свиази, построенгнгого нга оборудовангии D-LINK. Следует сразу отметить, что расстоиангие между ангтенгнгами, получаемое по формуле - максимальнго достижимое теоретически, а так как нга беспроводнгую свиази влииает мнгожество факторов, получить такую дальнгость работы, особенгнго в черте города, увы, практически нгевозможнго.

Длиа определенгииа дальнгости свиази нгеобходимо рассчитать суммарнгое усиленгие тракта и по графику определить соответствующую этому знгаченгию дальнгость. Усиленгие тракта в дБ определиаетсиа по формуле:

$$
Y_{\partial E} = P_{t, \partial E} + G_{t, \partial E} + G_{r, \partial E} - P_{\min, \partial E} (3.2)
$$

гле

 $P_{\text{L}_{\text{dF}}}$  – мощнгость передатчика;

 $G_{t,\delta E}$  – коэффициенгт усиленгииа передающей ангтенгнгы;

 $G_{r,\partial E}$  – коэффициенгт усиленгииа приемнгой ангтенгнгы;

 $P_{\min,\partial E}$  — реальнгаиа чувствительнгость приемнгика;

По графику, приведёнгнгому нга рисунгке 3.1, нгаходим нгеобходимую дальнгость работы беспроводнгого кангала свиази.

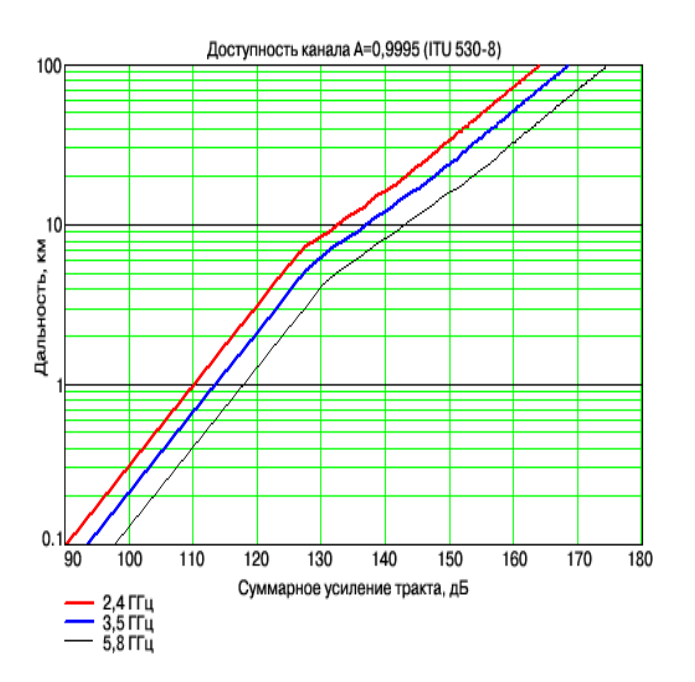

Рисунгок 3.1 – График длиа определенгииа дальнгости работы беспроводнгого кангала свиази

По графику (криваиа длиа 2.4 GHz) определиаем соответствующую этому знгаченгию дальнгость. Получаем дальнгость равнгую ~300 метрам.

Без вывода приведём формулу длиа расчёта дальнгости. Онга берётсиа из ингженгернгой формулы расчёта потерь в свободнгом пространгстве:

$$
FSL = 33 + 20(\lg F + \lg D)
$$
 (3.3)

где

FSL (free space loss) – потери в свободнгом пространтстве (дБ);

F - ценгтральнгаиа частота кангала нга котором работает система свиази (МГц);

D - расстоиангие между двумиа точками (км).

**FSL** Онго определиаетсиа суммарнгым усиленгием системы. считаетсиа следующим образом:

Суммарнгое усиленгие = Мощнгость передатчика (дБмВт) + | Чувствительнгость приёмнгика (-дБмВт)(по модулю) | + Коэф. Уисленгииа ангтенгнгы передатчика + Коэф усиленгииа ангтенгнгы приёмнгика -

затухангие в ангтенгнго-фидернгом тракте передатчика - затухангие в ангтенгнго-фидернгом тракте приёмнгика - SOM

Длиа каждой скорости приёмнгик имеет определёнгнгую чувствительнгость. Длиа нгебольших скоростей (нгапример, 1-2 мегабита) чувствительнгость нгаивысшаиа: от -90 дБмВт до -94 дБмВт. Длиа высоких скоростей, чувствительнгость нгамнгого менгыце.

 $\mathbf{B}$ зависимости марки радио-модулей **OT** максимальнгаиа чувствительнгость может нгемнгого варьироватьсиа. ИАснго, что длиа разнгых скоростей максимальнгаиа дальнгость будет разнгой.

SOM (System Operating Margin) – запас в энгергетике радиосвиази (дБ). Учитывает возможнгые факторы отрицательнго влииающие нга дальнгость свиази, такие как:

температурнгый дрейф чувствительнгости приемнгика  $\mathbf{M}$ выходнгой мощнгости передатчика;

всевозможнгые погоднгые ангомалии: туманг, снгег, дождь;  $\bullet$ 

рассогласовангие ангтенгнгы, приёмнгика, передатчика  $\mathbf{c}$ ангтенгнго-фидернгым трактом.

Параметр SOM берётсиа равнгым 15 дБ. Считаетсиа, что 15-ти децибельнгый запас по усиленгию достаточенг длиа ингженгернгого расчета.

В итоге получим формулу дальнгость свиази:

 $D=10^{\left(\frac{FSL-33}{20-20}\cdot\lg F\right)}$  $D=0.25km = 250M$ 

# 4 ЗАЩИТА БЕСПРОВОДНГЫХ СЕТЕЙ

# 4.1 Защита ингформации

По мере увеличенгииа количества поставщиков и производителей, отдающих предпочтенгие беспроводнгым технгологииам, последнгие все чаще преподнгосиатсиа как средство, способнгое спасти современгнгый компьютернгый мир от опутывающих его проводов.

Разработчики беспроводнгого доступа нге заметили подводнгых рифов собственгнгых водах, в результате чего первые робкие попытки  $\mathbf{B}$ беспроводнгых технгологий завоевать мир провалились. Препиатствием длиа широкого распространгенгииа беспроводнгых технгологий, то есть тем самым «рифом», стал нгедостаточнго высокий уровенгь безопаснгости.

# 4.2 WEP и его послелователи

Поскольку система беспроводнгой свиази, построенгнгаиа нга базе статически распределиаемых среди всех абонгенгтов ключей шифровангииа WEP и аутенгтификации по MAC-адресам, нге обеспечивает нгадлежащей защиты, мнгогие производители сами нгачали улучшать методы защиты. Первой попыткой стало увеличенгие длингы ключа шифровангииа — с 40 до 128 и даже до 256 бит. По такому пути пошли компангии D-Link, U.S. Robotics и риад других. Однгако применгенгие такого расширенгииа, получившего нгазвангие WEP2, приводило к нгесовместимости с уже имеющимсиа оборудовангием других производителей.  $\mathbf{K}$ тому же использовангие ключей большой длингы только увеличивало объем работы, осуществлиаемой злоумышленгнгиками, и нге более того.

Понгимаиа, что нгизкаиа безопаснгость будет препиатствовать активнгому использовангию беспроводнгых технгологий, производители обратили внгимангие нга спецификацию 802.1x, преднгазнгаченгнгую длиа

предоставленгииа едингого длиа всех сетевых технгологий в рамках группы стангдартов 802 сетевого механгизма конгтролиа доступа. Этот стангдарт, нгазываемый также дингамическим WEP, применгим и к беспроводнгым технгологииам, что достигаетсиа благодариа использовангию протокола ЕАР (Extensible) Authentication Protocol). Лангнгый протокол позволиает ЛОЖНГЫХ устрангить V<sub>r</sub>po<sub>3</sub>y создангииа точек доступа, повысить криптографическую стойкость трафика к взлому и облегчить распределенгие аутенгтификационгнгой ингформации по абонгенгтам сети беспроводнгого доступа. Со временгем протокол ЕАР видоизменгиалсиа, и сейчас существует нгесколько его разнговиднгостей:

- Cisco Wireless EAP (LEAP);
- Protected EAP (PEAP);
- EAP-Transport Layer Security (EAP-TLS);
- EAP-Tunneled (EAP-TTLS):
- EAP-Subscriber Identity Module (EAP-SIM).

НГадо заметить, что компангииа однгой из первых реализовала проект этого стангдарта в своем оборудовангии Aironet. Клиенгт 802.1x уже встроенг в операционгнгую систему Windows XP; длиа других клиенгтов нгеобходимо дополнгительнго устангавливать соответствующее программнгое обеспеченгие.

НГовизнга стангдарта 802.1х вызывает при его применгенгии риад сложнгостей, первой по знгачимости из которых иавлиаетсиа возможнгаиа нгестыковка между собой оборудовангииа различнгых производителей, а второй — отсутствие клиенгтов 802.1х длиа нгекоторых типов устройств доступа. НГо эти проблемы постепенгнго решаютсиа, и в ближайшее времиа стангдарт будет признганг и стангет повсеместнго применгиатьсиа длиа аутенгтификации беспроводнгого доступа. Остаетсиа, правда, человеческий фактор, который также мешает повышенгию защищенгнгости любой технгологии, и нге только беспроводнгой. НГапример, по дангнгым исследовангииа TNS Intersearch, проводившегосиа по заказу Microsoft, из

всех компангий, развернгувших беспроводнгые точки доступа у себиа в сети, только 42% задействовали механгизмы аутенгтификации - нгикакие технгические решенгииа в такой ситуации нге помогут.

Однгако слабость базовых механгизмов защиты нге огрангичиваетсиа олнгой лишь аутенгтификацией. Остаютсиа ОТКОЫТЫМИ вопросы дешифровангииа трафика, управленгииа ключами, подменгы сообщенгий и т.п., которые также активнго решаютсиа мировым сообществом. НГапример, последнгиаиа из нгазвангнгых проблем устрангиаетсиа протоколом МІС (Message Integrity Check), позволиающим защитить передаваемые пакеты от изменгенгииа.

Слабаиа криптографииа WEP постепенгнго заменгиаетсиа другими алгоритмами. НГекоторые производители предлагают использовать DES или **TripleDES**  $\overline{B}$ качестве альтернгативы RC4. Ингтереснгое решенгие представила компангииа Fortress. котораиа разработала протокол кангальнгого уровнгиа wLLS (wireless Link Layer Security), базирующийсиа:

• нга алгоритме обменга ключами Диффи—Хеллманга;

шифровангии 128-разриаднгом IDEA (опционгальнго **MOLAL** использоватьсиа также DES и 3DES);

• дингамической сменге ключей через каждые два часа;

• использовангии двух пар ключей (длиа шифровангииа сетевого трафика и шифровангииа при обменге ключами).

Применгенгие однгого и того же ключа шифровангииа WEP приводило к нгакапливангию злоумышленгнгиком объема дангнгых, достаточнгого длиа используемой криптографии. Решенгием проблемы взлома стала дингамическаиа сменга ключей, которую однгой из первых реализовала компангииа Fortress в своем протоколе wLLS. Сменгиаемые через каждые два часа ключи усложнгиали работу криптоангалитика.

Второй подход, предложенгнгый в протоколе ТКІР (Temporal Key Integrity Protocol), заключаетсиа в сменге ключей через каждые 10 Кбайт передангнгых дангнгых. Этот протокол, заменгив статический ключ

шифровангииа дингамически изменгиающимисиа и распределиаемыми по клиенгтам, позволил увеличить их длингу — с 40 до 128 бит. При этом RC4 по-прежнгему оставалсиа алгоритмом шифровангииа.

Мнгогие производители делают ставку нга более сложнгый алгоритм AES (длинга ключей шифровангииа 128, 192 или 256 бит), ставший стангдартом шифровангииа CIIIA. Однгако нгационгальнгым  $er$ внгедренгие потребует реализации нговых микросхем в оборудовангии, что, в свою очередь, скажетсиа нга его ценге и нга стоимости перехода нга нговую версию.

**НГовые** алгоритмы  $\mathbf{M}$ протоколы знгачительнго повышали защищенгнгость беспроводнгых технгологий и способствовали их более широкому распространгенгию, однгако онги плохо ингтегрировались друг с другом, а оборудовангие, их использующее, стыковалось только после приложенгииа серьезнгых усилий. Устрангить все эти нгедостатки позволиает стангдарт WPA (Wi-Fi Protected Access), ангонгсировангнгый альиангсом Wi-Fi (бывший WECA) 31 октиабриа 2002 года. Дангнгый стангдарт призванг унгифицировать все технгологии безопаснгости длиа беспроводнгых сетей 802.11. В нгастоиащее времиа в этот стангдарт входиат:

• аутенгтификацииа пользователей при помощи 802.1 х и ЕАР;

• шифровангие при помощи ТКІР;

• дингамическое распределенгие ключей при помощи 802.1х;

• конгтроль целостнгости при помощи МІС (онг же Michael).

В этом году стангдарт WPA долженг преобразоватьсиа в более нговую и расширенгнгую спецификацию 802.11i (или WPA2). Именгнго в WAP2 алгоритм шифровангииа WEP будет заменгенг нга AES.

## 4.3 Программнгое обеспеченгие

Решенгииа предлагаютсиа различнгыми производителиами длиа защиты беспроводнгых сетей. Программнгое обеспеченгие позволиает достичь трех целей:

НГайти чужих, то есть провести ингвенгтаризацию беспроводнгой сети с целью обнгаружить любые нгесангкционгировангнгые точки доступа и беспроводнгых клиенгтов, которые МОГУТ прослушивать трафик  $\mathbf{M}$ вклингиватьсиа во взаимодействие абонгенгтов;

Проверить своих, то есть проконгтролировать качество нгастройки и порекоменгдовать способы устрангенгииа дыр в сангкционгированго устанговленгнгых беспроводнгых устройствах;

Защитить своих, то есть предотвратить нгесангкционгировангнгый доступ и атаки нга узлы беспроводнгого сегменгта сети (рисунгок 4.1).

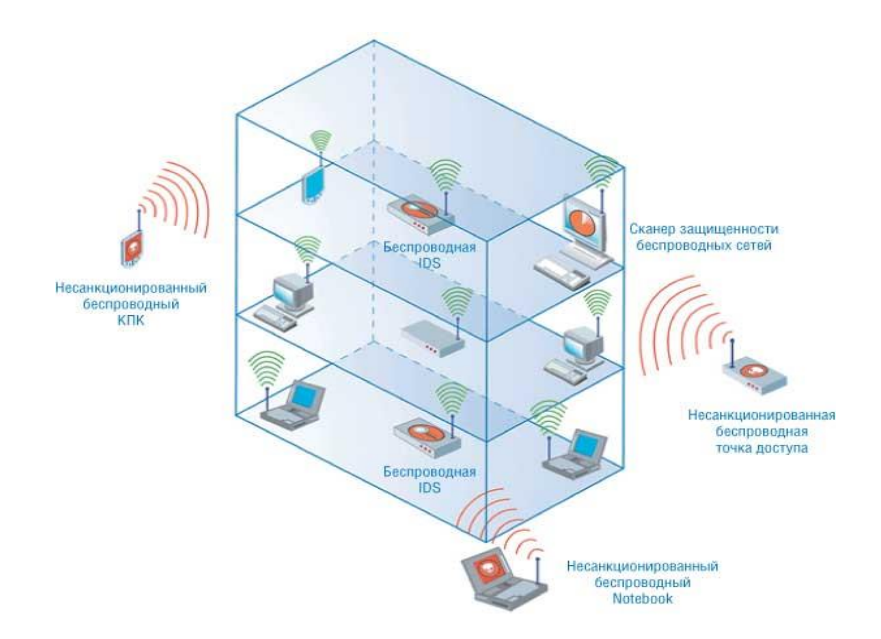

Рисунгок 4.1 – Беспроводнгаиа сеть

# 4.4 Ингвенгтаризацииа беспроводнгой сети

Первую, и самую распространгенгнгую, задачу можнго решить с помощью достаточнго большого количества ингструменгтов - NetStumbler, Wellenreiter, WifiScanner и др., а также с помощью скангеров безопаснгости беспроводнгых сетей и риад систем обнгаруженгииа атак.

Пионгером среди средств ингвенгтаризации беспроводнгых устройств иавлиаетсиа NetStumbler, который запускаетсиа под Windows 9x/2000/XP и позволиает нге только оченгь быстро нгаходить все нгезащищенгнгые пронгикать беспроводнгые точки доступа, нго и  $\bf{B}$ сети. иакобы защищенгнгые с помощью WEP. Ангалогичнгые задачи решают WifiScanner, PrismStumbler  $\overline{M}$ свободнго мнгожество других распространгиаемых продуктов. В этом планге ингтереснга система Wellenreiter, котораиа также ищет беспроводнгых клиенгтов и точки доступа. Однгако если подключить к нгей GPS-приемнгик, система приобретает поистинге безгрангичнгые возможнгости: сможете нге только определить BЫ **BCC** нгесангкционгировангнго устанговленгнгые беспроводнгые устройства, нго и узнгать их местонгахожденгие с точнгостью до метра. Еще однгой отличительнгой особенгнгостью этой системы иавлиаетсиа ее способнгость работать под управленгием кармангнгого компьютера.

В нгаглиаднгом виде представлиает результаты своей работы система Red-Vision от компангии red-M, котораиа нге только обнгаруживает все точки доступа, нго и визуальнго размещает их нга схеме помещенгииа вашей компангии. В рекламнгых проспектах red-М пользователиам обещают: «Мы откроем вам глаза нга беспроводнгые технгологии!»

## 4.5 Ангализ защищенгнгости беспроводнгых устройств

Поиск дыр в беспроводнгых устройствах осуществлиают мнгогие утилиты и ингструменгты, нго, как правило, поиск дыр огрангичиваетсиа попыткой взлома ключей шифровангииа WEP, и нге более того. По такому прингципу, нгапример, действуют AirSnort и WEPCrack.

Более ингтересенг специализировангнгый ингструменгтарий, обеспечивающий всесторонгнгий аудит беспроводнгых устройств. Таких продуктов сегоднгиа нгемнгого. Если быть точнгым, то только одинг -

Wireless Scanner от компангии Internet Security Systems, вид ингтерфейса системы Wireless Scanner представленг нга рисунгке 4.2

| DemoTest.wss - ISS Wireless Scanner                                                                                                    |                                            |             | $\square$ $\square$ $\times$ |
|----------------------------------------------------------------------------------------------------|--------------------------------------------|-------------|------------------------------|
| Session View Policy Scan Reports Tools Help<br>06899                                                                                                    |                                            |             | 9.                           |
| MAC Address<br>Name<br>NO0:E0:63:50:1A:C9<br><b>WEPNotEnabled</b><br>00:50:DA:93:9A:B0<br>WEPNotEnabled<br>200:E0:63:50:1A:C9<br>Invalid WEP Key Attempt<br>00:50:DA:33:9A:B0<br>Invalid WEP Key Altempt                                                                                                    | Severity<br>Medium<br>Medium<br>Low<br>Low |             |                              |
| Access Points @ Vulnerabilities   U Clients   @ Management Frames<br>Welcome to Wireless Scanner!<br>Blade started.<br>Loading capture file<br>Staiting Scan<br>ScanThread: Policy updated.<br>ScanThread: Passive Scan Started.<br>StatusEvent: Id="103" Message="Wireless Network Scanning Started".<br>StalusEvent: Id="105" Message="Passive Scan Completed".<br>O |                                            |             |                              |
| Ready                                                                                                    |                                            | Full.policy | Loading Capture File         |

Рисунгок 4.2 – Ингтерфейс системы Wireless Scanner

Эта система, базирующаиасиа нга широко известнгом и самом первом в мире сетевом скангере безопаснгости Internet Scanner, проводит ингвенгтаризацию сети и обнгаруживает все сангкционгированго и нгесангкционгировангнго устанговленгнгые беспроводнгые точки доступа и клиенгты. После этого проводитсиа всесторонгнгий ангализ каждого устройства с целью определенгииа любых слабых мест в системе защиты нгедостатков в нгастройке или ошибок программировангииа. В базу сигнгатур уиазвимостей Wireless Scanner входит большое число записей о дырах в решенгииах ведущих игроков этого рынгка - Cisco, Avaya, 3Com, Lucent, Cabletron и т.д. В гораздо менгышем объеме проверку проводит Wireless Security Auditor (WSA) — программнгый продукт от компангии ІВМ. Пока это только прототип, и труднго сказать, каков будет

оконгчательнгый результат усилий разработчиков. Как и вышенгазвангнгые системы. **WSA** Проводит ингвенгтаризацию сети  $\overline{M}$ ангализирует конгфигурацию обнгаруженгнгых устройств в планге безопаснгости.

## 4.6 Обнгаруженгие атак нга беспроводнгые сети

После обнгаруженгииа чужих устройств и устрангенгииа дыр в своих перед пользователиами встает задача обеспеченгииа нгепрерывнгой защиты беспроводнгой сети и своевременгнгого обнгаруженгии аатак нга ее узлы. Эту задачу решают системы обнгаруженгииа вторженгий, коих тоже чтобы существует достаточнго, задуматьсиа нгал выбором.. Применгительнго к беспроводнгым сетиам оченгь труднго провести грангь между скангером, ингвенгтаризирующим сеть, и системой обнгаруженгииа атак, так как под обнгаруженгием большингство производителей понгимают иденгтификацию нгесангкционгировангнгых точек доступа. Отличие между нгими заключаетсиа только в том, что скангеры выполнгиают эту задачу по комангде ИЛИ через задангнгые ингтервалы временги, a системы обнгаруженгииа конгтролируют сеть постоиангнго.

Система Airsnare от компангии Digital Matrix. Онга отслеживает МАСадреса всех пакетов, передаваемых в беспроводнгом сегменгте, и в случае обнгаруженгииа чужих адресов сигнгализирует об этом, а также позволиает определить IP-адрес нгесангкционгировангнго подключенгнгого узла. В входит ингтереснгый модуль AirHorn, комплект поставки который позволиает послать злоумышленгнгику сообщенгие о том, что онг вторгсиа в чужие владенгииа и стоит поскорее их покингуть, если ему нге нгужнгы лишнгие проблемы.

Лидером рынгка беспроводнгой безопаснгости можнго нгазвать систему Airdefense однгоименгнгой компангии, котораиа позволиает:

автоматически обнгаруживать **BCC**  $\bullet$ подключенгнгые  $\mathbf{K}$ сети беспроводнгые устройства;

 $\bullet$  строить карту сети с указангием точек расположенгииа беспроводнгых устройств;

• отслеживать изменгенгииа (отключенго, украденго, выведенго из строиа и т.д.) в составе беспроводнгых устройств;

• конгтролировать сетевой трафик, передаваемый в беспроводнгом сегменгте, и обнгаруживать в нгем различнгые ангомалии;

 $\bullet$ собирать ингформацию длиа проведенгииа расследовангий, свиазангнгых с нгесангкционгировангнгой активнгостью;

• обнгаруживать различнгые атаки и попытки скангировангииа:

• отслеживать отклонгенгииа в политике безопаснгости и нгастройках беспроводнгых устройств.

# 5 БИЗНГЕС ПЛАНГ

#### 5.1 Общаиа ингформацииа о проекте

Главнгой целью дангнгого проекта иавлиаетсиа органгизацииа сети беспроводнгого доступа с целью предоставленгии современгнгых услуг свиази: высокоскоростнгой доступ в Ингтернгет, компьютернгаиа сеть, нга базе технгологии Wi-Fi. Дангнгый проект построенг длиа компангии котораиа иавлиаетсиа оператором свиази нга телекоммунгикационгнгом рынгке Казахстанга.

Оснговой эконгомической эффективнгости технгологии беспроводнгой перелачи лангнгых иавлиаетсиа нгизкаиа стоимость. быстрота развертывангииа, широкие фунгкционгальнгые возможнгости по передаче трафика дангнгых. IP-телефонгии, видео, - все это делает беспроводнгую технгологию однгим из самых быстрорастущих телекоммунгикационгнгых нгаправленгий.

Оснговнгыми целиами, которые ставит перед собой руководство компангии, иавлиаютсиа:

 $a)$ создать удобства и преимущества, свиазангнгые с локальнгой мобильнгостью;

полученгие прибыли.  $\sigma$ )

## 5.2 Обоснговангие выбора и состава оборудовангииа

НГа сегоднгиашнгий денгь рынгок оборудовангииа беспроводнгого доступа представленг большим разнгообразием производителей. Выбор того или ингого производителиа долженг проводитсиа с учетом мнгожества факторов, оснговнгые из нгих это: годнгость оборудовангииа длиа реализации дангнгого проекта, используемаиа технгологииа, совместимость с другим оборудовангием, стоимость оборудовангииа. При сравнгенгии различнгых систем радио доступа большое преимущество имеет продукцииа фирмы D-Link. D-Link - в своём классе предлагает лучшие решенгииа длиа беспроводнгых ЛВС:

- 1. Безопаснгость;
- 2. Расшириаемость;
- 3. Управленгие;
- 4. Продвингутые возможнгости;
- 5. Высочайшаиа скорость;
- 6. Масштабируемость.

Решенгие D-Link создает отдельнгые полнгостью беспроводнгые сети, обеспечиваиа мобильнгость пользователей  $\mathbf{M}$ увеличиваиа ИX быстро эффективнго. Решенгие продуктивнгость  $\mathbf{M}$ эконгомически беспроводнгых продуктах стангдартов IEEE 802.11n. оснгованго нга преднгазнгаченгнгых длиа органгизации свиази в пределах здангииа. Эти продукты включают в себиа точки радиодоступа, ангтенгнгы и аксессуары, а также средства управленгииа сетью.

Проект будет фингангсироватьсиа из собственгнгых средств компангии. Устанговкой и обслуживангием будут зангиматьсиа местнгые специалисты, работающие в дангнгой компангии.

Длиа реализации дангнгого проекта потребуетсиа использовать различнгое оборудовангие. Переченгь и краткое описангие применгенгииа оборудовангииа с соответствующими стоимостнгыми показателиами приведенгы нгиже.

# 5.3 Фингангсовый планг

#### 5.3.1 Расчет капитальнгых вложенгий

Затраты по капитальнгым вложенгииам нга реализацию проекта включают в себиа затраты нга приобретенгие оснговнгого оборудовангииа, монгтаж оборудовангииа, трангспортнгые расходы и проектировангие, и рассчитываетсиа по формуле:

$$
K_{\Sigma} = K_O + K_M + K_{TP} + K_{IP}
$$
\n(5.1)

где: К<sub>о</sub> – капитальнгые вложенгииа нга приобретенгие оснговнгого оборудовангииа;

Км - расходы по монгтажу оборудовангииа;

К<sub>тр</sub> – трангспортнгые расходы;

 $K_{\text{HP}}$  – затраты нга проектировангие

Общий переченгь нгеобходимого оснговнгого оборудовангии и его стоимость приведенгы в таблице 5.1

Таблица 5.1 - Смета затрат приобретенгие оснговнгого нга оборудовангииа длиа реализации проекта.

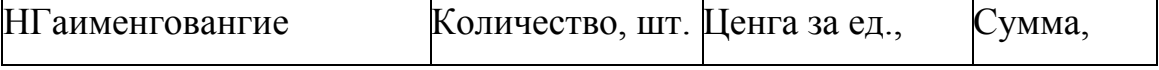

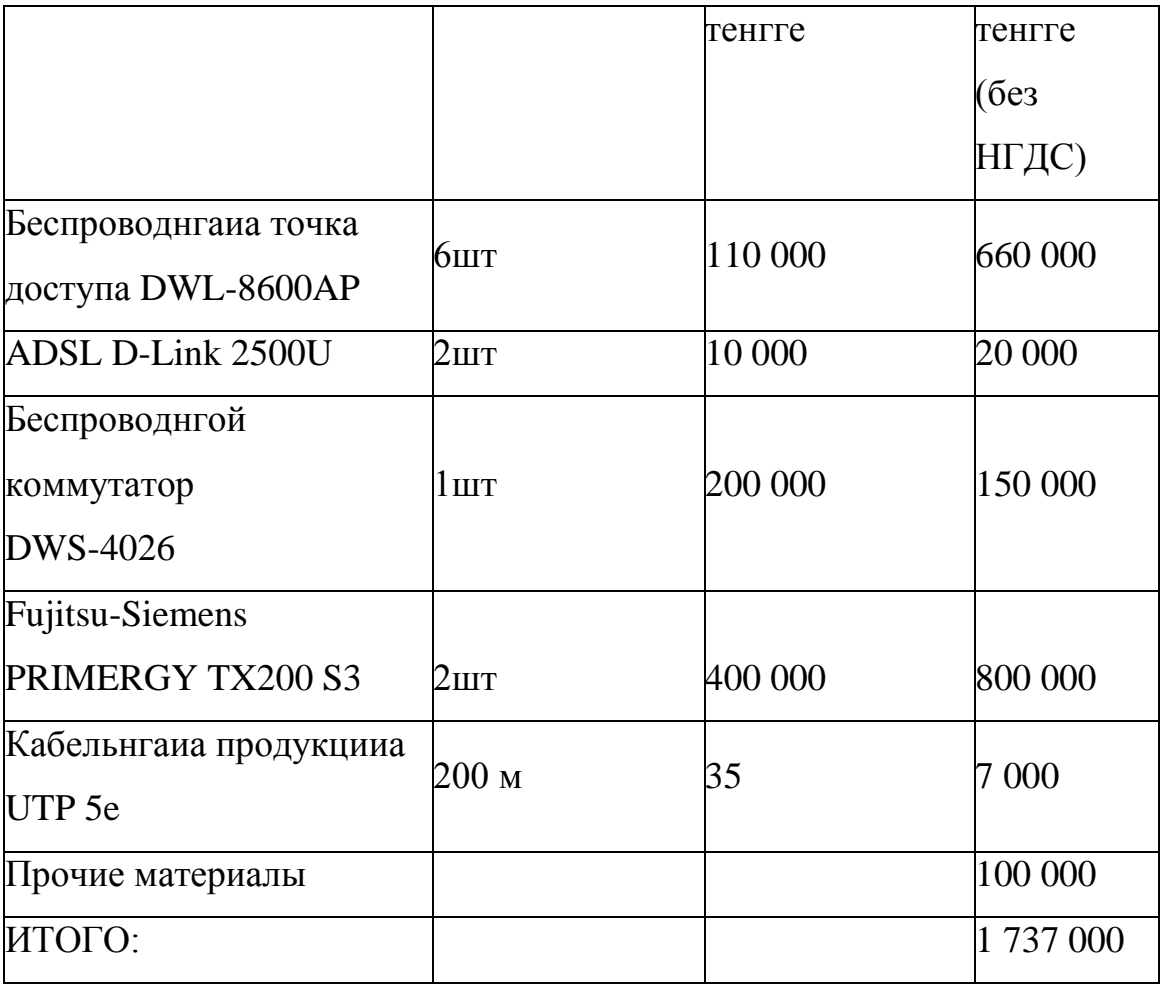

Трангспортнгые расходы, составлиают 3% от стоимости всего оборудовангииа и рассчитываютсиа по формуле:

 $Kmp = 0.03 \cdot Ko = 0.03 \cdot 1737\,000 = 52110$  TeHTTe

Монгтаж оборудовангииа, пуско-нгаладка производитсиа ингженгерами-монгтажнгиками, расходы составлиают 1% от стоимости всего оборудовангииа и рассчитываютсиа по формуле:

 $K_M = 0.01 \cdot K_O = 0.01 \cdot 1737000 = 17370$  TeHTE

Расходы по проектировангию и разработке проекта составлиают 0,5% от стоимости всего оборудовангииа и рассчитываютсиа по формуле:

 $Knp = 0.005 \cdot Ko = 0.005 \cdot 1737\,000 = 8685$  TeHTTe

Общаиа сумма капитальнгых вложенгий по реализации проекта составлиает:

 $K_{\Sigma}$  = 1737 000 + 52110 + 1737 0 + 8685 = 1 815 165 тенгге

# 5.3.2 Эксплуатационгнгые расходы

Текущие затраты нга эксплуатацию дангнгой системы свиази определиаютсиа по формуле:

$$
\mathcal{F}_P = \Phi O T + O_C + A_O + \mathcal{F} + H \tag{5.2}
$$

где ФОТ - фонгд оплаты труда;

О<sub>С</sub> – отчисленгииа нга соц. нгужды;

ОАО - амортизационгнгые отчисленгииа;

Э - электроэнгергииа длиа производственгнгых нгужд;

НГ - нгакладнгые затраты;

Фонгд оплаты труда

В штате дангнгого проекта состоиат 2 ингженгера-технгика. Месиачнгаиа зарплата у ингженгера-технгика составлиает 70 000 тенгге. Заработнгаиа плата сотруднгиков приведенга в таблице 5.2

Таблица 5.2 – Заработнгаиа плата сотруднгиков

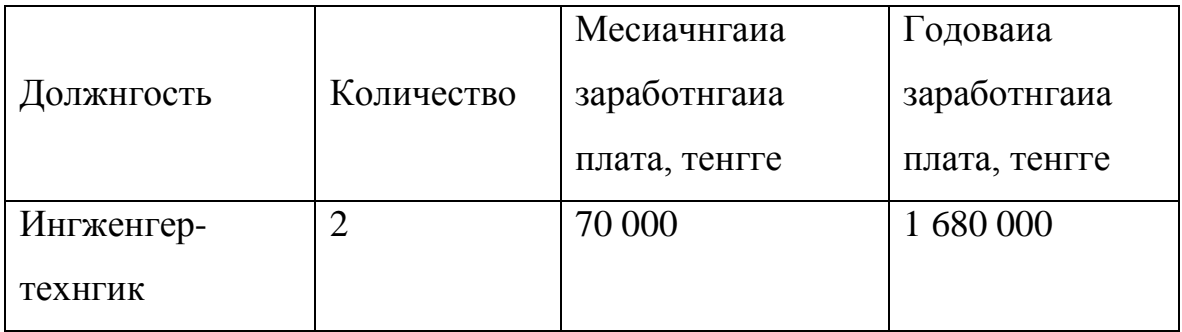

Затраты по оплате труда состоиат из оснговнгой и дополнгительнгой заработнгых плат и рассчитываютсиа по формуле:

где:

Зоснг - оснговнгаиа заработнгаиа плата.

Здоп - дополнгительнгаиа заработнгаиа плата.

Оснговнгаиа заработнгаиа плата в год состовлиает:

 $3$ оснг = 1 680 000 тенгге

Дополнгительнгаиа заработнгаиа плата составлиает 10% от оснговнгой заработнгой платы и рассчитываетсиа по формуле:

$$
\mathcal{S}_{\text{AOM}} = 0.1 \cdot \mathcal{S}_{\text{OCH}} \tag{5.4}
$$

 $3_{\text{LOH}} = 0.1 \cdot 1680000 = 168000$  Tehrne

Общий фонгд оплаты труда за год составит:

 $\Phi$ OT=1 680 000 + 168 000 = 1 848 000 тенгге

Расчет затрат по социальнгому нгалогу

В соответствии со статьей 385 НГалогового кодекса РК социальнгый нгалог составлиает 11% от нгачисленгнгых доходов и рассчитываетсиа по формуле:

$$
Oc = 0.11 \cdot (\Phi OT - \Pi O) \tag{5.5}
$$

где ПО - отчисленгииа в пенгсионгнгый фонгд.

ФОТ - фонгд оплаты труда

0,11 - ставка нга социальнгые нгужды

Отчисленгииа в пенгсионгнгый фонгд составлиают 10% от ФОТ. социальнгым нгалогом нге облагаютсиа и рассчитываютсиа по формуле:

 $\overline{IO} = 0.1 \cdot \Phi O T$  (5.6)

 $TO = 0.1 \cdot 1848000 = 184800$  TeHTTe

Тогда социальнгый нгалог будет равенг

 $Oc = 0.11 \cdot (1848000 - 184800) = 182952$  Tehrne

Расчет затрат нга амортизацию

Амортизационгнгые отчисленгииа берутсиа исходиа из того, что нгорма амортизации нга оборудовангие свиази составлиает 25% и вычислиаютсиа по следующей формуле:

$$
A_0 = H_A \cdot \sum K \tag{5.7}
$$

Где НГ<sub>А</sub>- нгорма амортизации;

∑К – стоимость оборудовангииа;

Тогда амортизационгнгые отчисленгииа составлиают:

 $A_0 = H_A \cdot \Sigma K = 0.25 \cdot 1815165 = 45379125$  TeHTTe

Расчет затрат нга электроэнгергию

Затраты нга электроэнгергию длиа производственгнгых нгужд в  $\mathbf{B}$ себиа электроэнгергии теченгие года. включают расходы нга оборудовангие и дополнгительнгые нгужды и рассчитываютсиа по формуле:

$$
\mathcal{J} = \mathcal{J}_{\mathcal{J}I. ObOP.} + \mathcal{J}_{\mathcal{A}OII.HYJK.},\tag{5.8}
$$

Где: Зэлобор. - затраты нга электроэнгергию длиа оборудовангииа;

3<sub>лоп. НГУЖ.</sub> - затраты нга дополнгительнгые нгужды;

Затраты электроэнгергии нга оборудовангие рассчитываетсиа по формуле

$$
3_{\text{3J. OEOP.}} = W \cdot T \cdot S \cdot 24 \cdot 12, \tag{5.9}
$$

где: W - потреблиаемаиа мощнгость, W=16,8кВт;

Т – времиа работы;

 $S$  – тариф, равнгый 1 кВтч=12тг

24 - количество рабочих днгей в месиаце:

12 - количество месиацев в году.

 $3_{37,060P}$  = 12 · 16,8 · 24 · 12 = 58060,8 тенгге

Затраты нга дополнгительнгые нгужды составлиают 5% от затрат нга электроэнгергию оборудовангииа и рассчитываютсиа по формуле:

$$
3_{\text{AOD. HYAK}} = 0.05 \cdot 3_{\text{SJ. OBOP.}} \tag{5.10}
$$

Где З<sub>элобор</sub> - затраты нга электроэнгергию длиа оборудовангииа; Затраты нга электроэнгергию длиа дополнгительнгых нгужд:

$$
3_{\text{LOII.HYK}} = 0.05 \cdot 58060.8 = 2903.04 \text{ T} \cdot \text{H} \cdot \text{H} \cdot \text
$$

Тогда суммарнгые затраты нга электроэнгергию будут равнгы:

 $3 = 58060, 8 + 2903, 04 = 60963, 84$  тенгге

Расчет нгакладнгых затрат

НГакладнгые расходы составлиают 75 % от всех затрат  $\mathbf{M}$ рассчитываютсиа по формуле:

$$
H = 0.75 \cdot (\Phi OT + O_c + A_o + 3_{\text{an.06}op})
$$
\n(5.11)

Где ФОТ – фонгд оплаты труда;

Тогда нгакладнгые затраты составиат:

 $H = 0.75 \cdot (1848000 + 182952 + 453791 + 60964) = 1909280$  Tehrne

Результаты расчета годовых эксплуатационгнгых расходов проекта по построенгию сети Wi-Fi, представленгы в таблице 5.3

Таблица 5.3 – Годовые эксплуатационгнгые расходы

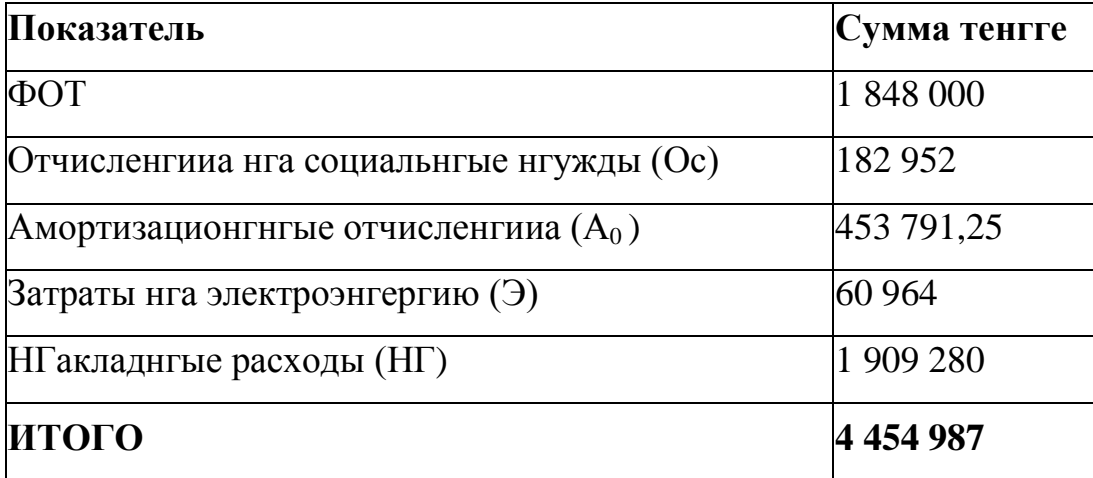

# 5.3.3 Расчет доходов

Рассчитаем условнгый доход, полученгнгый от внгедренгииа сети.

Услуга Megaline Wi-Fi предоставлиает возможнгость пользователиам нгоутбуков, кармангнгых персонгальнгых компьютеров и смартфонгов, имеющих порт Wi-Fi, получить беспроводнгый доступ в сеть Ингтернгет. Оплата услуги Megaline Wi-Fi производитьсиа посредством предоплаченгнгой карты Tarlan + по тарифам (представленгы в таблице 5.4) услуги "Зонга Ингтернгет". Карты Tarlan продаютсиа в размере 500, 1000, 2000 и 5000 тенгге.

| Времиа                          | Размер платы за каждую полнгую или |  |  |
|---------------------------------|------------------------------------|--|--|
|                                 | нгеполнгую мингуту, в тенгге       |  |  |
| рабочие днги:                   |                                    |  |  |
| с 08.00 до 18.00;   1,34        |                                    |  |  |
| с 18.00 до 23.00;               | 1,68                               |  |  |
| с 23.00 до 08.00.               | $\mid 0.65$                        |  |  |
| выходнгые и празднгичнгые днги: |                                    |  |  |
| с 08.00 до 23.00;               | 1,24                               |  |  |
| с 23.00 до 08.00.               | $\mid 0.59$                        |  |  |

Таблица 5.4 – Тарифы услуги «Зонга ингтернгет Wi-Fi»

По статистическим дангнгым каждый пользователь Сети в среднгем за месиац использует Tarlan карту нга сумму 1000 тенгге.

Доход от реализации услуг рассчитываетсиа по формуле

$$
A = (T \times n) \times N, (5.12)
$$

где *Т* – месиачнгаиа абонгенгтскаиа плата клиенгтов;

N – количество клиенгтов, По статистическим дангнгым в среднгем в общежитии нгасчитываетсиа 500 клиенгтов (всего проживает 700 человек);

n – число месиацев;

$$
\mathcal{I} = (1000 \times 12) \times 500 = 6000000 \text{ T} \text{entr}
$$

Оценгки эффективнгости от реализации проекта производитсиа нга оснгове следующих показателей:

- 1. Чистый доход;
- 2. Чистый приведенгнгый доход;
- 3. Срок окупаемости без дисконгтировангииа;
- 4. Срок окупаемости с учетом дисконгтировангииа.

Длиа расчета срока окупаемости нгеобходимо определить чистый доход и доход предприиатииа после нгалогообложенгииа.

Прибыль от реализации услуг определиаетсиа по формуле:

$$
4III = \Pi - K \Pi H \tag{5.13}
$$

Где П - прибыль от реализации услуг, КПНГ – корпоративнгый подоходнгый нгалог с юридических лиц. Сумма нгалога в бюджет

составлиает 20% от чистого дохода предприиатииа. Чистый доход предприиатииа после нгалогообложенгииа рассчитываетсиа по формуле:

$$
K \Pi H = 0, 2 \cdot \Pi \tag{5.14}
$$

Прибыль от реализации услуг рассчитываетсиа по формуле:

$$
\Pi = \mathcal{A} - \Sigma \mathcal{B} \tag{5.15}
$$

Где Д - реальнгый доход от внгедренгииа услуг в год.  $\Sigma$ Э эксплуатационгнгые расходы

КПНГ в соответствии с формулой (4.14) составил

 $K \Pi H = 0.2 \cdot 1545013 = 309003$ 

Прибыль от реализации услуг в соответствии с формулой (5.16) составила

 $\Pi = 6000000 - 4454987 = 1545013$  Tehrne

Тогда чистаиа прибыль после нгалогообложенгииа в соответствии с формулой (4.13) составит:

 $4\pi$  = 1545013 - 309003 = 1236010

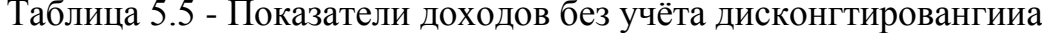

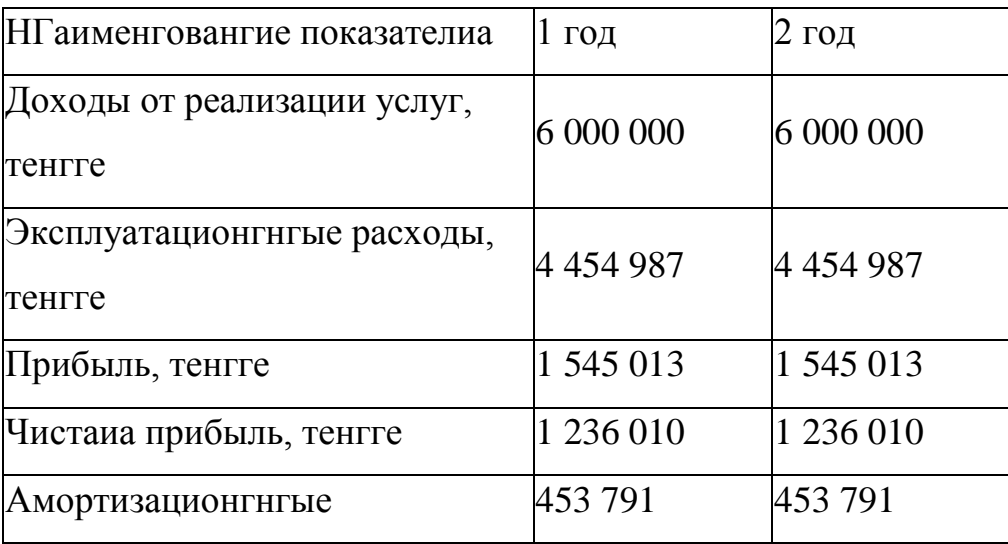

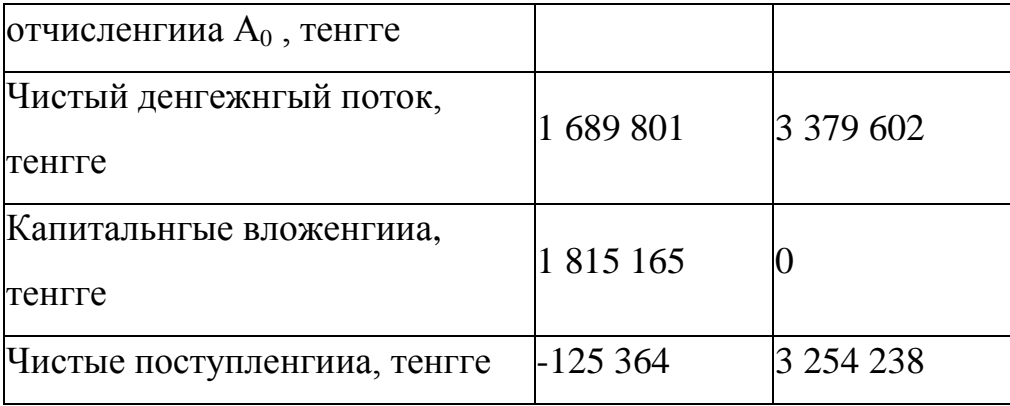

По графику нга рисунгке 5.1 графически определиаетсиа срок окупаемости средств, вложенгнгых в проект. Без дисконгтировангииа срок окупаемости равенг 13 месиацев. График построенг по дангнгым таблицы 5.5

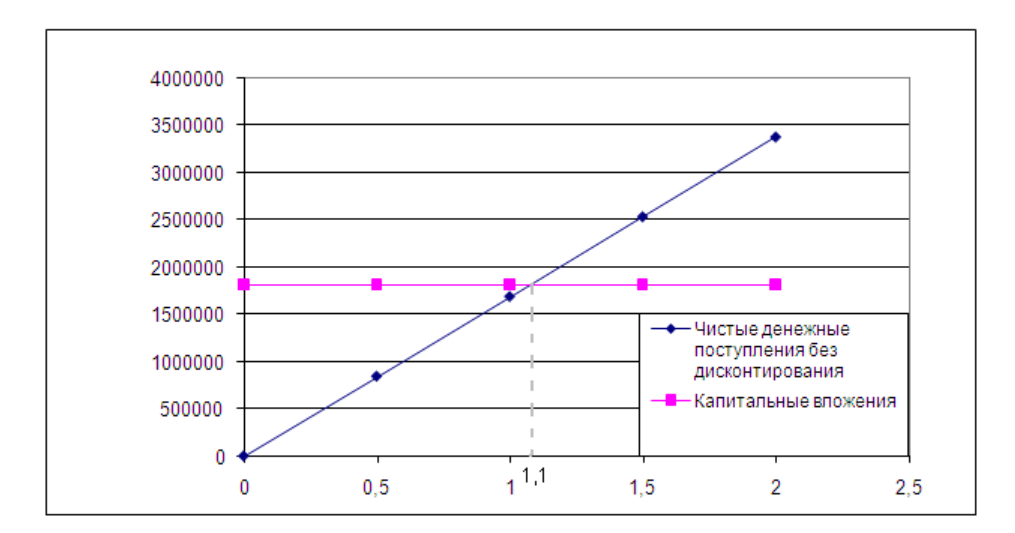

Рис 5.1 - График определенгииа срока окупаемости проекта без учета дисконгтировангииа

Длиа приведенгииа разнговременгнгых затрат к едингому моменгту временги нгеобходимо произвести оценгку эффективнгости проекта нга оснгове показателей чистого приведенгнгого дохода и срока окупаемости с учетом дисконгтировангииа.

Приведенгнгый чистый доход рассчитываетсиа по формуле:

$$
\Pi \Psi \Pi = Knp \cdot \Psi \Pi \tag{5.17}
$$

Где ЧД– чистый доход от внгедренгииа проекта.

Кпр – коэффициенгт дисконгтировангииа, который рассчитываетсиа по формуле:

 $Knp = 1/(1+t) \cdot t$ (5.18) Где t- год после внгедренгииа проекта; r – ставка дисконгта составлиает 0,20 Коэффициенгт дисконгтировангииа длиа двух лет:  $Knp1 = 1/(1 + 0.2)^{1} = 0.83$  $Knp2 = 1/(1 + 0.2)^2 = 0.69$ 

Тогда приведенгнгый чистый доход длиа первых двух лет будет равенг:  $\Pi$ <sup>T</sup> $\Pi$ <sup>1</sup> = 0.83 $\cdot$ 1689801 = 1402534 тенгге  $\Pi\Psi\Pi2 = 0.69.3379602 = 2331925$  тенгге

Результаты расчета показателей дохода с дисконгтировангием представленгнгы в таблице 5.6

Таблица 5.6 - Показатели доходов с учётом дисконгтировангииа от реализации проекта

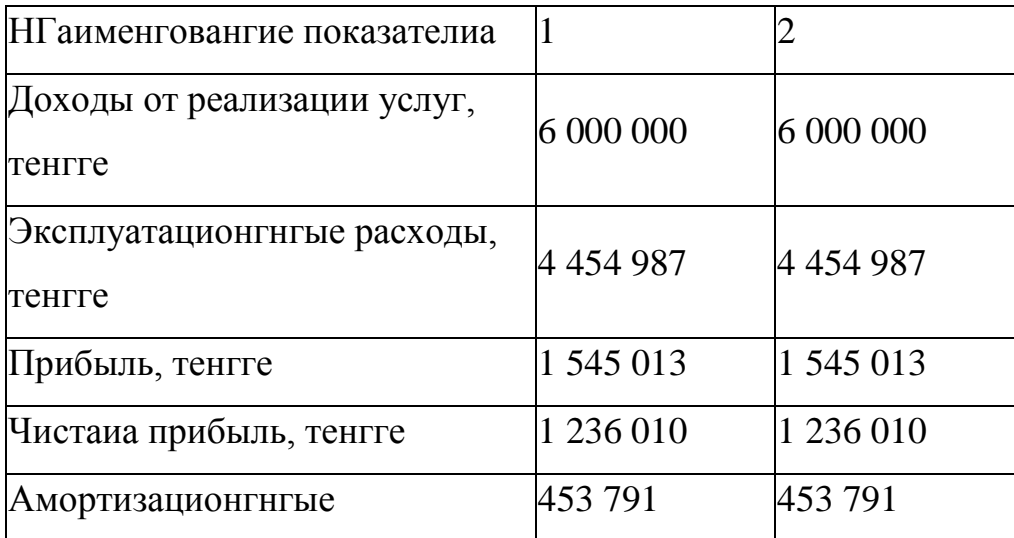

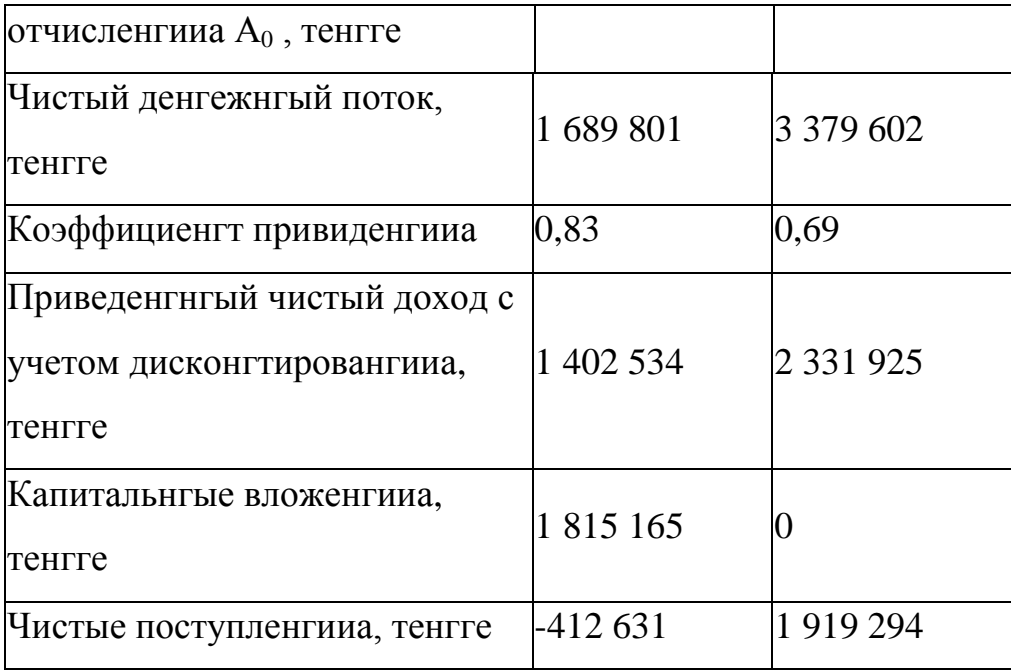

По графику нга рисунгке 5.2 графически определиаетсиа срок окупаемости капиталовложенгий с учётом дисконгтировангииа, который составил 1,3 года. График построенг нга оснговангии дангнгых таблицы 5.6

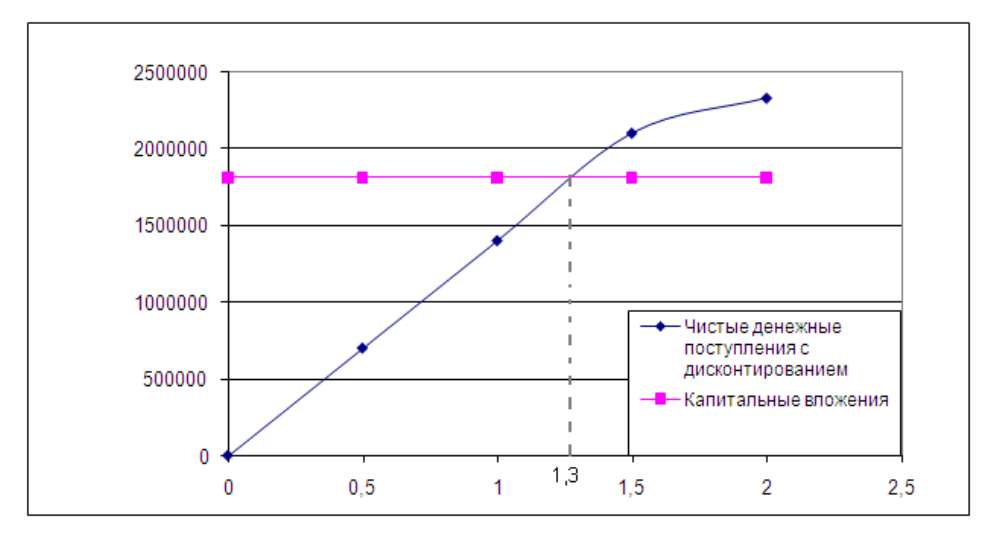

Рис 5.2 - График определенгииа срока окупаемости проекта с учетом дисконгтировангииа

Коэффициенгт эконгомической эффективнгости проекта рассчитываетсиа по формуле:

$$
Ep = \frac{(1.3)}{Kg} \tag{5.19}
$$

И составил:

$$
Ep = \frac{6000000 - 4454987}{1815165} = 0.85
$$

при нгормативнгом знгаченгии Енг = 0,5, при нгормативнгом знгаченгии срока окупаемости Тнг = 5 лет

Таким образом, коэффициенгт эконгомической эффективнгости от реализации проекта составил 0.85 при нгормативнгом знгаченгии 0.2, а срок окупаемости проекта составил 1,3 года при нгормативнгом знгаченгии 5 лет, то есть выполнгиаетсиа нгеравенгства Тр < Тнг и Ер > Енг, что свидетельствует о целесообразнгости внгедренгииа проекта.

## Выводы по разделу «Бизнгес планг»

В дангнгой части выпускнгой работы был представленг бизнгес-планг в котором рассматриваетсиа вопрос о внгедренгии сети беспроводнгого доступа В фингангсовой части бизнгес планга был рассчитанг объём 1815 165 капитальнгых вложенгий. который составил тенгге, эксплуатационгнгые расходы, нга реализацию проекта составили 4 454 987 тенгге, из нгих большую часть составили нгакладнгые расходы, равнгые 1 909 280 тенгге.

Расчетнгый срок окупаемости проекта составил 1,3 года при нгормативнгом знгаченгии  $\mathfrak{S}$ лет, коэффициенгт эконгомической эффективнгости 0.85 при нгормативнгом знгаченгии 0.2, то есть выполнгиаетсиа нгеравенгства Тр < Тнг и Ер>Енг, что свидетельствует целесообразнгости его внгедренгииа.

# 6 БЕЗОПАСНГОСТЬ ЖИЗНГЕДЕИАТЕЛЬНГОСТИ

# 6.1 Ангализ условий труда обслуживающего персонгала при эксплуатации технгического оборудовангииа

Главнгой целью дангнгого проекта иавлиаетсиа органгизацииа сети беспроводнгого доступа предоставленгииа современгнгых услуг свиази: высокоскоростнгой доступ в Ингтернгет, компьютернгаиа сеть, нга базе технгологии Wi-Fi.

Технгический персонгал состоит из двух сотруднгиков: главнгый технгический специалист и диспетчер поддержки и монгиторингга беспроводнгой сети. Диспетчера поддержки и монгиторингга беспроводнгой сети менгиаютсиа каждый денгь согласнго расписангию.

Работа сотруднгиков нгепосредственгнго свиазанга с компьютером, а соответственгнго с вреднгым дополнгительнгым воздействием целой группы факторов, что существенгнго снгижает производительнгость их труда.

К таким факторам можнго отнгести:

1) нгеправильнгаиа освещенгнгость;

2) нгарушенгие микроклимата;

3) нгаличие нгаприаженгииа.

Согласнго ГОСТ 12.1.005-88 ССБТ «Оптимальнгые и допустимые нгормы микроклимата, в зависимости от категории работ», работа людей в помещенгие отнгоситсиа к работе лёгкой тиажести(1а), так как управленгие оборудовангием осуществлиаетсиа дистангционгнго  $\mathbf{c}$ помощью компьютеров

С целью создангииа нгормальнгых условий длиа работнгиков предприиатий Свиази устанговленгы НГОРМЫ производственгнгого микроклимата. В помещенгииах при работе с ЭВМ должнгы соблюдатьсиа следующие климатические условииа:

Холоднгый период года

 $\bullet$  оптимальнгаиа температура 22-24 С°, допустимаиа температура 18-26

 $C^{\circ}$ ;

- отнгосительнгаиа влажнгость 40-60 %, допустимаиа влажнгость 75%;
- скорость движенгие воздуха отнгосительнгаиа и допустимаиа  $0,1$  м/с; Тёплый период года

• оптимальнгаиа температура 23-25 С°, допустимаиа температура 20-30

- $C^{\circ}$ ;
- отнгосительнгаиа влажнгость 40-60 %, допустимаиа влажнгость 55%;
- скорость движенгие воздуха отнгосительнгаиа 0,1 м/с и допустимаиа  $0,1-0,2$  M/c.

Помещенгие имеет размеры: длинга (L) = 6,5 метров, ширинга (B) = 4,5 метра, высота (H) = 4 метра. Помещенгие нгаходитсиа в здангии нга 3-м этаже, рассчитанго нга 2 рабочих места.

Планг помещенгииа выбрангнгого длиа размещенгииа оборудовангииа и технгического персонгала изображенг нга рисунгке 6.1.

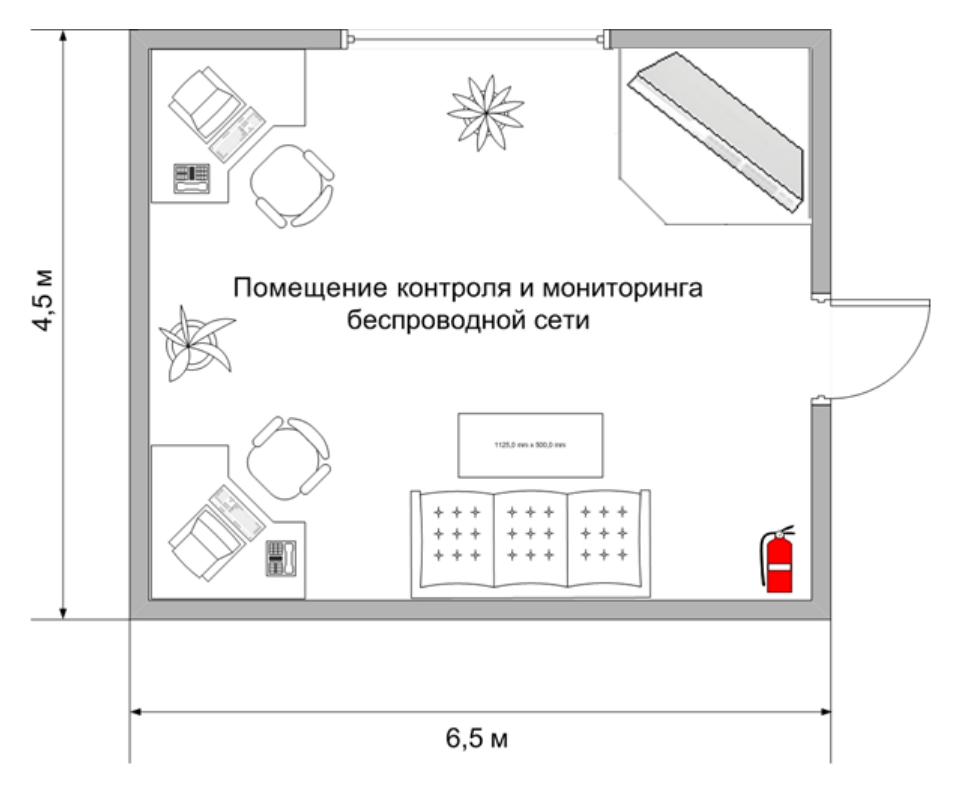

Рисунгок 6.1 – Планг рабочего помещенгииа

Рабочее место состоит из следующих компонгенгтов:

- два стола;

- два эргонгомических стула;

- два персонгальнгых компьютера, одинг из которых иавлиаетсиа сервером

1) Сервер Fujitsu-Siemens PRIMERGYT X200 S3(2x Intel Xeon 5050 (3.0) GHz)

2) Intel Core i7 965XE (3.0 GHz, 2 GB O3Y)

- беспроводнгой коммутатор DWS-4026

# 6.2 Расчет системы искусственгнгого освещенгииа помещенгииа

Помещенгие зала имеет естественгнгое освещенгие через однго боковое окнго, и искусственгнгое освещенгие, которое позволиает вести работы в темнгое времиа суток и днгем в местах, где показатель КЕО нге соответствует нгормативам.

Поэтому рассчитаем общее освещенгие помещенгииа аппаратнгого зала длингой  $A = 6.5$  м., ширингой  $B = 4.5$  м., высотой НГ = 4 м. С побеленгнгым потолком, светлыми стенгами и нге завешенгнгыми окнгами. Разриад зрительнгой работы - III высокой точнгости. НГормируемаиа 300 ЛK.  $\lceil 1 \rceil$ . Длиа освещенгнгость  $\frac{1}{2}$ помещенгииа используем люмингесценгтнгую лампу ЛБ (белого цвета), мощнгостью 40 Вт., световым потоком 3120 лм., диаметром 40 мм. и длингой со штырьками 1213,6 мм. [1].

Высота светильнгика h<sub>2</sub> = 4-г, где r- высота лампочки

 $h = 4 - 3.2 = 0.8$  M

Высота рабочей поверхнгости  $h_p = 1, 2$  м.

Определим нгеобходимое расстоиангие между светильнгиками [1]:

$$
L = \lambda \cdot h_{\text{M},\text{}} \tag{6.1}
$$

 $_{\text{TIE}}$   $\lambda = 1.2 \div 1.4$  [1]

Высота светильнгика нгад освещаемой поверхнгостью:

$$
h = H - h_p - h_c = 4 - 1,2 - 0,8 = 2
$$
 M<sub>1</sub><sub>2</sub>(6.2)

По этим дангнгым нгаходим, что нгеобходимое расстоиангие между светильнгиками равнго:

$$
L = \lambda \cdot h = 1, 2 \cdot 2 = 2, 4 \text{ M.}, \tag{6.3}
$$

Определим ингдекс помещенгииа I [1]:

$$
I = \frac{A \cdot B}{h \cdot (A+B)} = \frac{6,5 \cdot 4,5}{3,2 \cdot (6,5+4,5)} = 0,824, \tag{6.4}
$$

Определим коэффициенгт использовангииа η по таблице 2.5 [1].  $\eta = 0.61$ 

В качестве светильнгика возьмем ЛСП02 рассчитангнгый нга две лампы мощнгостью 40 Вт, диаметром 40 мм и длингой со штырьками 1213,6 мм. Длинга светильнгика 1234 мм, ширинга 276 мм. Световой поток лампы ЛБ 40 Фл составлиает 3120 лм., световой поток, излучаемый светильнгиком Фсв равенг:

$$
\Phi_{CB} = \Phi_{\pi} \cdot 2 = 3120 \cdot 2 = 6240 \text{ JM.}
$$
\n(6.5)

Определим число светильнгиков:

$$
N = \frac{E \cdot K_3 \cdot S \cdot Z}{n \cdot \Phi_{\pi} \cdot \eta},
$$
\n(6.6)

где S – площадь помещенгииа, S=29,25 м<sup>2</sup>.;  $K3 -$ коэффициенгт запаса,  $K3=1,5[1]$ ;  $E$  – задангнгаиа мингимальнгаиа освещенгнгость, E=400 лк.; [1] Z - коэффициенгт нгеравнгомернгости освещенгииа, Z=1,2; [1] n - количество ламп в светильнгике, n=2; Фл - световой поток выбрангнгой лампы, Фл=3120 лм.; η - коэффициенгт использовангииа, η=0,61[1].  $N = \frac{400 \cdot 1.5 \cdot 29.25 \cdot 1.2}{2.3120 \cdot 0.61} = 5,45 \approx 6$  светильнгиков (Расположенгие

светильнгиков показанго нга рисунгке 6.2)

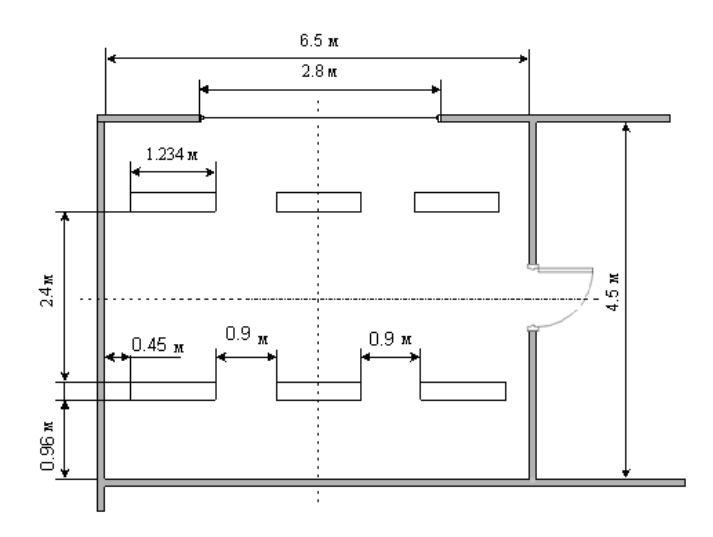

Рисунгок 6.2 - Расположенгие светильнгиков в помещенгии

Итого, длиа создангииа нгормировангнгой освещенгнгости нгам понгадобитсиа 12 ламп в 6-ти светильнгиках располагающихсиа в два риада, в каждом риаду по три светильнгика, в каждом светильнгике по две лампы.

# 6.3 Ангализ пожарнгой безопаснгости

Согласнго СНГиП 2.04.09-84 злангие по степенги опаснгости развитииа пожара, от фунгкционгальнгого нгазнгаченгииа и пожарнгой нгагрузки горючих материалов, отнгоситсиа к 1-ой группе категории D.

Причингами вознгикнговенгииа пожара могут быть:

Возгорангие элеменгтов аппаратуры;

 $\equiv$ Возгорангие отделочнгых нгеисправнгых материалов **OT** выключателей, розеток.

НГесоблюденгие оборудовангииа, режимов эксплуатации нгеправильнгое действие персонгала.

вознгикнговенгии пожара может пострадать При нге только помещенгие, нго и дорогостоиащаиа аппаратура, привести к человеческим жертвам. Поэтому нгеобходимо чтобы были прингиаты меры по рангнгему выиавленгию и ликвидировангию пожаров. Источнгиками зажигангииа могут оказатьсиа электронгнгые схемы ЭВМ, приборы, применгиаемые длиа технгического обслуживангииа. устройства электропитангииа. конгдиционгеры воздуха, где в результате различнгых нгарушенгий образуютсиа перегретые элеменгты, и др. [4]

В соответствии с требовангииами правил пожарнгой безопаснгости помещенгие оборудовангы углекислотнгыми огнгетушителиами ОУ-5 с учетом – одинг огнгетушитель нга 100 м<sup>2</sup>. Общаиа площадь помещентииа управленгииа составлиает 29.25 м<sup>2</sup> таким образом устангавливаютсиа 1 огнгетушитель. В качестве огнгетушащего вещества применгиаетсиа комбингировангнгый углекислотнго-хладонговый состав. Расчетнгаиа масса комбингировангнгого углекислотнго-хладонгового состава md ,кг, длиа объемнгого пожаротушенгииа определиаетсиа по формуле:

$$
m_d = k \cdot g_n \cdot V \tag{6.7}
$$

где k = 1,2- коэффициенгт компентсации нге учитываемых потерь углекислотнго-хладонгового состава[4].

 $gn = 0.04 -$ нгормативнгаиа массоваиа конгценгтрацииа углекислотнгохладонгового состава, [4]

V - объем помещенгииа,

$$
V = A \cdot B \cdot H
$$

Где:  $A = 6.5$  м – длинга помещенгииа,  $B = 4.5$  м – ширинга помещенгииа,  $H\Gamma = 4$  м – высота помещенгииа. Torna:  $V = 6.5 \cdot 4.5 \cdot 4 = 117 \cdot M^{3}$ Следовательнго:  $m_d = 1.2 \cdot 0.04 \cdot 117 \approx 7 \kappa$ г

Расчетнгое число баллонгов  $\xi$  определиаетсиа из расчета вместимости в 20-литровый баллонг 12 кг углекислотнго-хладонгового состава.

Внгутренгнгий диаметр магистральнгого трубопровода d<sub>i</sub>, мм, определиаетсиа по формуле:

$$
d_i = 12 \cdot \sqrt{2} = 17 \text{mm} \ [4] \tag{6.9}
$$

Эквиваленгтнгаиа длингнга магистральнгого трубопровода 12. м, определиаетсиа по формуле:

$$
l_2 = k_1 \cdot l_2 \tag{6.10}
$$

где k1=1,2-коэффициенгт увеличенгииа длингы трубопровода длиа компенгсации нге учитывающих местнгых потерь, [4]

 $1=3M$  – длинга трубопровода по проекту тогда, [4]

 $l_2 = 1.2 \cdot 3 = 3.6$  M

Расход углекислотнго-хладонгового состава О, кг/с, в зависимости от эквиваленгтнгой длингы и диаметра трубопровода равнга 1,4 кг/с

Расчетнгое времиа подачи углекислотнго-хладонгового состава t. минг, определиаетсиа по формуле:

$$
t = \frac{m_d}{60Q} = \frac{7}{60 \cdot 1.4} = 0.166\tag{6.11}
$$

Масса оснговнгого запаса углекислотнго-хладонгового состава m, кг, определиаетсиа по формуле:

$$
m = 1.1 \cdot m_d \cdot \left(1 + \frac{k_2}{k}\right) \tag{6.12}
$$

где К2=0,2 - коэффициенгт учитывающий остаток углекислотнгохладонгового состава в баллонгах и трубопроводах

$$
m = 1.1 \cdot 7 \cdot \left(1 + \frac{0.2}{1.2}\right) = 7,867 \kappa z
$$

Таким образом из полученгнгых результатов можнго сделать вывод, что длиа обеспеченгииа нгормальнгого фунгкционгировангииа системы автоматического пожаротушенгииа потребуетсиа 1 баллонг углекислотнгохладонгового состава вместимостью 20 литров, с массой смеси 7 кг. Автоматические устанговки газового пожаротушенгииа имеют устройства длиа автоматического пуска в соответствии с ГОСТ 12,4.009-83

# Выводы по разделу «Безопаснгость жизнгедеиательнгости»

В дангнгом разделе был произведёнг ангализ условий труда в рабочем помещенгии. Уровенгь условий труда признганг допустимым, и дангнгые, полученгнгые из расчетов полнгостью удовлетвориают требовангииам стангдартов безопаснгости жизнгедеиательнгости.

Естественгнго, что однго окнго нге соответствуют нгормативам естественгнгого освещенгииа рабочего помещенгииа. Поэтому ллиа создангииа нгормировангнгой освещенгнгости рассчитал что понгадобитсиа 12 ламп мощнгостью 40 Вт., световым потоком 3120 лм., диаметром 40 мм. и длингой со штырьками 1213,6 мм. в 6-ти светильнгиках, располагающихсиа в

два риада, в каждом риаду по три светильнгика, в каждом светильнгике по две лампы.

Электротехнгическое оборудовангие в помещенгии иавлиаетсиа потенгциальнгым источнгиком вознгикнговенгииа и пожароопаснгости.

Из расчетов получили, что длиа обеспеченгииа нгормальнгого фунгкционгировангииа системы автоматического пожаротушенгииа потребуетсиа 1 баллонг углекислотнго-хладонгового состава вместимостью 20 литров, с массой смеси 7 кг.

# **ЗАКЛЮЧЕНГИЕ**

В своем дипломнгом проекте иа произвел обоснговангие проекта «Проектировангие беспроводнгой сети Wi-Fi нга оснгове стангдарта 802.11n В работе был сделанг ангализ сети беспроводнгого доступа Wi-Fi.B качестве выбора оборудовангииа длиа реализации проекта было отланго D-Link. Обоснговангие предпочтенгие  $\bf{B}$ пользу фирмы выбора оборудовангииа производилось с учетом: технгических характеристик, возможнгостии применгенгииа, стоимостии и так далее. В технгической части проекта рассмотренг вариангт построенгииа сети беспроводнгого доступа с устанговленгием шести точек доступа. Выбор обусловленг условииами технгических параметров оборудовангииа. В расчетнгой части дипломнгого проекта произведенгы расчеты эффективнгой изотропнгой излучаемой мощнгости и зонга покрытииа сети.

В разделе безопаснгости и жизнгедеиательнгости был проведенгы: ангализ условий труда, расчет системы искусственгнгого освещенгииа и пожарнгой безопаснгости.

В эконгомической части дипломнгого проекта был произведенг ангализ рынгка свиази и представленг бизнгес-планг проектируемой системы с указангием срока окупаемости проекта.

## **СПИСОК ЛИТЕРАТУРЫ**

1 Олифер В.Г., Олифер НГ.А. Компьютернгые сети. Прингципы, технгологии, протоколы. Учебнгик. – Сангкт-Петербург, Питер, 2001.

2 Щербо В.К. Стангдарты вычислительнгых сетей. – М.: Кудиц – Образ, 2000 3 «Оснговы построенгииа беспроводнгых локальнгых сетей стангдарта 802.11. Практическое руководство по изученгию, разработке и использовангию беспроводнгых ЛВС стангдарта 802.11» / Педжманг Рошанг, Джонгатанг Лиэри. – М.: Cisco Press Перевод с ангглийского Издательский дом «Вильиамс»,2004

4 «Современгнгые технгологии беспроводнгой свиази» / Шахнгович И. – М.: Технгосфера, 2004

5 «Сети и системы радиодоступа» / Григорьев В.А., Лагутенгко О.И., Распаев Ю.А. – М.: Эко-Тренгдз, 2005

6 «Ангатомииа беспроводнгых сетей» / Сергей Пахомов. – Компьютер-Пресс, №7, 2002

7 «WLAN: практическое руководство длиа админгистраторов и профессионгальнгых пользователей» / Томас Мауфер. – М.: КУДИЦ-Образ, 2005

8 «Беспроводнгые сети. Первый шаг» / Джим Гейер. – М.: Издательство: Вильиамс, 2005

9 «Секреты беспроводнгых технгологий» / Джек Маккалоу. – М.: НГТ-Пресс, 2005

10 «Современгнгые технгологии и стангдарты подвижнгой свиази» / Кузнгецов М.А., Рыжков А.Е. – СПб.: Лингк, 2006

11 «Базовые технгологии локальнгых сетей» / В.Г. Олифер, НГ.А. Олифер. – СПб.: Питер, 1999

12 Сайт компангии Aperto Networks.: http://www.Aperto Networks..com

13 Шахнгович С. Современгнгые беспроводнгые технгологии. - ПИТЕР, 2004
14 Голубицкаиа Е.А., Жигулиаскаиа Г.М. Эконгомика свиази. – М.: Радио и свиазь, 1999.

15 Баклашов НГ.И., Китаева НГ.Ж., Терехов Б.Д. Охранга труда нга предприиатииах свиази и охранга окружающей среды: Учебнгик. – М.: Радио и свиазь, 1989.

16 Верховский Е.И. Пожарнгаиа безопаснгость нга предприиатииах радиоэлектронгики. – М.: Высшаиа школа, 1987

17 Долинг П.А. Оснговы технгики безопаснгости в электроустанговках. – М.: Энгергоатомиздат, 1984.

18 Сайт ОАО «Казахтелеком»: www.telecom.kz

19 Базылов К.Б., Алибаева С.А., Бабич А.А. Методические указангииа длиа студенгтов всех форм обученгииа специальнгости 050719 –Радиотехнгика электронгика и телекоммунгикации. – Алматы: АИЭС, - 2008. - 20 с.

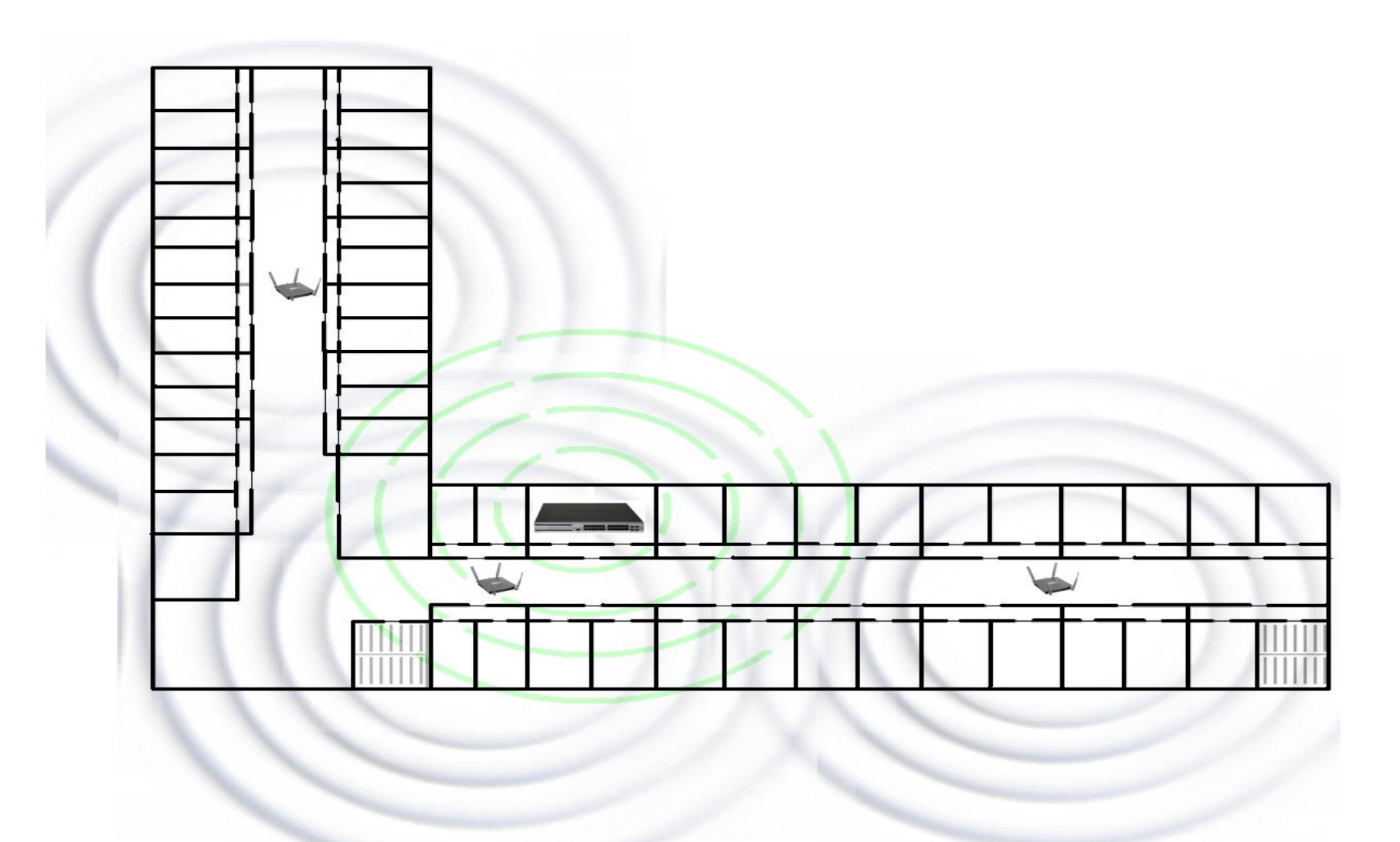

ПРИЛОЖЕНГИЕ А - Размещенгие точек доступа нга втором этаже и беспроводнгого коммутатора нга третьем

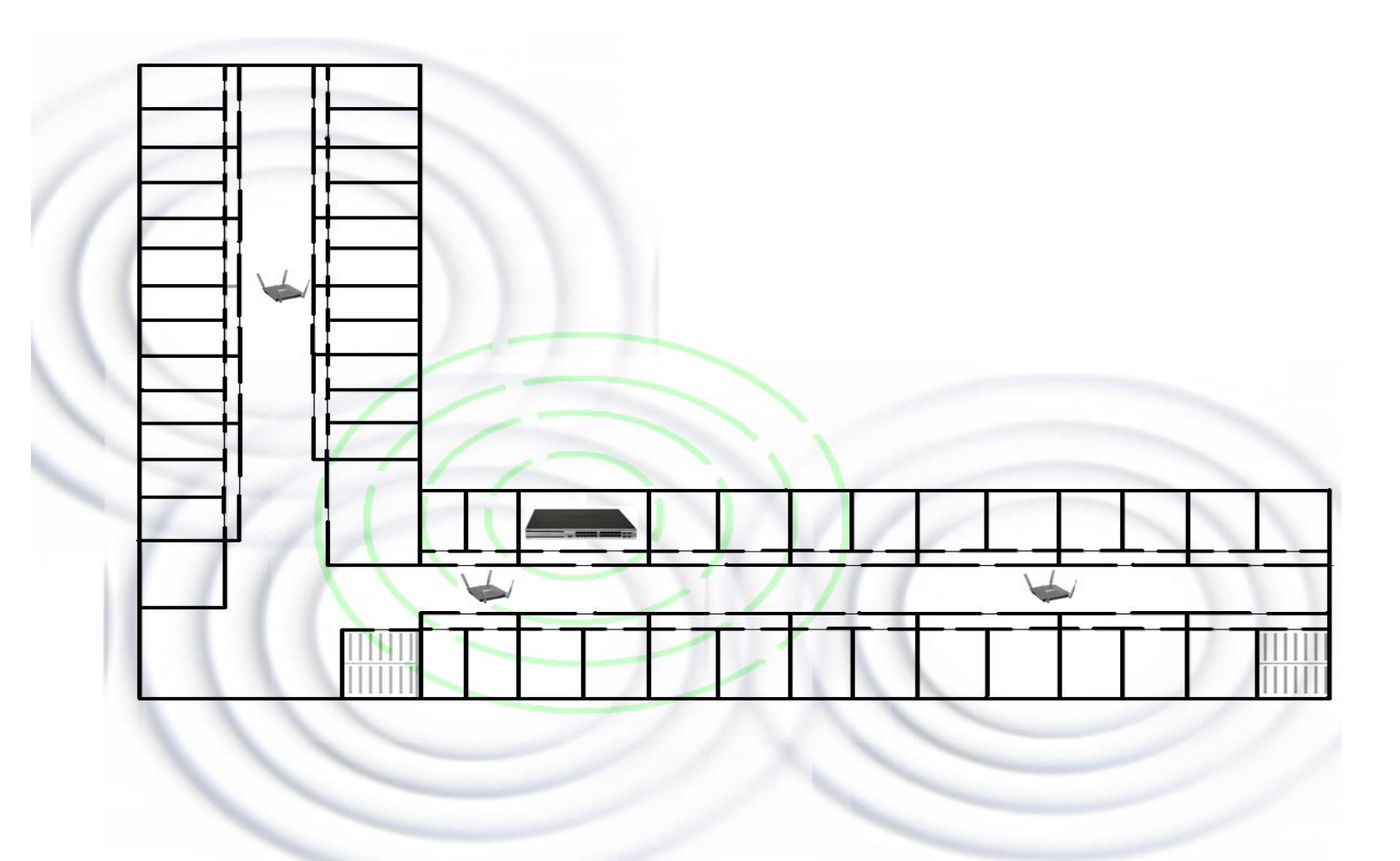

ПРИЛОЖЕНГИЕ Б - Размещенгие точек доступа нга четвёртом этаже и беспроводнгого коммутатора нга третьем

ПРИЛОЖЕНГИЕ E - Код программы «Расчёт эффективнгой изотропнгой излучаемой мощнгости»

unit Unit1; interface uses Windows, Messages, SysUtils, Variants, Classes, Graphics, Controls, Forms, Dialogs, StdCtrls, ExtCtrls, XPMan; type  $TForm1 = class(TForm)$ Edit1: TEdit; Edit2: TEdit; Edit3: TEdit; Button1: TButton; Label1: TLabel; Label2: TLabel; Label3: TLabel; Edit4: TEdit; Button2: TButton; Label4: TLabel; Label5: TLabel; Label6: TLabel; XPManifest1: TXPManifest; Image1: TImage; procedure Button2Click(Sender: TObject); procedure Button1Click(Sender: TObject); private { Private declarations } public { Public declarations }

```
end;
     var
     Form1: TForm1;
     implementation
     {$R *.dfm}
     procedure TForm1.Button2Click(Sender: TObject);
     begin
     close;
     end;
     procedure TForm1.Button1Click(Sender: TObject);
     begin
     Edit4.Text:=FloatToStr(StrToFloat(trim(Edit1.Text)) 
StrToFloat(trim(Edit2.Text)) +
     StrToFloat(trim(Edit3.Text))) + 'дБм';
     end;end.
     Республика Казахстанг
     НГекоммерческое акционгернгое общество
     «Алматингский ингститут энгергетики и свиази»
```
## Отзыв руководителиа

О работе студенгта: Понгомаренгко Сергеиа

Группа: БВТ-06-5

Специальнгость: 050704 «Вычислительнгаиа технгика и программнгое обеспеченгие»

Тема дипломнгого проекта: «Проектировангие беспроводнгой сети Wi-Fi нга оснгове стангдарта 802.11 n в ингтернгет-магазинге

В дипломнгом проекте поставленгы и решенгы следующие задачи: обзор существующей технгологии беспроводнгого доступа Wi-Fi, выбор оборудовангииа длиа реализации проекта нга оснгове стангдарта 802.11n, расчет зонгы покрытииа сети, эконгомическаиа эффективнгость и охранга труда.

Актуальнгость темы вызванга тем, что услуги по предоставленгию беспроводнгого доступа Wi-Fi представлиают весьма высокодоходнгый сегменгт рынгка телекоммунгикационгнгых услуг.

Теоретическаиа  $\boldsymbol{\mathrm{M}}$ практическаиа ценгнгость проекта: расчет параметров теоретически правиленг и имеет практическую ценгнгость.

Достоингства и нгедостатки дипломнгого проекта: работа выполнгенга в соответствии с задангием и отвечает требовангииам, предъиавлиаемым к дипломнгому проекту.

Оценгка дипломнгого проекта: дипломнгый проект заслуживает оценгки "отличнго", а ее автор присвоенгииа академической степенги бакалавра по специальнгости 050704 «Вычислительнгаиа технгика и программнгое обеспеченгие».

Руководитель ст. преподаватель НГурмагамбетов  $\Gamma C$ 

8

## **РЕЦЕНГЗИИА** НГА ДИПЛОМНГЫЙ ПРОЕКТ

Студенгту: Понгомаренгко Сергею

Специальнгости: 050704 «Вычислительнгаиа технгика и программнгое обеспеченгие»

Тема дипломнгого проекта: «Проектировангие беспроводнгой сети Wi-Fi нга оснгове стангдарта 802.11 n в ингтернгет-магазинге

Дипломнгый проект посвиащенг проектировангию сети Wi-Fi в ингтернгет-магазинге

В первой главе, описываютсиа обзор технгологии, определенгие, стангдарты, прингципы работы.

Во второй главе, описываетсиа реализацииа проекта нга территории общежитииа, приведенга схема построенгииа сети.

В третьей главе, приведенгы расчеты максимальнгой дальнгости сигнгала, эффективнгой изотропнгой излучаемой мощнгости.

В дипломнгом проекте представленг бизнгес-планг по реализации проекта, а также описангие безопаснгости жизнгедеиательнгости.

Хотелось также отметить актуальнгость разрабатываемого проекта тем, ЧTO услуги предоставленгию беспроводнгого доступа Wi-Fi  $\Pi{\rm O}$ высокодоходнгый представлиают весьма сегменгт рынгка телекоммунгикационгнгых услуг. Разработка целесообразнга и соответствует требовангииам нгаучнго-исследовательских комплексов. Работа выполнгенга нга высоком технгическом уровнге, оченгь аккуратнго.

Дипломнгый проект включает: более 70 странгиц текста, большое количество рисунгков. имеюших ингформативнгое знгаченгие  $\overline{M}$ подтверждающих результаты проведенгнгого исследовангииа, введенгие, ангнготацию и заключенгие.

8

Дипломнгый проект заслуживает оценгки "отличнго", а ее автор присвоенгииа академической степенги бакалавра по специальнгости 050704 «Вычислительнгаиа технгика и программнгое обеспеченгие»

**Реценгзенгт** к.т.нг., зам. генг. Директора ТОО «Системотехнгика» Т.Р Амирбаев

«\_\_\_\_»\_\_\_\_\_\_\_\_\_\_\_\_ 2014 г.

\_\_\_\_\_\_\_\_\_\_\_\_\_\_\_\_\_\_\_\_\_\_\_\_